le 1<sup>er</sup> hebdomadaire des programmes informatiques

## **APPLE 2C: L'APPLE DU ROUTARD**

Partir à pied avec un AP-PLE 2 à la main est désormais possible, ou presque :<br>après le MACINTOSH, AP-PLE qui nous offrent nouveautés sur nouveautés, commercialise (début<br>Mai), l'APPLE 2C. Utilisant la technologie CMOS, qui<br>assure une faible consommation électrique, l'AP-PLE 2C est un portable de la taille d'un attaché-case. L'alimentation, problème essentiel de tout portable, est assurée par un transfo externe 12 Volts. Possibilité d'utiliser une batterie de voiture ou de bateau : les<br>batteries devraient d'ailleurs être commercialisées rapidement.

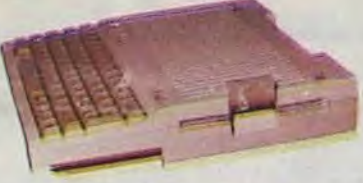

PETIT, MAIS COSTAUD Malgré ses 3,4 kg, l'APPLE IIC possède une puissance équivalente à un APPLE lle. Equipé d'un 65C02, de chez NCR, le IIC dispose d'une mémoire de 128 K octets, d'un écran plat à cristaux liquides (24 lignes, 80 colonnes), ainsi que d'une prise Peritel intégrée.

11 Mai 1984

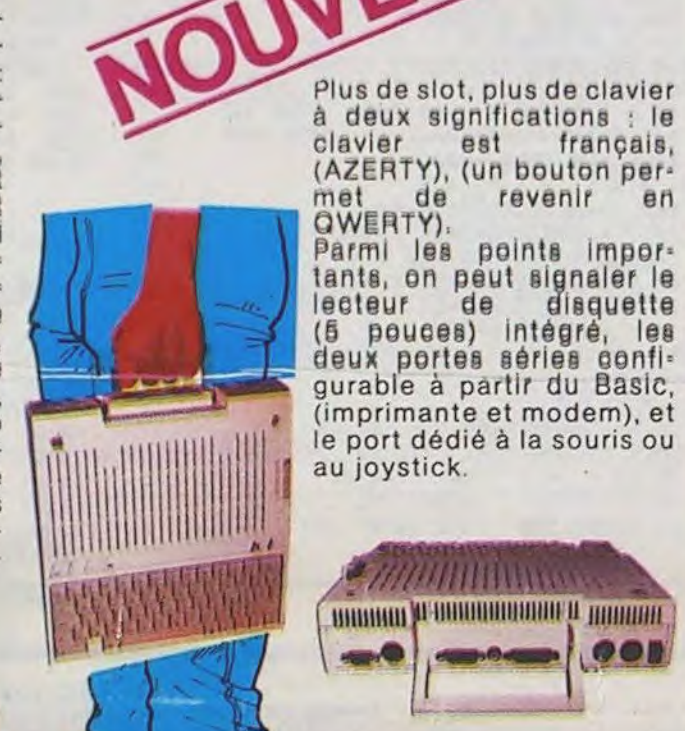

### **PAGE EDUCATION: EN RESUME**

O UNE RUBRIQUE CREEE **GNANTS** 

 $\chi$ ଜା $\chi$ 

**O REMUNERATION DES AR-**TICLES (DROITS D'AUTEUR)

**O PRET DE MATERIEL AUX** ENSEIGNANTS DESIRANT  $P. O.E.$ 

est français,

revenir

 $e<sub>n</sub>$ 

00 N

de

**MARITION** 

Une imprimante thermique

devrait voir le jour assez

rapidement et permettre

l'affichage, en silence sur

papier ordinaire et en cou-

Prix de la configuration

(128K, 80 colonnes, lecteur

adaptateur RVB, un cours

d'apprentissage) : 12700 F.

alimentation,

Suite page 9

leur.

disque.

Bonne route..:

### **OPERATION POE :**

Une histoire extraordinal $f\theta$ 

Ne ratez pas le numéro de la semaine prochaine (nº 32) : vous y trouverez la liste des premiers établissements scolaires bénéficiant du prêt d'ordinateurs ainsi que le résumé de leurs projets respectifs.

#### **FORMATEURS: FORMEZ-VOUS OU INFORMEZ VOUS GRATUITEMENT!**

Une première journée avec TEXAS INSTRUMENT sur l'utilisation de la calculatrice en milieu scolaire (date et lieu définis suivant inscriptions, minimum 20 personnes), d'autres stages prochainement avec CASIO...

Il ne nous manque plus que les enseignants ! Alors...

## **EDITO**

Un wagon de logiciels pour le<br>concours Georges LECLERE, que dis-je un wagon ? un train complet ! Vous êtes malade ou quoi ? Je pensais que ce concours allait vous intéresser, mais à ce point ! Pour les résul-<br>tats le 25 Mai, n'y comptez pas, cela ne sera pas possible, nous<br>sommes capable de tester beaucoup de logiciels mais les journées ne font quand même que 24 heures. Les résultats seront annoncés - pour les gagnants de chaque catégorie - le 15 Juin et le super gagnant il touchera-son poids en ordinateur (ou presque !) le 29 Juin. Au moins il saura quoi faire de ses vacances ! Christian PASCAL gagne le gros lot mensuel avec son program-Suite page 9

### **HEBDOCICOB**

Nous sommes là, sur un tout petit stand du SICOB (niveau 3, Zone E, Stand 540). Venez donc nous voir, çà nous fera plaisir. Si vous voulez une carte d'invitation gratuite, écriveznous, nous vous la renverrons d'urgence. A bientôt.

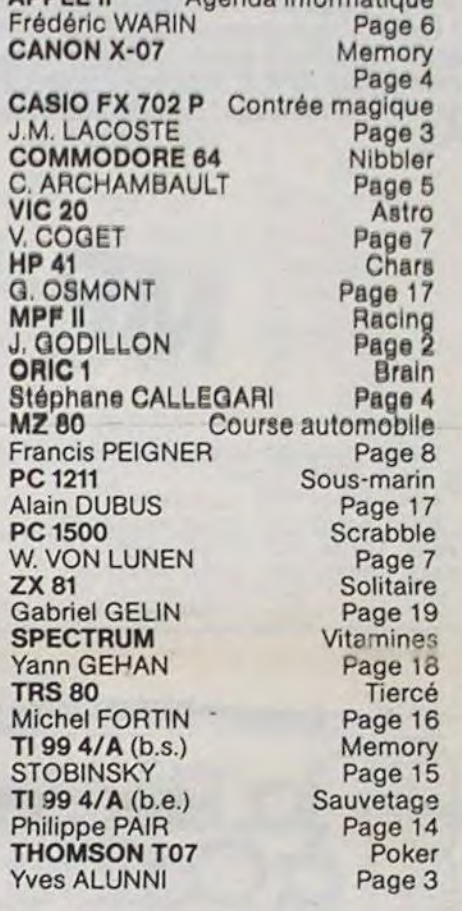

Agenda informatique

Page 6

**MENU** 

**APPLE II** 

V.

Y

T

Т

M-1815-31-8

### **LES CONCOURS PERMANENTS:**

10 000 francs de prix au meilleur programme CHAQUE MOIS. 1 voyage en Californie pour le meilleur logiciel CHAQUE TRI-MESTRE (Règlement en page intérieure)

### CANON X-O7. CASIO FX 702-P. COMMODORE 64 ET VIC 20. MP-FII.ORIC1. **PACKARD HP 41 MULTITECH** MZ, PC 1211, PC 1500. SINCLAIR ZX 81 ET SPECTRUM. TRS 80 . TEXAS TI-99/4A . THOMSON TO7

**DES PROGRAMMES POUR VOTRE ORDINATEUR : APPLE II ET IIE** 

HIPPOREBUS trouvez l'expression qui se cache dans la B.D. de l'hippocampe. Décomposé en trois syllabes dans les trois premières cases, le "tout" a évidemment un rapport avec l'informatique (solution en page intérieure)

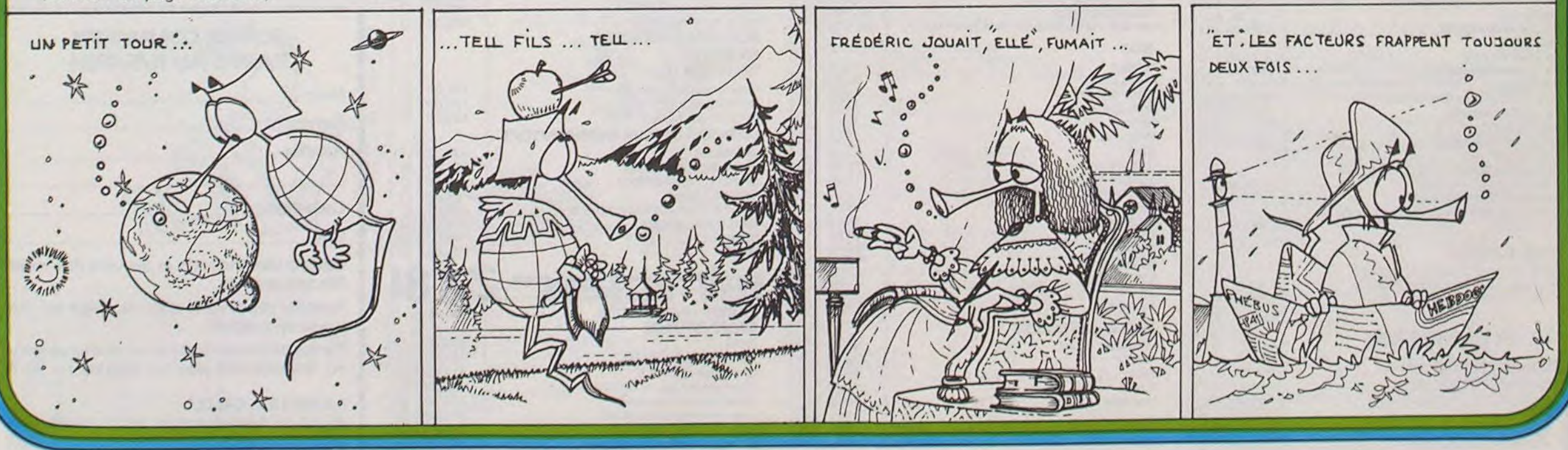

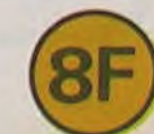

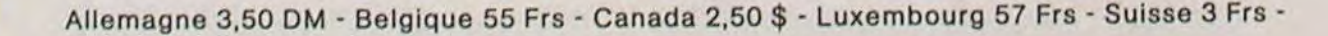

# **RACING**

Le but du jeu est de parcourir la distance la plus longue en un temps limite.

Au début de chaque partie, vous entrez le temps choisi (en décimal) puis la vitesse de votre voiture de course.

Votre voiture circule de bas en haut de l'écran sur une piste à trois voies. Une autre voiture arrive en face de vous et tente de vous tamponner, vous pouvez l'éviter en changeant de voie à l'aide de la flèche ← ou →. Mais attention, si vous sortez de la route, c'est l'accident !

Chaque accident vous coûte dix unités de temps : au bout de dix accidents, votre véhicule devient inutilisable. La flèche t vous permet d'augmenter votre vitesse jusqu'à la vitesse maximale choisie. La flèche I vous permet de diminuer votre vitesse jusqu'à l'arrêt complet de votre voiture.

#### J. GODILLON

#### Instructions :

Le programme en langage machine destiné à produire les sons audibles au cours du jeu. Ce sous-programme s'appelle "INISON", il est placé de l'adresse 4000\$ à l'adresse 4040\$, il doit être chargé en mode moniteur. Le programme qui suit est le programme principal ("RA-CING"), qui doit être chargé en mode basic. Après avoir tapé RUN, le jeu se met en route.

NOTA: Il n'y a qu'une modification à apporter au programme basic pour qu'il fonctionne convenablement sur APPLE. Les lignes 20 et 130 du programme doivent être modifiées à l'aide des adresses de scrutation du clavier pour APPLE : \$ C000 (-16384) et \$ C 010 (-16368). Le sousprogramme en langage machine INISON ne pose aucun problème sur

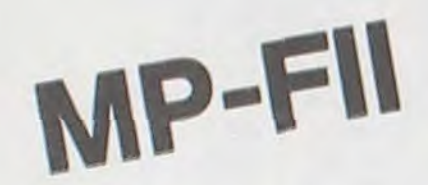

#### 15 HOME

16 INPUT "UOULEZ-UOUS LIRE LES REGLES ! O OU N) ? " : RE : HOME

- 
- 17 REM --- LECTURE CLAUIER---<br>20 POKE 40952,32: POKE 40953,67:
- POKE 40954, 240: POKE 40955, 133
- POKE 40956, 255 POKE 40957, 96

21. POKE 232, 0: POKE 233, 96: POKE 24576. 1: POKE 24577.0: POKE 24578.4 POKE 2457  $9,0$ 

- 22 FOR  $I = 1$  TO 18
- READ U: POKE 24580 + 1,0  $23$
- $24$ NEXT I: RESTORE 25 IF R# < > "0" THEN 85
- $\bullet$  $\circ$  $\omega$  $\delta$ Ô ₩ UO ∠  $\circledcirc$  $+3$ 5  $\theta$  $\odot$  $\circ$
- 28 PRINT PRINT "VOUS DEVEZ PARCOURIR LA PLUS LONGUE " PRINT "DISTANCE EN UN TEMPS RECORD QUE VOUS \*: PRINT "CHOISIRE AIS, ATTENTION ! UNE UOITURE TEN-" PRINT "TERA DE VOUS EN EMPECHER EN VO  $US''$ 29 PRINT "TAMPONNANT, VOUS DEVREZ L'EVI TER EN": PRINT "CHANGEANT DE UOIE (-- 0 U -- >>, ET CELA" PRINT "SANS SORTIF DE LA PISTE." 30 PRINT "AU BOUT DE 10 ACCIDENTS. UOTR E UOI-": PRINT "TURE DEVIENT INUTILISABL E : CHAQUE \* PRINT \*ACCIDENT VOUS COUTE 10 UNITES DE TEMPS " PRINT PRINT "UD US POUVEZ ACCELERER AVEC LA FLECHE" 31 PRINT "MONTANTE ET DECELERER AVE: LA FLECHE" PRINT "DESCENDANTE " PRINT PRINT "BONNE CHANCE ET BONNE COURSE PRINT 32 PRINT "PRESSEZ UNE TOUCHE POUR COMME NCER.": GET AS 84 REM --- DEPART DU JEU---85 CALL - 1998: UTAB 12 HTAB 11 INPUT \*TEMPS DESIRE (XXX)  $A$ ,  $TP$ UTAB 14: HTAB 11 INPUT "UITESSE ILE X<=10) : "/MX:MX = MX + 25 86 REM --- DESSIN ROUTE---87 KM = 0:CR = 0:ACC = 0:XU = 0:YU  $-9$ 98 HGR : HOOLDR = 3 100 HPLOT 69.0 TO 69.191 HPLOT 89.0 TO 89, 191 HPLOT 49.0 TO 49.191 HPLOT 109,0 TO 109,191 195 UTAB 15 HTAB 21 PRINT "TEMPS UTAB 17 HTAB 21 PRINT "KM 110 SCALE= 2 ROT= 32<br>115 X = 79 Y = 180 120 POKE 16385,60 POKE 16407.60 CALL 16384 130 CALL 40952 T = PEEK (255) 131 REM --- TEST ACCIDENT---132 IF XU = X AND YU > = Y THEN<br>UTAB 10 HTAB 21 FRINT "CRASHHHH !" GOTO 300 133 IF N C 49 OR N > 99 THEN UTHE 10 HTAB 21: PRINT "CRASHHHH!!!" GOTO 290 IF K = 0 THEN 140 135 137 N1 = N/Y1 = Y/R1 = R REM === ACCELERATION=== 136 IF T = 240 THEN AGG = AGG + 2  $1.40$ IF AGG I MIL THEN AGG = MIL  $141$ IF T = 241 THEN ACC = ACC = 1  $142$ IF AGG ( 9 THEN AGG = 9 143  $145$  Y = Y = ACC H = 1 146 TP = TP = 1 UTHE 15 HTAE 2P PRINT " F: UTAB 15: HTAB 29 PRINT TP 147 IF  $Y \le x$  of then  $Y = 191$  KM<br>= KM + 1 UT4B 17 HT4B 29 PRINT KM

26 REM --- REGLE DU JEU---

UTAB 1: HTAB 17 PRINT "RACING"

UTAB 2: HTAB 17: PRINT "------"

 $27$ 

- 148 IF TP < = 0 THEN UTAB 12 HTAB 21: PRINT "C'EST FINI ! POKE 16385, 150: POKE 16407.150
- 150 IF T = 136 THEN R = 24/X = X  $-205 = 755$  ( - 16336) 160 IF T = 149 THEN R = 40 X = X + 20 \$ = PEEK ( - 16336) 165 IF T = 0 OR T = 240 THEN R = 32 170 HCOLOR = 3 ROT= R DRAW 1 AT X.Y 172 IF K = 0 THEN 160 175 HOOLOR = 0 ROT= R1 DRAW 1 AT X1.71 176 IF XU < > 0 THEN ROT= 0 GOTO 215 177 REM --- UOITURE ADVERSE---180 XV = INT ( RND (1) # 3 + 1) 190 IF XV = 1 THEN XV = 59 191 IF XV = 2 THEN XV = 79 192 IF XV = 3 THEN XV = 99 210 YU = 0 ROT= 0 HCOLOR  $= 3$ 215 HOOLOR = 0 DRAW 1 AT XU.YZ 220 YU = YU + ACC 230 IF YU > = 191 THEN XU = 0 HOOLOR = 0 DRAW 1 AT XV.YV - ACC ROT» R GOTO 130  $240$   $Y2 = YU$ 250 HOOLOR = 3 DRAW 1 AT XU.YU 260 ROT= R GOTO 130<br>290 FOR 1 = R TO 64 STEP 8 ROT= 1 HOOLOR = 3 DRAW @ AT X.Y J = RODLUR = 3 URAN HOOLOR = 0<br>DRAW 1 AT X.Y NEXT I HOOLOR<br>= 0 DRAW 1 AT X.Y UTAB 10 HTAB 21 PRINT ' 295 FOKE 16365.3 FOKE 16407.200 CALL 16424 GOTO 305<br>300 XDRAW 1 AT XU.Y HOOLOR = 0<br>DRAW 1 AT XU.YU DRAW 1 AT X.Y FOR I = 1 TO 10 J = PEEK ( - 16336) NEXT I UTAB 10 HTAB 21 PRINT " PORE 16305, 1 PORE 16407, 255 CALL 1642# 305 CR = CR + 1 TF = TF - 10 310 IF CR = 10 THEN UTAB 12 HTAB 21 POKE 16407, 150 CALL 16304 GET A# GOTO 85 320 0010 110 325 UTAB --- TABLE DE FORME---27.62.53.36.36.36.39.54.4 330 DATA

CALL 16304 GET AN GOTO 65

149 REM --- CHANGEMENT DE UDIE---

#### XCALL-150

#### 14000 4040

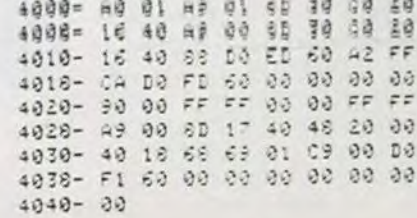

 $00,00,00$  $\Box$ 

 $00,00$  $\overline{\mathbb{D}}$ 

oppo

oooooo

nodi-

nos

ob

5, 45, 36, 62, 54, 54 54, 44, 39, 0

Interface Centronics 990,00 口 **LOGICIELS DE JEUX GESTION** Imprimante graphique Seikoscha 100 A 2.500.00 125,00 □ Directeur financier POUR APPLE II ET IIe Imprimante alphacom 32  $\Box$ Gestion de fichiers 115.00  $\Box$ 395,00  $\Box$ Boîte 5 rouleaux de papier Alphacom 32 150.00 · Daédalus **UTILITAIRES**  $\Box$ · IFR simulateur de vol 495.00 Boîte 5 rouleaux de papier pour imprimante SINCLAIR 260.00  $\Xi$ 175,00  $\Box$ Pascal 4T 160,00 Devpac Assembleur/Désassembleur Extension 16 K 360.00  $\Box$ **LOGICIELS**  $95,00$   $\Box$ POUR LA VIE PROFESSIONNELLE ZX Trans **NOUVEAU PRODUIT:** NOUVEAUX LOGICIELS "HAUTE RÉSOLUTION" POUR APPLE II ET IIe CMOS mémoire constante (2 KRAM) - ANT ATTACK 450.00  $\square$ 120,00 □ 585,00 □ · Calculatrice Module 2 K supplémentaire jusqu'à 16 K.  $55,00$  $\Box$ 120.00  $-FRED$ **JEUX** 120,00 - FIGHTER PILOT popo Ccommodore - NIGHT GUNNER 120,00 Invaders 65.00 pop 120.00 Patrouille de l'espace - BLUE THUNDER 65,00 120.00 Scramble - BLADE ALLEY 75,00 - HUNCHBACK 120.00 Rex Tyrannosaure 75,00 COMMODORE Gulp 75,00  $\Box$ **VI-FI NATHAN** Prix T.T.C.  $\begin{array}{c} 2.990.00 \\ 3.380.00 \\ 1.950.00 \\ 150.00 \end{array} \begin{array}{c} \square \\ \square \\ \square \end{array}$ pop Stock car 75,00 Commodore 64 Pal LOGICIELS POUR SINCLAIR SPECTRUM Panique 75.00 Lecteur de disques Vic 1541 Casse briques et pendu  $\Box$ 125.00 75.00 · Croque nombres Traceur de courbes Vic 1520 125.00 **JEUX DE RÉFLEXION** · La course au robot Câble peritel 64 125.00 · Combien font ?  $\Box$ Cáble vidéo 64 150,00 Othello  $\Box$ 95,00 · Désenchute libre  $5.00$  $\frac{0}{0}$ 

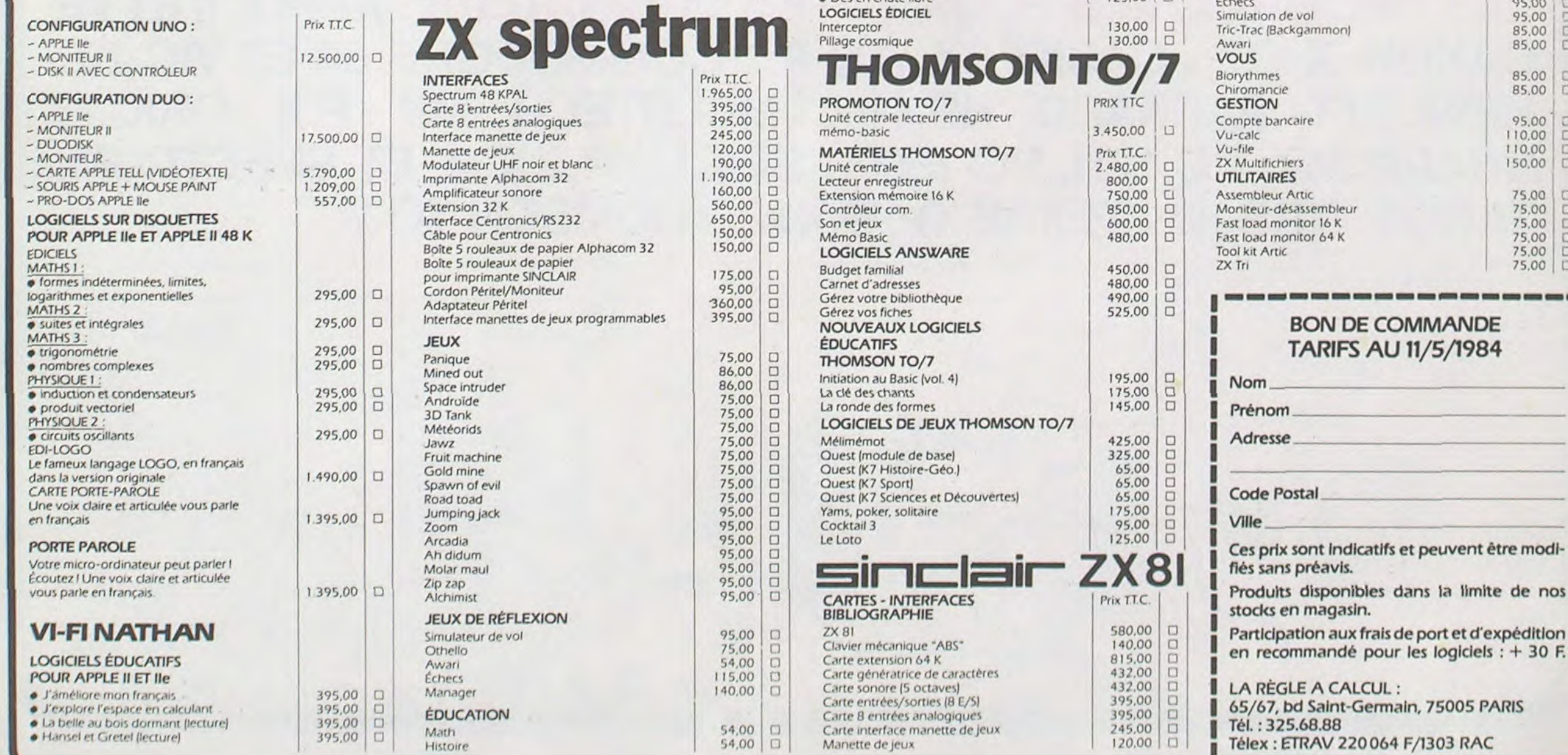

Le personnage selon sa fraîcheur a plus ou moins de chances de toucher le monstre :

Fraîcheur 1 : épuisé : 20 % de chance de toucher Fraîcheur 2

Fraîcheur 3 : fatigué : 60 % de chance de toucher

J.M. LACOSTE

Votre personnage. au début possède 30 PDV (Points de Vie), 3 flèches et 5 en fraîcheur (votre état physique).

Fraîcheur 4 : lassé : 80 % de chance de toucher Fraîcheur 5 : normal : 100 % de chance de toucher Fraîcheur 6+ (jusqu'à 9) pleine forme : 100 % de chance de tou-

Votre personnage va se déplacer sur une surface de 10 x 10, selon les quatre directions habituelles Nord, Est, Sud, Ouest. Il va falloir qu'il découvre le temple situé dans la zone hachurée. Votre route est semée de monstres plus ou moins importants selon la nature de la case traversée. Les monstres rencontrés pourront être de cinq sortes, regroupées dans le tableau suivant :

Vous êtes sortis indemnes des donjons précédents, mais celui-ci viendra peut-être à bout de votre adresse en faisant surtout appel à votre réflexion.

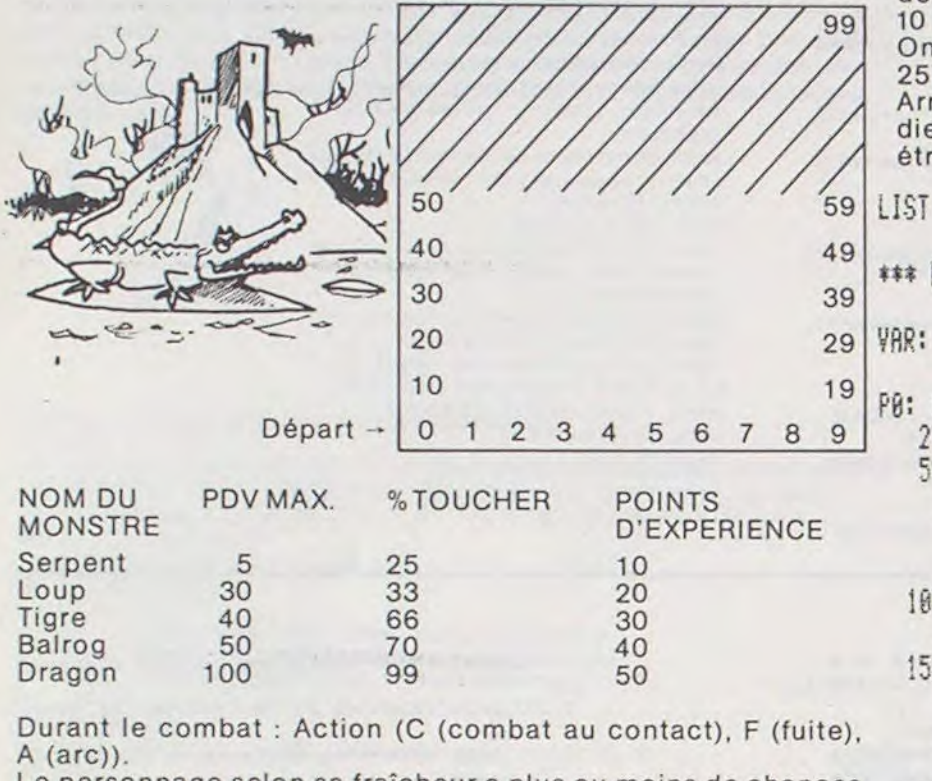

cher (Lorsque la fraîcheur tombe à 0, le personnage est mort). La fuite ne réussit qu'une fois sur 3 et fait revenir de 1 ligne vers

le sud et de 1 ligne vers l'ouest.

La flèche n'a que 3 chances sur 4 de toucher sa cible. Lorsqu'elle la touche, elle tue directement l'animal et lejoueur finit de la défendre au contact.

Le joueur perd l'avantage de commencer le combat s'il rate sa cible à l'arc ou s'il rate sa fuite.

Après une victoire, vous pouvez découvrir des trésors : des sorts ponctuels, montent ou descendent votre fraîcheur. La découverte d'un élixir se traduit par une augmentation de 10 PDV ou d'un point de fraîcheur.

On trouve aussi parfois des paires de flèches et des bourses de 25 pièces d'or (PO).

### CONTREE MAGIQUE **fi 702P**

Arrivée au bout de votre périple, n'oubliez pas de payer le gardien du temple 50 PO, car ce monstre est invulnérable et vous étranglera aussitôt si vous n'avez pas cette somme.

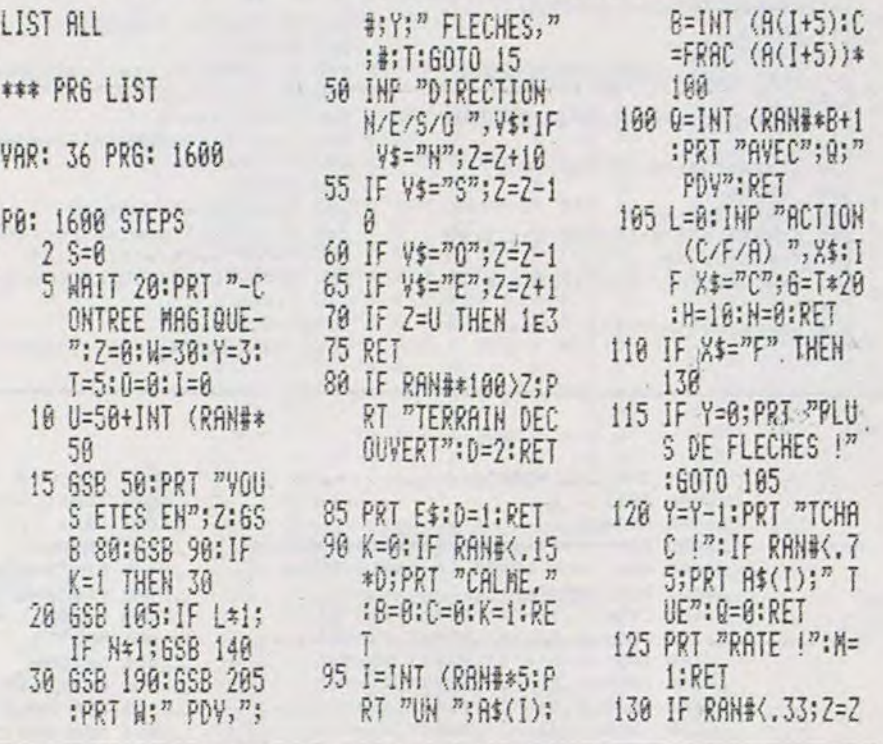

iv 4E: 5 :pa ,

2 CLEAR,,6:CONSOLE0,24:CLS:SCREEN0,0,0<br>3 DEFGR\$(0)=162,68,168,17,50,76,140,27<br>5 DEFGR\$(5)=0,142,145,145,145,145,142,0 19 DEFSTPH: DEF INTB-P: D]11He 52 •, B' Sc' ,. C', 14

- 15 CR=10
- 
- 
- 20 IFFY<>0THENPSET(FX,FY)" "<br>23 'PRESENTATION<br>25 RESTORE:GOSUB1000:C=0:FT=0
- 40 ONFL GOT090,100
- 
- 50 RESTORE<br>55 BOXF(0,109)-(319,110),2
- 57 'AFFICHAGE DES DIFFERENTS GAINS POSSI BLES
- 60 ATTRB0,0:LOCATE0,15:COLOR6,0:PRINT"FL USH ROYALE: 500"; CHRS(124); "FLUSH: 200"; CHR\$(124);"COULEUR: 20";<br>62 PRINT"DOUBLE PAIRE: 2";CHR\$(124);"C<br>ARRE: 100";CHR\$(124);"SUITE..: 10";<br>64 PRINT"PAIRE ()9)..: 1";CHR\$(124);"F

ULL.: 50";CHR\$(124);"BRELAN.: 5" 66 GOSUB1500:'AFFICHAGE DE LA MISE 70 BOXF(0,149)-(319,150),2<br>80 BOXF(0,173)-(319,174),2 90 CONSOLE22,24:CLS:SCREEN6,0 95 PRINTCHR\${17}:LINE INPUT" COMBIEN MIS<br>EZ VOUS ? ";AN:EN=VAL(AN):IFEN>CR OR EN{ EZ VOUS<br>ITHEN95 100 CR=CR-EN:GOSUB1500 120 GOSUB2000<br>130 CLS:COLOR6:PRINTCHR\$(17):PRINT"NOUVE<br>LLE DONNE ?":AN=INPUT\$(1)<br>135 IF AN="N"THEN300 ELSEIFAN<)"0"THEN13 0<br>150 CLS:PRINTCHR≴(17):PRINT"NOMBRE DE CA<br>RTES ?":AN=INPUT\$(1)<br>155 N=VAL(AN):IFN>50RN(1THEN150 160 FORI=1TON 165 IFN'5THENE'I)=I:GOTO174 170 CLS:PRINTCHR\$(17):PRINT"NUMERO DE LA

";:LOCATE1,18:PRINT"YOUS A RUINE..."<br>390 LOCATE0,23:COLOR3,0:ATTRB1,0:PRINT"U NE AUTRE PARTIE ?"<br>395 AN=INPUT\$(1):IFAN="O"THEM CLS:FL=3:C<br>R=10:GOT025ELSEEND 400 'LE JOUEUR TENTE DE DOUBLER<br>405 CONSOLE0,12:CLS:SCREEN6,0<br>410 ATTRB,1:PRINT 420 PRINT"LA CARTE QUI VA ETRE TIREE", " SERA-T-ELLE 1NFERIEURE (I>","OU SUPERIEU RE (Si A 5" 430 AR=INPUT\$(1):ATTRB0,0<br>440 IFAR<>"I"ANDAR<>"S"THEN430<br>450 R=INT(RND\*52)+1 460 Q=ASC(A(R)) 470 J=5: FS=0: GOSUB2240: GOSUB2100 475 IFQ=49THENQ=62<br>480 IF(Q)56ANDAR="S")OR(Q{56ANDAR="I")TH ENGA=GA#2 ELSEGA=0:FORK=1T0500:NEXTK:CLS<br>:GOT0370 :GOTO370<br>485 COLOR2,0:PRINT"ENJEU :";GA<br>490 PSET(21,11)CHR\$(17):ATTRB0,1:COLOR6:<br>LOCATE0,10:PRINT"(Q)UITE OU (D)OUBLE":AT TR89,0 500 AR=INPUT\$(1):ATTR8,0 510 IFAR<>"Q"ANDAR<>"D"THEN500<br>520 IFAR="D"THEN400 ELSECLS:GOT0370 999 END 1000 'PRESENTATION 1601 IFFL=OTHENCLS:SCREEN4,8,0 1005 FORJ=ITO5 1010 X=(J-1)\*8<br>1020 BOX(X\*8+7,7)-(X\*8+56,88),7<br>1030 BOX(X\*8+6,6)-(X\*8+57,89),7<br>1040 COLOR4,5:BOXF(X+1,1)-(X+6,10)GR\$(0) 1050 ATTRB1, I:LOCATEX+3, 6, 0:READA1:PRINT A1:ATTRB0,0 1068 NEXTJ 1070 IFFL>9THENCONSOLE12,24:RETIJPN 1075 PPINT: PRINT: PRIN7:PRIAT:PRINT:PPINT 1080 COLOR3,0 1090 PP1NT"APPE5 AVOIR MISE VOUS RECEVEZ 5 CARTES. SI UNE OU PLUSIEURS DE CELLES CI NE VOUSCONVENAIENT PAS VOUS AVEZ LA POSSIEILITEDE VOUS LES FAIRE REDISTRIBUE R UNE FOIS.' 1100 X=1<br>1110 FORJ=2T014<br>1120 FORI=1T04 1130 A(X)=CHR\$(J+48)+CHR\$(I+64):B(X)=2^(  $14 - J$ :  $x = x + 1$ 1140 NEXTI, J 11?0 COLOR2 1200 PRINT:PPINT:PRINt" TAPEZ SUR 'D' P OUR COMMENCER LE JEU" 1210 Z=RND: IFINKEY\$<>"D"THEN1210 1280 CONSOLE12,24:CLS 1290 RETURN 1500 'AFFICHAGE DE LA MISE ET DES GAINS<br>1501 BOX(0,19)-(39,20)" ",,0:COLORI:ATTR 89,1 1510 LOCATE6, 20: PRINT"CREDIT : "; CR; TAB(2

270 GOSUB2100 :ATTRB0,0:NEXTI<br>300 GOSUB3000:IFFY<>0THENPSET(FX,FY)" ", ,3 318 GOSU61500 320 FOPJ=IT05:(C(J)=11IUSAtC(J)),2.

- 330 Q=ASC(A(C(J))):Q(Q-48)=Q(Q-48)-1
- 340 K=ASC(RIGHT\$(A(C(J)),1))-64:D(K)=D(K)-1 )-1
- 350 NEXTJ

360 IFGA>0THENCLS:PRINT"(Q)UITE/(D)OUBLE<br>? ":PRINTCHR\$(17):AN=INPUT\$(1):IFAN="D"

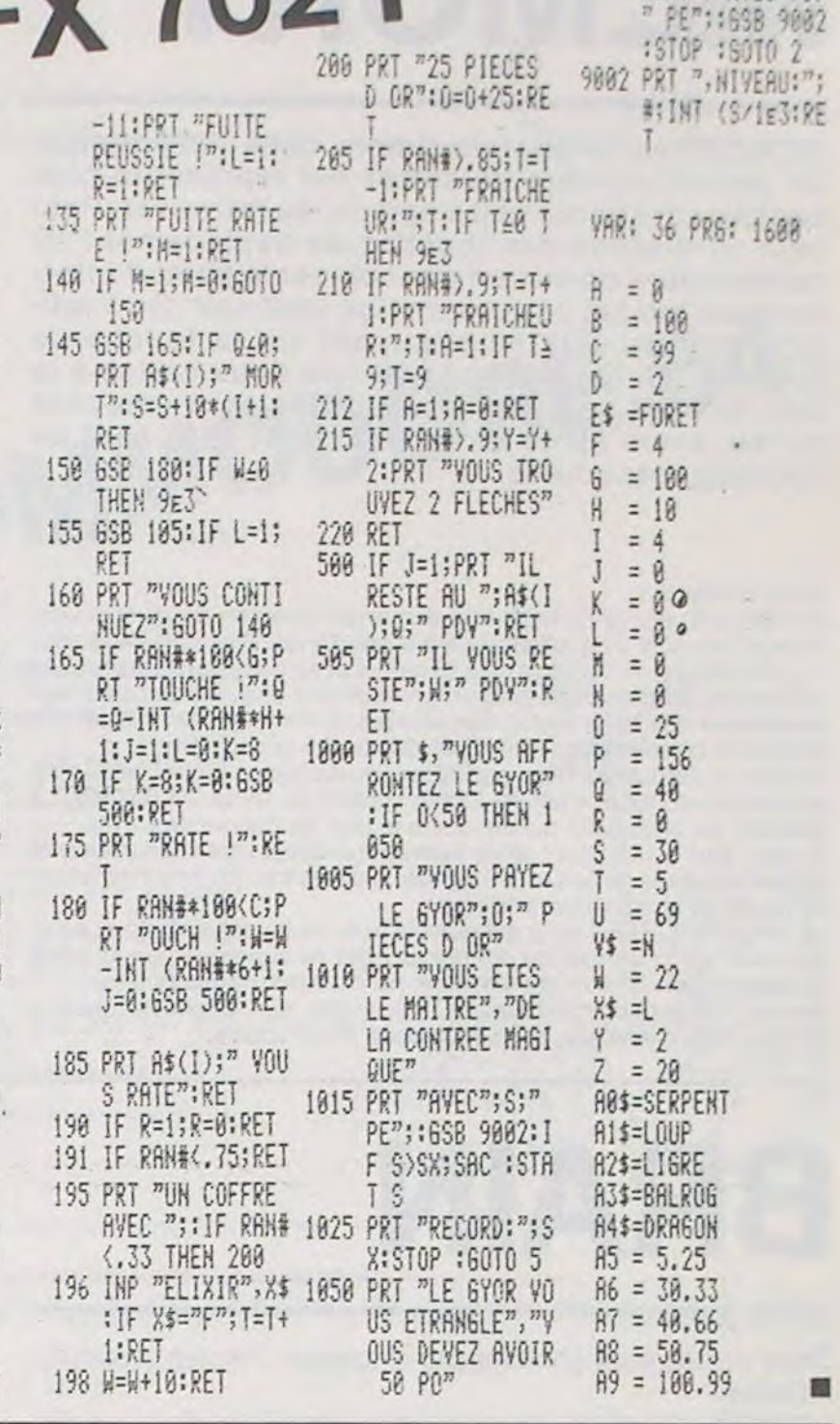

9000 PRT "VOUS ETES

MORT", "AVEC":S:

";I;"e CARTE":E(I)=VAL(INPUT\$(1)):IFE(I)<br><1ORE(I)>5THEN170 172 FORK=1TOI-1:IFE(K)=E(I)THEN170ELSENE XT Y. 174  $X = (E(I) - 1)*8$ 176 PRINTCHR\$(20):COLOR4, 2:BOXF(X+1, 1)-( X+6, 10)GPS(0):COLOR6,9 180 FS=-1:R=C(E(I))<br>190 A(R)=MID\$(A(R),2) 200 GOSUB2230:NEXTI

Le T07 sombre dans l'enfer du jeu avec ce programme conforme au pokertel qu'il est possible de le pratiquer sur les machines de café.

#### Yves ALUNNI

Mode d'emploi :

Le joueur dispose du jeu dont la longueur inférieure à 5K permet de l'utiliser sans extention mémoire.

Il apparaît alors une page de présentation durant laquelle sont effectuées les initialisations. Pour débuter le jeu il faut appuyer sur la touche 'D' ; tant que cette touche n'est pas pressée le générateur de nombres aléatoires tourne, ce qui permet de varier la donne.

Le jeu commence à ce moment là. Il faut tout d'abord miser sans dépasser son crédit qui est à l'origine égal à 10. Cinq cartes sont distribuées et on peut se les faire changer en répondant '0' à la question "nouvelle donne ?". Dans cette hypothèse on demande le nombre de cartes qu'il faut changer et leur numéro si ce nombre est inférieur à cinq.

## POKER

A ce moment là le programme établit la valeur de la donne et si elle correspond à un cas gagnant place un carré à côté du cas considéré ; le joueur peut alors quitter ou doubler en tapant sur les touches 'Q' ou 'D'. S'il double une carte est tirée, il aura préalablement dû deviner si elle est inférieure ou supérieure à 8 (touches 'I' ou 'S').

Si son choix est juste il peut remettre en jeu son gain. Si il perd ou si le 8 sort ou s'il quitte le joueur doit miser à nouveau jusqu'à ce que son crédit soit nul.

Dans ce cas la page de fin de jeu apparaît qui offre la possibilité de rejouer en répondant 'O' à la question "nouvelle partie ?".

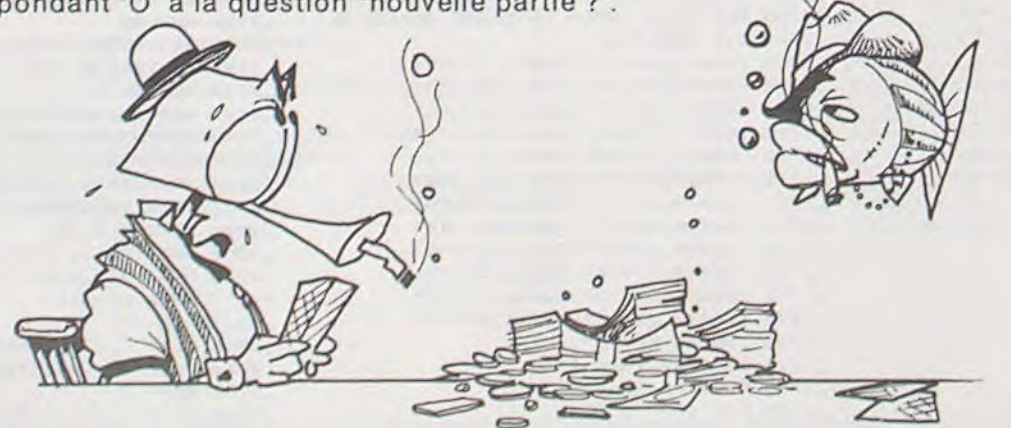

210 FOPI=ITON:J=E(I) 220 FS=1

230 GOSUB2200

THEN FL=2:GOT0400 370 FL=1:SCREEN, 0: CR=CR+GA: EN=0: GOSUB150 O:IFCR>OTHEN 20

386 'FIN DE PARTIE

382 RESTORE:CONSOLE0,24:CLS:GOSUB1000:CO<br>NSOLE0,24:LOCATE0,0:COLOR,0:PRINTCHR\$(11 ); CHR\$(11); CHR\$(11) 385 ATTRB1, 1: COLOR4, 5: LOCATE1, 1: PRINT"LE

2);"MISE :";EN:COLOR6:ATTRB0,0:RETURN:<br>2000 'TIRAGE DES CARTES<br>2010 FORJ=1TO5<br>2020 FS=1 2030 COSUB2200 2050 GOSUB2100<br>2060 COLOR5,0:ATTRB,0:LOCATEX+1,12,0:PRI MTJ: ATTRB0 2070 NEXTJ<br>2080 RETURN 2080 RETURN<br>2100 'DESSIN DES CARTES<br>2105 ATTRB0,0:PRINTCHR\$(20)<br>2110 X=(J-1)\*8<br>2125 BOX(X\*8+7,7)-(X\*8+56,88),5<br>2125 BOX(X\*8+6,6)-(X\*8+57,89),5 2130 COLOR,7:BOXF(X+1,1)-(X+6,10)" "<br>2135 PSET(X+1,1)GR\$(1),P:PRINTGR\$(2)<br>2140 PSET(X+1,2)GR\$(3):PRINTGR\$(4)<br>2145 PSET(X+5,1)GR\$(1):PRINTGR\$(2)<br>2155 PSET(X+5,2)GR\$(3):PRINTGR\$(4)<br>2155 PSET(X+1,9)GR\$(1):PRINTGR\$(2) 2160 PSET(X+1,10)GR\$(3):PRINTGR\$(4) 2165 PSET(X+5,9)GR\$(1):PRINTGR\$(2)<br>2170 PSET(X+5,10)GR\$(3):PRINTGR\$(4)<br>2180 ATTRB1,1:LOCATEX+3,6,0:PRINTCHR\$(Q) 2190 RETURN<br>2200 'TIRAGE ALEATOIRE 2205 R=INT(RND•52>+1:C(J)=R 2210 IFA(P.)>"0"THEN2260 2220 A(R)="A"+A(P.) 2230 O=ASC(MIDS(A(R),2+(FS=-1))):0(0-48) =0(Q-49)+FS 2240 K=ASC(RIGHT\$(A<R),1)-64:ON K GOSUB  $9188,9288,9388,9488:D(K)=D$ 2250 IF0=58THEN0=133ELSEIF0=59THENQ=86 2260 IFQ=68THENQ=68ELSEIFO=61THEN0=82ELS EIF0=62THENQ=49 2280 RETURN 3088 'DECOMPTE DES POINTS 3010 FORJ=2T014 3020 IFQ(J)>1THENC=C+10^(Q(J)-2>:IFJ<IBT  $HENFT=1$ 3036 NEXTJ 3040 C=INT(C):IFC=0THEN3190 3045 IFC=IANDC=FT THENGA=O:FY=O:RETURN 3050 IFC<3THENGA=EN\*C:FY=18-C:FX=13:RETU RN<br>3060 IFC=10THENGA=5\*EN:FY=17:FX=37:RETUR N<br>3070 IFC=11THENGA=50#EN:FY=17:FX=24:RETU RN 3080 IFC=100THENGA=C#EN:FY=16:FX=24:RETU RN 3100 FT=0:FOP J=1704 3110 IFD<J)=5THENM=I:GOTO3136 ELSEM=B 3120 NEXTJ 3130 C=B(C<I))XORB(C(2))XORB<C(3)>XORB(C  $(4)$ )XORB $(C(5))$ (4))XORB(CC/3))<br>3140 W=((LOG(C/31)/LOG(2)))<br>3150 IFINT(W)()W ANDC()7681THEN 3200<br>3160 IFM=1THENIFW=0THENGA=500#EN:FY=15:F X=13:RETURN ELSEGA=200#EN:FY=15:FX=24:RE TURN 3170 GA=10#EN:FY=16:FX=37:RETURN 3200 IFM=0THEN GA=0:FY=0:RETURN<br>3210 GA=20#EN:FY=15:FX=37:RETURN<br>9000 CARACTERES GRAPHIQUES POUR LES CART ES 4005 DATAP,0.K,E,R ?100 DEFGRS(l)=0,1,3,7,3,17,57,127 9110 DEFGR\$(2)=0,0,128,192,128,16,56,252 9120 DEFGR\$(3)=57,17,1,3,7,0,0,0<br>9130 DEFGR\$(4)=56,16,0,128,192,0,0,0 9140 P=O 9199 RETURN 9200 DEFGR\$(1)=0, 0, 1, 3, 7, 15, 31, 63 9210 DEFGR\$(2)=0,0,0,128,192,224,240,248 9220 DEFGR\$(3)=31,15,7,3,1,0,0,0<br>9230 DEFGR\$(4)=240,224,192,128,0,0,0,0 9240 P=1 ?299 RETURN 9300 DEFGR\$(1)=0,0,1,3,7,15,31,63 310 DEFGRf12~=0,0,8,128,192,224,240,248 9320 DEFGR\$(3)=63,63,31,3,3,7,15,0<br>9330 DEFGR\$(4)=248,248,240,128,128,192,2 24,0 9340 P=0<br>9399 RETURN 9399 RETURN<br>9400 DEFGR\$(1)=0,0,28,62,127,127,127,127<br>9410 DEFGR\$(2)=0,0,112,248,252,252,252,2 9420 DEFGR\$(3)=63,31,15,7,3,1,0,0<br>9430 DEFGR\$(4)=248,240,224,192,128,0,0,0  $9440 P=1$ **9499 RETURN** 

# MEMORY

MEMORY est un jeu très simple, dans son principe. Un certain nombre de cartes est représenté face cachée sur l'écran et il s'agit de les retrouver. Pour cela on dispose des touches de déplacement du curseur dont on se sert pour placer le point d'interrogation sur les cartes que l'on veut voir. On l'indique alors au X07 en appuyant sur la touche de fonction F6. On ne peut voir que deux cartes à la fois. Si elles sont identiques, elles sont enlevées du jeu, sinon après un court instant elles sont de nouveau retournées.

#### Alain TARDY

#### Mode d'emploi

Au début du jeu, le CANON X07 demande combien de joueurs vont jouer et leur nom. Puis il demande le niveau du jeu. Plus il est élevé, plus il y a de cartes : au niveau 1 on a 16 cartes et au niveau 6, 72 cartes. Le niveau des réflexes règle proportionnellement la durée de l'affichage simultanée des deux cartes demandées. A noter que le X 07 affiche d'abord la première carte avant de demander la deuxième.

Si le jeu se déroule à plusieurs, chaque joueur rejoue s'il trouve un couple de cartes, sinon c'est au joueur suivant de tenter sa chance. Le gagnant est alors celui qui découvre le plus de couple de cartes.

Si vous êtes seul à jouer, alors sans aucun doute que vous trouverez toutes les paires de cartes. Il s'agit alors de les trouver en un minimum de coups et un minimum de temps.

La fonction SCREEN (X,Y) qui renvoie le code du caractère aux coordonnées X et Y permet de donner un effet de superposition au point d'interrogation "?" comme les lutins sur d'autres matériels.

Bonne chance et bonne mémoire ! Remarque : si la touche de fonction F6 était déjà prédéfinie, la fin de la ligne 40 est inutile.

## BRAIN

Deux cartes sont choisies par le joueur. Oric les présente à l'écran.

Le but du jeu est de disposer les pions de la carte à gauche de l'écran (carte joueur) dans le même ordre que ceux de la carte située à droite (carte modèle).

#### Stéphane CALLEGANI

Présentation

Il y a 25 pions disposés initialement en 5 piles de 5 pions chacune. Les piles sont appelées A, B, C, D, et E. A tout moment du jeu, une pile peut contenir entre 0 et 7 pions, ni plus ni moins. Mouvement:

Il existe 2 types de mouvements : On peut déplacer un pion en haut d'une pile pour le placer sur une autre pile. Pour effectuer ce mouvement il suffit de taper le nom de la pile de départ suivi du nom de la pile d'arrivée. La validation de la commande se fait en appuyant sur la touche RETURN. On peut déplacer 2 pions simultanément s'ils sont de même couleur et s'ils viennent se déplacer au-dessus d'un pion qui est aussi de la même couleur qu'eux. Pour cela il faut taper un 2 suivi du nom de la pile de départ et du nom de la pile d'arrivée. La validation s'effectue en appuyant sur la touche RETURN.

FIN DU JEU : Le jeu s'arrête lorsque tous les pions de la carte de gauche ont été disposés dans le même ordre que ceux de la carte d'arrivée située à droite de l'écran.

Autres commandes

Liste des commandes :

 $-10$  PRINT CHR\$(17)

 $-11$  CLEAR

 $(7)$ 

 $(1)$  AD.

 $(6)$ 

S (suivi de RETURN) stopper le jeu

CA.

- J (suivi de RETURN) affiche la règle du jeu
- R permet de revenir d'un mouvement en arrière
- DEL (la touche DEL) efface le dernier caractère de la commande s'il existe.

Exemple : choisissez la carte de dépat BA et la carte d'arrivée VB.

 $(13)$  2ED

10 CONSOLE, , , O: CLS: CLEARSOO: LOCA<br>TE 7, 1: PRINT "MEMORY"

- 20 LINE (39, 5) (79, 5) : LINE (79, 17 1:LINE-(39,17):LINE-(39,5)
- 30 FORI=1T0500:NEXT
- 40 FONT # (255) = "248, 136, 168, 168, 1
- 68.136.248.0":KEY\$(6)="mem+" 50 CLS:GOSUB4000
- 60 IFZ%=1THENE=8:CA=8
- 70 IFZ%=2THENE=7:CA=12
- 80 IFZ%=3THENE=6:CA=16
- 90 IFZ%=4THENE=4:CA=22
- 100 IFZ%=STHENE=3:CA=28
- 110 IFZ%=6THENE=1:CA=36
- 190 'GENERATIONS DES CARTES
- 200 CT=2\*CA: DIMAS (CT-1): X=RND(0) 210 FORI=OTOCA-1
- 220 R=INT(62\*RND(1))+160:L=I
- 230 IFAS(L)=""THENAS(L)=CHRS(R)E
- LSEL=L+1:G0T0230
- 240 Z=INT(RND(3)\*(CT-1-I)+I)
- 250 IFAS(ZMODCT) = \*\* THENAS(ZMODCT )=CHR\$(R)ELSEZ=Z+1:GOT0250
- **260 NEXTI**
- 290 'AFFICHAGE
- 300 CLS:C=CA/2:FORX=0T03:LOCATE E.X
- 310 FORY=1TOC: PRINTCHR\$(255); : NE
- XTY.X 320 TIME®="00:00:00":N=0:U=0
- 380 'CHOIX
- 390 V=F-1:Y=0:A=32
- 395 FORNB=1TONJ%:LOCATE E-1,3:PR INTMID\$(STR\$(NB), 2, 1);
- 400 0%=CHR%(255):N=N+1:LOCATE X,
- Y:PRINT"7";
- 410 GOSUB2000:X1=X:Y1=Y:00\$=A\${T

 $-1046$  NEXT J.I

 $-1101$  DIM RB\$ $(7,5)$ 

 $-1126$  :RB\$(6,4)="J"

 $-1130$  FOR I=0 TO 6

 $-1132$  FOR J=0 TO 4

 $-1140$  FOR I=0 TO 6

 $-1142$  FOR J=0 TO 4

 $-1201$  DIM VAS(7,5)

 $-1136$  NEXT J, I

 $-1146$  NEXT J, I

 $-1148$  RETURN

 $-1138$  RETURN

 $\_1128$  IF  $ID=1$  THEN 1140

 $-1134$  TAS(I, J) =RBS(I, J)

 $-1144$  TD\$ $(1,3)$ =RB\$ $(1,3)$ 

 $-1048$  RETURN

 $-1044$  TD\$(I, J)=RA\$(I, J)

 $-1050$  REM<del>XXXXXXXXXXXXXXXXXXXXXXXXX</del>

\_1100 REM POUR CREER LA CARTE ROUGE B

 $-1102$ : RR\$(2.0)="B": RR\$(2.1)="B"

 $-1104$ : RB\*(2,2)="B": RB\*(2,3)="B"

 $-1106$ :RB\$(2,4)="B":RB\$(3,0)="V"

 $-1108$ : RB\*(3,1)="V": RB\*(3,2)="V"

 $-1110$ :RB\$(3,3)="0":RB\$(3,4)="0"

 $-1112$ :RB\$(4,0)="V":RB\$(4,1)="V"

 $-1114$ :RB\*(4,2)="0":RB\*(4,3)="0"

 $-1116$ :RB\$(4,4)="0":RB\$(5,0)="R"

 $-1118$ :RB\*(5,1)="R":RB\*(5,2)="R"

 $-1120$  : RB\$(5,3)="J": RB\$(5,4)="J"

 $-1122$ : RB\$(6,0)="R": RB\$(6,1)="R"

 $-1124$  : RB\*(6,2) = "J": RB\*(6,3) = "J"

 $-1150$  REM\*\*\*\*\*\*\*\*\*\*\*\*\*\*\*\*\*\*\*\*\*\*\*\*\*\*\*\*

\_1200 REM POUR CREER LA CARTE VERTE A

 $-1202$ :  $VAF(2, 0) = "R": VAF(2, 1) = "J"$ 

 $-1204$ :  $VA\#(2, 2) = B^*$ :  $VA\#(2, 3) = V^*$ 

 $-1206$ :  $VAF(2, 4) = 0$  :  $VAF(3, 0) = 1$ 

 $-1208$  :  $VA\#(3,1) = B^*$ :  $VA\#(3,2) = V^*$ 

 $-1210$  : VA\$(3,3)="0": VA\$(3,4)="R"

 $-1212$  :  $VA@(4, 0) = "B"$ :  $VA@(4, 1) = "V"$ 

 $-1214$ :  $VAF(4, 2) = 0$  :  $VAF(4, 3) = 8$ 

 $-1216$ : VA\$(4,4)="J": VA\$(5,0)="V"

 $-1218$ : VA\$(5, 1)="0": VA\$(5, 2)="R"

 $-1220$ : VA\$(5,3)="J": VA\$(5,4)="B"

 $-1222$  : VA\$(6,0)="0": VA\$(6,1)="R"

 $-1224$ : VA\$(6,2)="J": VA\$(6,3)="B"

 $-1/2 = (4.4186)^2$ 

440 FORI=ITODU: NEXT 445 'FIN ? 450 IFU=CATHEN500 460 LOCATE X1, Y1: PRINTG\$; : LOCATE XZ, YZ: PRINTG\$; : A=SCREEN(X2, Y2) 470 IFO05=SOSTHEN400 480 NEXTNB 490 GOTO395 500 'FIN 510 CLS: S=0: PRINT "BRAVO!!! - GAGNE 520 IFNJ%=1THENPRINTN\$(1);":",N; \*COUPS EN\*:LOCATE 7,3:PRINTTIMES **::GOTO580** 530 FORX=1TONJ% 535 PRINTNS (X) ; ": ", "  $1 - 1NJ(X)$ ); "paires' 540 IFNJ(X)>STHENS=NJ(X):S\$=N\$(X) 550 IFINKEYS=""THEN550 560 NEXTX 570 CLS: PRINT "Le(s) vainqueur(s) :", S\$, "/": S: "paires" 580 FORX=1TONJ% 590 IFNJ(X)=SANDN\$(X)(>S\$THENPRI NT"et:";N\$(X) 600 NEXTX 630 IFINKEYS=""THEN630 640 CLS: PRINT"Une autre": LOCATE 5, 1: INPUT "partie (O/N) "; R% 650 IFR\$="0"THEN10ELSECLS:CONSOL  $E$ ,,,1: $END$ 2000 LOCATE X, Y

2010 SS=INKEYS: IFSS=""THEN2010

 $-1432$  FOR  $J=0$  TO 4

 $-1440$  FOR I=0 TO 6

 $-1442$  FOR J=0 TO 4

 $-1501$  DIM BB\$(7,5)

 $-1526:BB#(6,4)=5$ 

 $-1530$  FOR I=0 TO 6

 $-1532$  FOR J=0 TO 4

 $-1540$  FOR I=0 TO 6

 $-1542$  FOR J=0 TO 4

 $-1601$  DIM  $0A\#(7,5)$ 

 $-1536$  NEXT J, I

 $-1546$  NEXT J.I

 $-1548$  RETURN

 $-1538$  RETURN

\_1528 IF 1D=5 THEN 1540

 $-1534$  TAS(I, J)=BBS(I, J)

 $-1544$  TD\$(I, J)=BB\$(I, J)

 $-1436$  NEXT J.I

 $-1446$  NEXT J, I

 $-1448$  RETURN

 $-1438$  RETURN

 $-1434$  TA\$(I, J)=BA\$(I, J)

 $-1444$  TD\$(I, J)=BA\$(I, J)

 $-1450$  REM<del>EXXXXXXXXXXXXXXXXXXXXXXXXXX</del>

\_1500 REM POUR CREER LA CARTE BLEUE B

 $-1502 : BB*(2,0) = V^* : BB*(2,1) = B*$ 

 $-1504 :BB#(2,2) = "0" :BB#(2,3) = "B"$ 

 $-1506$  : BB#(2,4)="J": BB#(3,0)="V"

 $-1508 :BB#(3,1)=B" :BB*(3,2)=B"$ 

 $-1510:BB\$(3,3)=B$  : 2B\$(3,4)="J"

 $-1512 : BB#(4,0)=V^*:BB*(4,1)=R^*$ 

 $-1514 : BB#14, 2) = "R": BB#(4, 3) = "R"$ 

 $-1516$ : BB\$(4,4)="J": BB\$(5,0)="V"

 $-1518$  :BB\*(5,1) = "0":BB\*(5,2) = "R"

 $-1520$ : BB\*(5,3)="0": BB\*(5,4)="J"

 $-1522 : BB*(6,0) = V^* : BB*(6,1) = 0$ 

 $-1524$  : BB\*(6,2) = "R": BB\*(6,3) = "O"

 $-1550$  REM\*\*\*\*\*\*\*\*\*\*\*\*\*\*\*\*\*\*\*\*\*\*\*\*\*\*\*\*\*

 $-1602:0A*(2,0)=0.04*(2,1)=0.0*$ 

 $-1604$  :  $0A\#(2,2) = "0"$ :  $0A\#(2,3) = "0"$ 

 $-1606:0A*(2,4)*"0":0A*(3,0)*"V"$ 

 $-1608:0A*(3,1)=V^*:0A*(3,2)=V^*$ 

 $-1610:0A\#(3,3)*"V":0A\#(3,4)*"V"$ 

 $-1612:0A\#(4,0)=R^*:0A\#(4,1)=R^*$ 

\_1600 REM POUR CREER LA CARTE ORANGE A

420 GOSUB2000:X2=X:Y2=Y:S06=A6(T

430 IF00\$=SO\$THENGOSUB3000

425 'PAIRE ?

CANON 2015 V=STRIG(I):IFV=-ITHEN2100 2020 IFASC (S#) (280RASC (S#) ) 31THE 2030 X0=X:Y0=Y 2040 IFSS=CHRS(28)THENX=X+1:IFX)  $9+C/2$ THENX= $9+C/2$ 2050 IFSS=CHRS(29)THENX=X-1:IFX( ETHENX=E 2060 IFSS=CHRS(30)THENY=Y-1:IFY OTHENY=0 2070 IFSS=CHRS(31)THENY=Y+1:IFY>

 $\circ$ 

\_2018 PRINT\*contenant 7 cases chacune.

\_2020 PRINT"Le but du jeu est de dispo

\_2022 PRINT\*les couleurs de CD dans le

\_2024 PRINT "ordre que celles de CA. ": P

\_2026 PRINT\*2 types de mouvements poss

\_2028 PRINT"Un pion en haut de la pile

\_2030 PRINT"peut etre place en haut de

\_2032 PRINT\*de CD. Ex: AB suivi de RE

\_2034 PRINT\*Si deux couleurs identique

\_2036 PRINT'en haut d'une pile, elles

\_2038 PRINT'etre deplacees ensemble si

\_2040 PRINT"sont placees au dessus d'u

\_2042 PRINT"couleur. Ex: 2AB suivi de

\_2050 PRINT "R fait revenir un coup en

\_2051 PRINT \*J permet d'afficher la re

\_2052 PRINT \*APPUYER SUR UNE TOUCHE \*!

 $-2060$  REMEXEXEXEXEXEXEXEXEXEXEXEXEXE

\_2100 REM AFFICHAGE CHOIX DES CARTES

\_2102 REM LECTURE DES CARTES CHOISIES

 $-2106$  TC#(0)="RA":TC#(1)="RB":TC#(2)="

 $2110$  TC\*(4)="BA":TC\*(5)="BB":TC\*(6)="

\_2114 PRINT "VOICI LE CHOIX DE CARTES"

\_2116 FORI=0T07:PRINT:PRINT\*CARTE \*: 1+

\_2124 INPUT \*CARTE DE DEPART \*ICD\*

gle du jeu": PRINT "S arrete le

:GET X\$:CLS:PRINT:PRINT:RETURN

\_2104 DIM TC#(B):PAPER3:INK4

**JTHENY=3** 2080 LOCATE XO, YO: PRINTCHRS (A); 2090 A=SCREEN(X, Y) : LOCATE X, Y:PR

N2010

INT-7"; : GOT02010

2100 IFA(1255THEN2010

2110 T=Y\*C+X-E:LOCATE X, Y:PRINTA \$ITI;: A=SCREEN(X, Y) : RETURN

3000 FORI=11025:BEEPI, I:NEXT 3010 U=U+1:0\$=" ":NJ(NB)=NJ(NB)+

**I:RETURN** 

4000 PRINT\*Nombre de\*:LOCATE 6,1 : INPUT"; gueurs(1-9)";NJ%: IFNJ%(0 ORNJS: PTHEN45

4010 FORI=1TONJ%

4020 CLS: PRINT" Joueur "11; ": ": INP UT\*Quel est votre nom ";N%(1)

4030 NEXTI

4040 CLS: INPUT \*Ouel niveau(1-6)\* ;Z%:IFZ%<10RZ%>6THEN4040

4050 CLS:PRINT\*Niveau des\*:LOCAT

ser'

meme

ibles.'

A de CD'

pile B

TURN<sup>\*</sup>

s sont\*

peuvent'

elles'

ne meme'

**RETURN': PRINT** 

 $VA^*:TC#(3) = *VB*$ 

 $OA^*:TC\#(7) = "OB"$ 

IITCS(I); NEXT: PRINT

arriere\*

jeu."

RINT

E3, 1: INPUT "reflexes(1-6)"; DU%

4060 IFDUSCIORDUS 6THEN4050

4020 BH=0054300

4080 PETUPN

\_15 GOSUB 2000 'REGLE DU JEU \_17 GOSUB 2100 'AFFICHAGE DU CHOIX \_20 ON IA\*1 GOSUB 1000,1100,1200,1300, 1400, 1500, 16 00,1700 \_30 ON ID+1 GOSUB 1000,1100,1200,1300, 1400, 1500, 16 00,1700 \_40 GOSUB 2200 'AFFICHAGE DU JEU 50 GOSUB 2300 'LECTURE COMMANDE 60 GOSUB 2600 'EST-CE TERMINE \_70 IF NOT FIN THEN 50 \_80 GOSUB 2800 'AFFICHAGE MOUVEMENTS \_90 INPUT "VOULEZ-VOUS REJOUER (O/N) " **INEPS** \_100 IF LEFTS(REPS, 11="O"THEN11  $-110$  IF LEFTS(REPS, 1)()"N"THEN90 396 PRINT CHRS(17) :END \_1000 REM POUR CREER LA CARTE ROUGE A

\_13 GOSUB 2700 'INITIALISATION

 $-1001$  DIM RAS(7,5)  $-1002$ : RA\$(2,0)="J":RA\$(2,1)="V"  $-1004$  : RA\$(2,2)="V":RA\$(2,3)="V"  $-1006$  : RA\$(2,4)="J":RA\$(3,0)="V" \_1008 :RA\$(3,1)="B":RA\$(3,2)="B"  $-1010$  : RA\$(3,3) = "B": RA\$(3,4) = "V"  $-1012$  : RA#(4,0)="B": RA#(4,1)="R"  $-1014$  : RA#(4, 2)="R": RA#(4, 3)="R"  $-1016$  : RAS(4, 4)="B":RAS(5, 0)="R"  $-1018$  : RAS(5, 1) = "0": RAS(5, 2) = "0"  $-1020$  : RAS(5,3)="0":RAS(5,4)="R"  $-1022$  : RA#(6,0)="0": RA#(6,1)="J"  $-1024$  ;RAB16,2)="J";RAB16,3)="J"  $-1026$  : RAS(6, 4) = "0" \_1028 IF ID=0 THEN 1040  $-1030$  FOR 1=0 TO 6  $-1032$  FOR J=0 TO 4  $-1034$  TAB(I, J)=RA#(I, J)  $-1036$  NEXT  $J, I$  $-1038$  RETURN  $-1040$  FOR 1=0 TO  $A$  $-1042$  FOR 1=0 TO 4

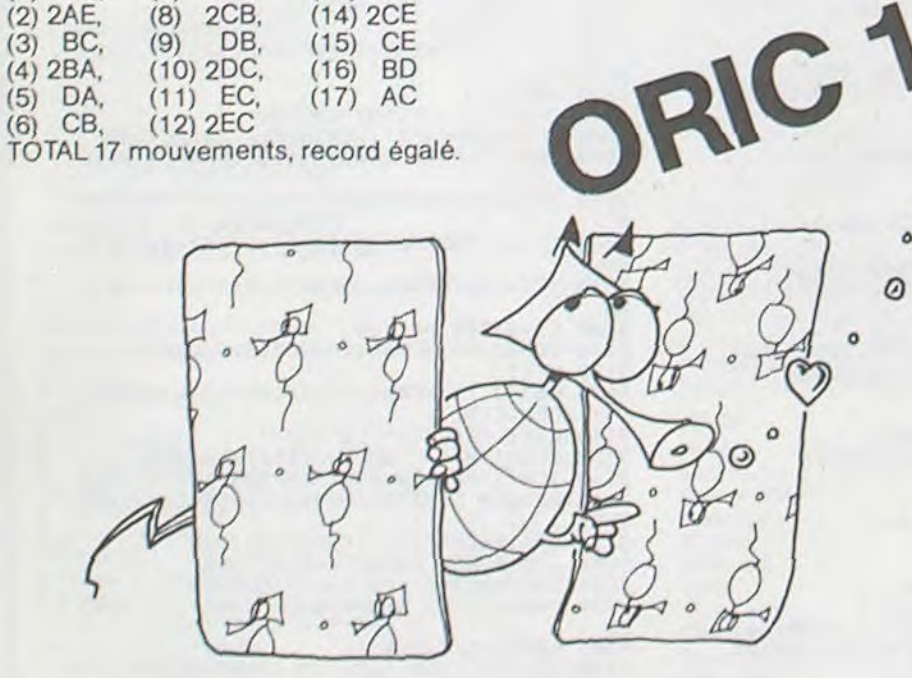

\_1228 IF ID=2 THEN 1240  $-1230$  FOR I=0 TO 6  $-1232$  FOR J=0 TO 4  $-1234$  TA%(I, J)=VA%(I, J)  $-1236$  NEXT J, I  $-1238$  RETURN  $-1240$  FOR I=0 TO 6  $-1242$  FOR J=0 TO 4  $-1244$  TD\$(I, J)=VA\$(I, J) \_1246 NEXT 3.1  $-1248$  RETURN  $-1250$  REM\*\*\*\*\*\*\*\*\*\*\*\*\*\*\*\*\*\*\*\*\*\*\*\*\*\*\*\*\* \_1300 REM POUR CREER LA CARTE VERTE B  $-1301$  DIM VB\$(7,5)  $-1302$ :  $VB$(2,0) = "0"$ :  $VB$(2,1) = "R"$  $-1304 :VB@(2,2) = "J":VB@(2,3) = "B"$  $-1306$ : VB#(2,4)="V": VB#(3,0)="0"  $-1308$  : VB\$(3, 1) = "R": VB\$(3, 2) = "J"  $-1310$  : VB#(3,3)="B<sup>\*</sup>: VB#(3,4)="V"  $-1312$ : VB\$(4,0)="0": VB\$(4,1)="R"  $-1314:VB$64,21="32:VB$64,31="8"$  $-1316$ : VB\$(4,4)="V": VB\$(5,0)="0"  $-1318$ : VB\*(5,1)="R": VB\*(5,2)="J"  $-1320$ :  $VB@(5, 3) = "B"$ :  $VB@(5, 4) = "V"$  $-1322$  : VB#(6,0)="0": VB#(6,1)="R"  $-1324$  : VB\$(6,2)="J": VB\$(6,3)="B"  $-1326$  : VB\$(6,4)="V" \_1328 IF ID=3 THEN 1340  $-1330$  FOR I=0 TO 6  $-1332$  FOR J=0 TO 4  $-1334$  TA\$(I, J)=VB\$(I, J)  $-1336$  NEXT  $J, I$  $-1338$  RETURN  $-1340$  FOR I=0 TO 6  $-1342$  FOR J=0 TO 4  $-1344$  TD\$(1, J)=VB\$(1, J)  $-1346$  NEXT  $J, I$ \_1348 RETURN  $-1350$  REMARRANARRANARRANARRANARRANA \_1400 REM POUR CREER LA CARTE BLEUE A  $-1401$  DIM BA $*(7,5)$  $-1402$ : BA\$(2,0)="0"; BA\$(2,1)="R"  $-1404$  : BAB(2, 2)="J": BAB(2, 3)="B"  $-1406$  : BA\$(2,4)="V": BA\$(3,0)="V"  $-1408$  : BA#(3, 1) = "0": BA#(3, 2) = "R"  $-1410$ : BA\$(3,3)="J": BA\$(3,4)="B"  $-1412 :BA@14,01@19'1:BAB14,11@10"$  $-1414$  : BA\*(4,2)="R": BA\*(4,3)="J"  $-1416$  : BA\$(4, 4)="B": BA\$(5, 0)="0"  $-1418:BA*(5,1)={R}*(BA*(5,2)={1}$  $-1420$ : BA\$(5,3)="B": BA\$(5,4)="V"  $-1422$  : BA&(6,0)="0":BA%(6,1)="R"  $-1424$  : BA\*(6, 2) = "J": BA\*(6, 3) = "B"  $-1426:BB46,41="V*$  $-1420$  IF  $10=4$  THEN 1440  $-1430$  FOR 1=0 TO 6

 $:0A\#(4,2)=P$  :  $0A\#(4,3)$  $-1616$  :  $0A\#(4,4)=P$ ?:  $0A\#(5,0)=97$  $-1618:04*(5,1)=1:-3::04*(5,2)=1"$  $-1620:0A\#(5,3)=9J^*:0A\#(5,4)=9J^*$  $-1622$ :  $0A\#(6,0) = B^*$ :  $0A\#(6,1) = B^*$  $-1624:0A\&(6,2)=B^*:0A\&(6,3)=B^*$  $-1626:0A\#(6,4)=P$  $-1628$  IF ID=6 THEN 1640  $-1630$  FOR I=0 TO 6  $-1632$  FOR J=0 TO 4  $-1634$  TAS(I, J)=0AS(I, J)  $-1636$  NEXT J, I  $-1638$  RETURN  $-1640$  FOR I=0 TO 6  $-1642$  FOR J=0 TO 4  $-1644$  TD%(I, J)=0A%(I, J)  $-1646$  NEXT  $J, I$  $-1648$  RETURN  $-1650$  REMAXXXXXXXXXXXXXXXXXXXXXXXX \_1700 REM POUR CREER LA CARTE ORANGE B  $-1701$  DIM OB%(7,5)  $-1702:0B*(2,0)=0$ "C":0B\*(2,1)="V"  $-1704:0B\#(2,2)$  = "B":08#(2,3) = "J"  $-1706:0B#(2,4)*"R"$ :08%(3.0)="R"  $-1708:08*(3,1)=0$ " $0$ ":08\$(3,2)="V"  $1710:0B*(3,3)=B*(0B*(3,4))=1$  $-1712:0B*(4,0)=11:0B*(4,1)=R$  $-1714$  :  $0B=[4,2]=0$  :  $0B[(4,3)=10$  \*  $-1716:0B@(4,4)=9?:0B@(5,0)=9?$  $-1718:0B\#(5,1)**j*(0B\#(5,2)**R*$  $-1720$  :  $0B\#(5,3) = 0$  :  $0B\#(5,4) = 0$  $-1722:0B*(6,0)*"V*:0B*(6,1)*"B*$  $-1724:0B*(6,2)=11:0B*(6,3)=R$  $-1726$  : 08% (6, 4) = "0"  $-1728$  IF  $1D=7$  THEN 1740  $-1730$  FOR  $1=0$  TO 6  $-1732$  FOR  $J=0$  TO 4  $-1734$  TAB(I, J)=OB8(I, J)  $-1736$  NEXT  $J, I$ -1738 RETURN  $-1740$  FOR 1=0 TO 6  $-1742$  FOR J=0 TO 4  $-1744$  TD\*{I, J} = OB\*(I, J)  $-1746$  NEXT J.I  $-1748$  RETURN  $-1750$  REMSSTRATERESSERSFRATERESSERS 2000 REM REGLE DU JEU 2002 CLSIPAPERIIINK2:PRINTSPC(12) \*BRA IN TRAINER" : PRINT \_2010 PRINT"Vous devez choisir 2 confi gurations!" .2012 PRINT'une dite carte de depart C 2014 PRINT "une dite carte d'arrivee C \_2016 PRINT"Chaque carte est une suite de 5 piles"

:126 CD#=LEFT\$(CD\$,2):X#=CD\$:GOSUB21 O: IFID--1THEN2124 \_2130 INPUT "CARTE D'ARRIVEE "ICAS \_2132 CAS=LEFT%(CA%, 2): IFCD\*=CA\*THEN21 30ELSEX\*=CA\*:GOSUB2140:IFIA=-1 **THEN2130** \_2134 PRINT:PRINT:PRINT\*VALIDATION (0/ N) \*;: GETREPS: PRINTREPS; \_2136 IFREPS="O"ORREPS=CHRS(13)THENRET URNELSECLS: PRINT: PRINT: GOTO211 \_2140 REM POUR VERIFIER LE CHOIX FAIT  $-2142$  VRAI=FALSE  $-2144$  FOR I=0 TO 7  $-2146$  IF  $\times$  ( $\times$ TC\*(I) THEN 2150  $-2148$  VRAI=TRUE:K=I  $-2150$  NEXT I \_2152 IF VRAI THEN 2158 \_2154 IF X\*\*CA\* THEN IA\*\*1 ELSE ID\*-1  $-2156$  RETURN \_2158 IF X\*\*CA\* THEN IA\*K \_2159 IF X\*\*CD\* THEN ID\*K  $-2160$  RETURN  $-2162$  REMARKANANANANANANANANANANANAN \_2200 REM POUR FAIRE L'AFFICHAGE JEU 2202 LORES 0 \_2204 X\*\*\* BRAIN TRAINER RECORD \*\* STR&(TR(ID\*G+IA))  $-2206$  PLOT 5, 2, X% \_2208 PLOT 21, 3, "TOTAL \*\* STR\* (NM) \_2210 PLOT 2,5, CD\*\*\* Carte Joueur \*\* C As. \* Carte Modele\*  $-2212$  FOR  $1=1$  TO7  $2214$  PLOT 2, 7+1, STR\$(8-1)  $-2216$  PLOT 19, 7\*I, STR#(8-1)  $2210$  NEXT I  $-2220$  PLOT 6, 17, "A B C D E" \_2222 PLOT 23, 17, "A B C D E" 2224 FOR J=19 TO 23 STEP 2  $-2226$  FOR  $1=0$  TO 38  $-2220$  PLOT  $1, 1, \cdots$  $2230$  NEXT  $1, J$ \_2234 PLOT 0,20, "DERNIER MOUVEMENT" \_2238 FOR I=0 TO 6  $-2240$  FOR J=0 TO 4 \_2246 X\*-'A':GOSUB2260 \_2248 PLOT 23+2\*J, G+I, M \_2250 x\*\*\* p\*: GOSUB2240 \_2252 PLOT 6+24J, 8+I, H  $2254 \text{ NEX}1 \cdot 1$ 2256 REMERTERERERERERERERERERERERE 2259 REN M CONTIENT LE CODE COULEUR -2260 IFXs-"D"THENYS-TOS(I, J)ELSEYS-TA  $*$ (1, 3) -2262 IFY\*\*\* THENN=LAIRETURN Suite page 6

## NIBBLER

Passez maître dans l'art de manipuler NIBBLER, la chenille vorace qui doit manger tous les œufs du labyrinthe sans se mordre la queue et sans dépasser le temps limite. C. ARCHAMBAULT

Chaque œuf mangé rapporte 100 points, et le temps restant à la fin de chaque tableau se transforme en bonus, qui s'ajoute au score. Evitez de réfléchir coincé dans un coin, car le temps diminue de plus en plus vite. Si vous restez trop longtemps coincé, le programme vous lancera<br>tout seul dans une direction au hasard. Ce programme exploite bien les possibilités du Commodore 64, en particulier des bruitages, des musiques et de la couleur. Au début du jeu, choisissez les touches qui vous conviennent le mieux pour diriger la chenille (1 ou 2). Les 6 tableaux sont symétriques, donc on peut les taper en se servant deux fois de la même ligne. A partir du stage 7, vous serez obligé de chercher des parcours plus rapides car les tableaux reprendront au début mais le temps diminuera.

19 REM ### INITIALISATION ############<br>11 REM 14 DIM N(10) DIM N\$(10) ST\$="MMMMMMMMMMMMMMMMMMMMMMM" POKE54276,0 15 PRINT"3":TA=1:00SUB60000 POKE53280,11 POKE53281,11:5=0<br>20 RESTORE:D(1)=-40:D(2)=-1:D(3)=1:D(4)=40:HN(0)=25:LN(0)=177 HN(1)=21:LN(1)=154 35 IFTAD6 THEN TA=1:R0=R0+1<br>40 GOSUB 55000<br>41 PRINT"2" 45 ON TAGOSUB1000.2000.3000.4000.5000.6000 50 PRINT"GRTIMER : INDENDEDEDEDEDENTIONSCORE"<br>52 FORHG=1104T01884STEP40:FORHH=HGTOHG+19<br>54 IFPEEK(HH)=87 THENPOKE55296+HH-1024,1 56 NEXTHH, HG 60 NM=0: TE=(500-100\*RO)\*TA: NT=10\*TA: POKE197.0 **97 REM** 98 REM ### BOUCLE PRINCIPALE ######### 99 REM 100 0=PEEK(197):IF0=64 THEN200<br>110 AD=D(F) 120 FORI=1T04 130 IFT(I)=0THEN150<br>140 NEXT:00T0200<br>150 IFD(I)<>-ADANDPEEK(T+ D(I)><>35THENF=I<br>200 A=PEEK(T+D(F)) 210 TE=TE-ET:ET=ET+1:IFTE<=0THEN900 220 PRINT"N";LEFT\$(")DDDDDDDDDDI",12-LEN(STR\$(TE)));TE 225 POKE54276, 16: CC=INT(RND(1) \*2): POKE54273, HN(CC) POKE54272, LN(CC): POKE54276, 17 230 IF ET>=20 THEN GOSUBS00<br>240 IFR=35 THEN 100<br>260 T=T+D(F) 270 POKET,81:POKET+54272,INT(RND(1)\*4+1)\*2-1:ET=1<br>275 IF A=87THEN600<br>276 IFA=81 THEN 710 280 FORI=1T04 290 IF PEEK(Q+D(I))<>BITHENNEXT 300 Q=Q+D(I):POKE 0,32:POKEQ+54272,0 310 IF DR=0THEN100 320 IF DR=1THEN RETURN 500 FORI=1T04 510 QW=PEEK(T+D(I)): IFQW=960RQW=32THENF=I:RETURN 520 NEXTI RETURN 597 REM 598 REM ### LA CHENILLE MANGE UN OEUF 599 REM 600 S=S+100:POKE54296,15 610 PRINT"IDDDDDDDDDDDDDDDDDDDDDDDDDIAINN";S 620 NM=NM+1: IFNM=NTTHEN800 638 POKE54277, 96 POKE54278, 64 POKE54272, 120 POKE54276, 129<br>635 FORI=27T045STEP2 POKE54273, INEXTI POKE54276, 128: POKE54296, 8: POKE54277, 9: POKE54273, 25: POKE54272, 177 640 645 GOT0100 710 DR=0 PRINT"3000000000000000000";TAB(27)"GAME OVER"

910 6010710 997 REM 998 REM ### TABLEAUX ################# 999 REM 1000 PRINT" THANKASANASHASHASAN" 1910 PRINT"#  $\alpha$ 1020 PRINT"# ###### # ###### # 1030 PRINT"# # 1040 PRINT"# # # ## 1050 PRINT"# # # 0 # 0 # # #" 1060 PRINT"# # # ## # ## # # # 11 1070 PRINT"# # #<br>1080 PRINT"# # **# # #"** \* \*\*\* \*\*\* \* 一些! 1090 PRINT"# # # ## ## # #" 1130 PRINT"#0# # ##0#0## # #0# 1140 PRINT"# # # ## ## # 1150 PRINT"# # ######## 1160 PRINT"### # ###<br>1170 PRINT"##########<br>1180 PRINT"### 0 # 0 ###" 1059 PRINT"B # # ## # ## # # # 1200 PRINT"# # 1210 PRINT"# ###### # ###### # 1220 PRINT"#  $00$ 1230 PRINT"################### 1240 Q=1835 : T=1837 : F=3 1250 RETURN 2000 PRINT"@################### 1827 PRINT"#0<br>2020 PRINT"# ### ###0### ### #"<br>2030 PRINT"# #0 # # 0# #" 2040 PRINT"# # # # ### # # # #' 2050 PRINT"# 2060 PRINT"# ### ##0#0## ### #" 2070 PRINT"# # # #" 2080 PRINT"# #0# # ### # #0# #" 2090 PRINT"# # # # # # # #" 2100 PRINT"# # #0### ###0# # #" 2110 PRINT"# # # # # # # #' 2120 PRINT"# #0# # ### # #0# #" 2130 PRINT"# # # 井 丝 针 2140 PRINT"# ### ##0#0## ### #" 2150 PRINT"# 2160 PRINT"# # # # # # # #" 2170 PRINT"# #0 # # 0# #"<br>2189 PRINT"# ### ###0### ### #" ○# #" 2190 PRINT"#0  $00$ **介帯"** 2200 PRINT"##################" 2240 Q=1835 : T=1837 : F=3 2250 RETURN 3000 PRINT" EN ################### 3010 PRINT"#  $\circ$ 3020 PRINT"# ###0#0#0#0#0### #" "#" 3030 PRINT"#<br>"3040 PRINT"# # ### # # ### # # 3050 PRINT"#0# 0 #0# 0 #0#"<br>3050 PRINT"# # ### # ### # #" 3070 PRINT"#  $\circ$  $\circ$ 3080 PRINT"# ############### #" 3090 PRINT"# 0 0 #"<br>3100 PRINT"######### #########"<br>3110 PRINT"# 0 0 #" 3120 PRINT"# ############### #' 3130 PRINT"#  $\circ$  $\circ$ 3140 PRINT"# # ### # # ### # #" 3150 PRINT"#0# 0 #0# 0 #0#" 3160 PRINT"# # ### # # ### # #" "#"<br>|- 3180 PRINT"# ###0#0#0#0#0## #"<br>|- 3190 PRINT"# 0 00 00 3190 PRINT"# 0 00 #"<br>3200 PRINT"################### 3240 Q=1835 : T=1837 : F=3 3250 RETURN 4000 PRINT" J################### 4005 PRINT"#0 0 0#"<br>4010 PRINT"# ####### ####### #"<br>4020 PRINT"# #0 00 0# #" 4030 PRINT"# # #####0##### # #"<br>4040 PRINT"# # #0 0# # #" O# # #" 4050 PRINT"#0# # ####### # #0#" 4060 PRINT"#  $\circ$ 4070 PRINT"# ############### #" 4989 PRINT"#0 0 0 0 0 0#"<br>4999 PRINT"## ###### ###### ##" 4100 PRINT"#0 0 0 0 0 0#"<br>4110 PRINT"# ############### #" 4120 PRINT"#  $0 \quad 0$ 4130 PRINT"#0# # ####### # #0#" 4140 PRINT"# # #0 ○# # #" 4150 PRINT"# # #####0##### # #" 4168 PRINT"# #0  $0<sup>0</sup>$ ○ # # "

900 FRINT" MANUHUNANANANAN" ; TAB(25) "NIBBLER RAN" FRINTTAB(25) "OUT OF TIME"

COMMODORE 64

6000 PRINT" at################## 6010 PRINT"#0 0 0 0 0#"<br>6020 PRINT"# ####### ####### #" 6030 PRINT"#0#0 0 0 0 0#0#"<br>6040 PRINT"# # ### ### ### # #" 6050 PRINT"# # # 0 0 0 # # #"<br>6060 PRINT"# #0# ####### #0# #" 6070 PRINT"# 0 #0 0 0# # #0 0<br>6080 PRINT"#0# # # ### # # # # #<br>6090 PRINT"# # # #0 0 0# # # #<br>6100 PRINT"# # # #0 0 0# # # #" 6120 PRINT"#0# # # ### # # #0#' 6130 PRINT"# 0 #0 0 0# 0 #" 6140 PRINT"# #0# ####### #0# #" 6150 PRINT"# # # 0 0 0 # # #"<br>6160 PRINT"# # ### ### ### # #" 6170 PRINT"#0#0 0 0 0 0#0#" 6190 PRINT"#0 0 0 000 0# 6200 PRINT"################### 6205 REM"XXXX"<br>6240 0=1835 T=1837 F=3 6250 RETURN 54097 REM<br>54098 REM ### DBT PROCHAIN TABLEAU ###

 $\leq$ 

54099 REM 55000 PRINT"CORDEDEDEDIATOMMANMANDEDEDESTROE";TR+RO\*6 55005 FORI=1504 TO 1543 POKE 1+54272, INT(RND(1)+2)+3+1-POKE I,81 POKE 1-10,32<br>55010 FOR J=1 TO 60:NEXTJ POKE 54276,128 IF PEEK(1+1)<032 THEN POKES4276,129<br>55012 NEXTI<br>55020 FORI=1 TO 155-POKE54273,1 POKE54276,32 POKE54276 59993 REM 60000 REM ### PRESENTATION ############ 60001 REM<br>60002 POKE53280.11 POKE53281.11<br>60010 PRINT"@MMMMMO M" 60020 PRINT" 60030 FRINT"  $1111$  $1<sup>n</sup>$  $1<sup>1</sup>$  $1111111$ **TYF** 60050 PRINT"N  $11$  $\mathbb{P}^1$ 60060 PRINT"5  $11$  $11$ 60070 PRINT"7  $11$  $1111$ 60080 PRINT"31 | LOOKER BRICOLOGICIEL" 60096 FOKE54296, 15: FOKE54295, 240 POKE54277, 9: POKE54278, 0<br>60097 RESTORE: FORI=1T018 READD1, D2, D3: POKE54273, D1: POKE54272, D2<br>60098 POKE54276, 17: FORJJ=1T0D3\*1, 3: NEXTJJ: POKE54276, 16: NEXTI<br>60099 POKE54277, 9: 60100 REM 60101 REM ### OPTION CLAVIER ########### 60102 REM 60180 IFOC=2THENT(1)=25:T(2)=26:T(3)=29:T(4)=28 60200 RETURN 61995 REM 61996 REM ### DATAS MUSICAUX I ######## 62000 DATA 76,252,50<br>62005 DATA 86,105,50  $\circ$ 

715 POKE54296, 15: POKE54295, 240: POKE54277, 9: POKE54278, 0: RESTORE: POKE54276, 0<br>717 FORI=1T054: READD1: NEXT 62010 DATA 68,149,50 4170 PRINT"# ####### ####### #" 720 FORI=1T09:READD1, D2, D3:POKE54273, D1:POKE54272, D2 4180 PRINT"#0 0 00 0#"<br>4190 PRINT"###################"<br>4240 @=1835 : T=1837 : F=3 62015 DATA 57, 172, 100 725 POKE54276, 33: FORJJ=1T01.5\*D3: NEXTJJ: POKE54276, 32: NEXTI 62020 DATA 64,188,50 POKE54277, 0: POKE54278, 240: POKE 54296, 8 727 62025 DATA 51, 197, 200 730 REM 62030 DATA 38,126,50 REM TABLE DES SCORES ############# 4250 RETURN 731 62035 DATA 43,52 ,50<br>62040 DATA 34,75 ,50 5000 PRINT" CHANNANNANNANNANNAN" 732 REM 5010 PRINT"#0 0 0 0 0#"<br>5020 PRINT"# #### # # ##### #" 740 IFSCN(9) THEN GOTO 15<br>745 FORI=9TO1STEP-1:IFS)=N(I) THEN Z=I<br>750 NEXTI:FORI=9TO Z STEP-1:N(I+1)=N(I):N\$(I+1)=N\$(I):NEXT 62045 DATA 28, 214, 100 62050 DATA 32,94 ,50 4899 PRINT"# #0 # 0 # 0 # #" 5040 PRINT"#0# ## # # # ## #0#" 62055 DATA 25, 177, 200 755 FORI=1T015: GETZZ\$: NEXT: N(Z)=S: N\$(Z)="a..  $0.0#$ 62060 DATA 19,63 5050 PRINT"# 00 RANKING TABLE !! PRINT  $\circ$ 760 PRINT":面 1969 PRINT"#0# ## ##### ## #0#"<br>1970 PRINT"# #0 # 0 # 0# #"<br>1989 PRINT"# ### ##0#0## ### #" 62065 DATA 21, 154, 50 765 FORI=1T09: PRINTTAB(10); I; ". " : PRINT":TT" 62070 DATA 17  $-50$ 770 IF I=Z THEN PRINT"SIT" 62075 DATA 14, 107, 100 775 PRINTTAB(15);N(I):PRINT"TT":PRINTTAB(25);N\$(I):PRINT"IT":NEXT 780 DES="SUBDDDDDDDDDDDDDDDDDDDDDDDDI"+LEFT\$(ST\$,Z\*2):PRINTDE\$; 62080 DATA 16,47 5090 PRINT"# O 62085 DATA 25, 177, 500 5100 PRINT"#0###0#######0###0#" 785 A\$="":FOR I=1T03:PRINT"II";<br>790 GET Z\$:IFZ\$=""THEN790 62036 REM 5110 PRINT"# 62087 REM ### DATAS MUSICAUX II ###### PRINTZ#, R#=R#+Z# NEXTI N#(Z)=R#:FOR 1=1TO 2000 NEXTI GOTO 15 5120 PRINT"# ### ##0#0## ### #" 62038 REM 5130 PRINT"# #0 # 0 # 0# #"<br>5140 PRINT"#0# ## ##### ## #0#" 797 REM 62090 DATA 43,52 ,50 798 REM ### FIN DU TABLEAU ########### 5150 PRINT"# 00 0 00 #" 62095 DATA 40,200,50 799 REM 5160 PRINT"#0# ## # # ## #0#" 62100 DATA 43,52 , 200 800 TR=TR+1:POKE54296,15:POKE54273,102 POKE54272,194 62110 DATA 38, 126, 50<br>62115 DATA 34, 75 , 50 # 0 # 0 # #" SIG FORI=TETOOSTEP-10<br>820 PRINT"S";LEFT\$(")DDDDDDDDDDD",12-LEN(STR\$(I)));I 5170 PRINT"# #0 62115 DRTA 34,75 ,50<br>62120 DRTA 32,94 ,50<br>62125 DRTA 28,214,50<br>62130 DRTA 27,56 ,150 5180 PRINT"# #### # # ##### #" 5190 PRINT"#0 0 0 000 0#" 830 PRINT"#BBBBBBBBBBBBBBBBBBBBBBBBBBBBB 840 S=S+10: POKE54276, 17: FORJ=1TO5: NEXTJ: POKE54276, 16: NEXTI: POKE54276, 16 5200 PRINT"##################" 845 POKE54296, 8: POKE54277, 9: POKE54273, 25: POKE54272, 177 5240 Q=1835 : T=1837 : F=3 62135 DATA 28, 214, 509 5250 RETURN 850 NM=0:60TO 35

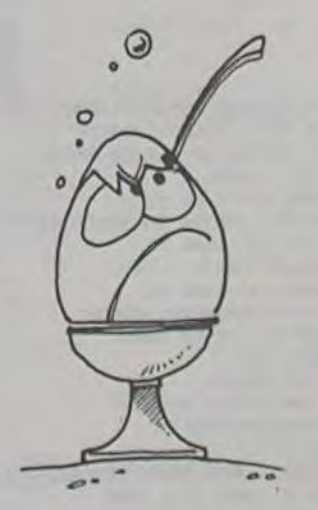

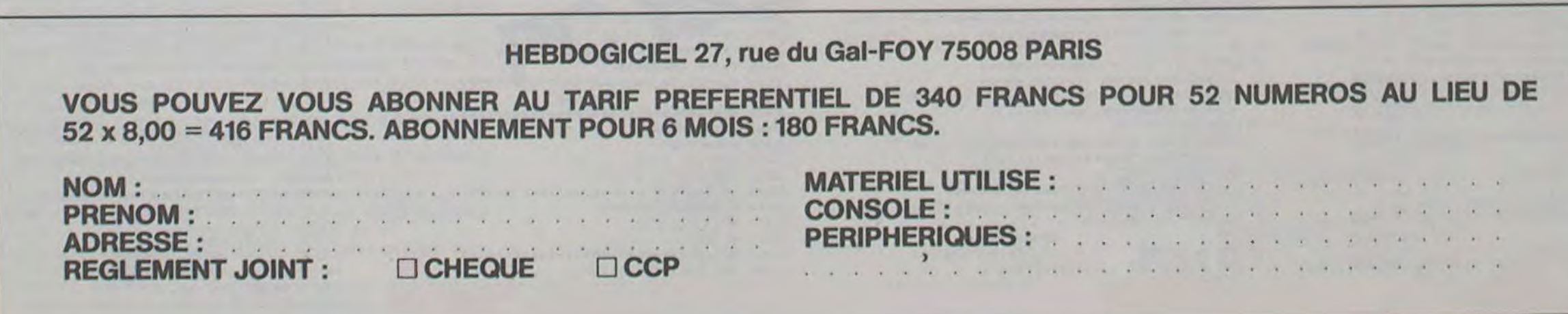

## AGENDA INFORMATIQUE

Ce programme est un agenda informatique. II vous permettra de stocker treize rendez-vous par jour, de 8 heures à 20 heures, heure par heure.

La limitation des noms en longueur est de 24 caractères, ceci afin de permettre le stockage d'une année de rendez-vous sur une seule face de disquette.

La totalité des rendez-vous de la journée sera affichée à l'écran, de même la date sera affichée clairement (ex. : LUNDI 31 DECEMBRE 1984), ainsi que l'ordre du jour dans l'année (ex. : JOUR 366).

Frédéric WARIN

Mode d'emploi

- Première utilisation

Lorsque vous avez rentré les deux programmes et que vous les avez sauvegardé sur disque, tapez "RUN INIT AGENDA" (ce programme pourra ensuite être effacé car il crée un fichier nécessaire au programme principal avant d'appeler ce dernier). Après la présentation, lorsque le menu sera affiché, il vous faudra alors impérativement initialiser une année.

; consulter les rendez-vous après avoir inséré votre disquette fichier. Le programme vous demande alors la date à consulter, affiche les rendez-vous de la journée ; puis propose un second menu

- Utilisations ultérieures

Tapez "RUN AGENDA INFORMATIQUE"

Après la présentation, vous avez accès au premier menu. Trois choix s'offrent alors à vous :

dupliquer le programme principal et par la même occasion le fichier nécessaire à son fonctionnement (d'où l'inutilité du programme init agenda après la première utilisation) ; lequel fichier s'appelle "année".

Si vous avez choisi l'option vous permettant d'inscrire ou de modifier un rendez-vous (touche F), vous aurez alors accès à un troisième menu vous laissant alors le choix entre :

; créer le fichier d'une année. En effet, chaque face de disquette contiendra les rendez-vous d'une année, mais cela nécessite une initialisation préalable de chaque face de disquette. Le programme vous demande alors quelle année vous désirez initialiser, puis il vous réclame une disquette vierge mais sous D.O.S. II travaille alors quelques minutes, termine par 3 bips, et vous redonne le menu. Vous pouvez alors utiliser le fichier que vous venez de créer.

180 DIM JM(12) 190 60SU9 2130 200 FOR CO = 1 TO 12 210 READ MAS (CO) 220 READ JM(CO) NEXT CO 240 DATA JANVIER,31,FEVRIER,28,MAKS,31,AVRIL,30,MA1,31,JU1N,30,JUILLET,31,AOUT , 31, SEPTEMBRE, 30, OCTOBRE, 31, NOVEMBRE, 30, DECEMBRE, 31 250 GOSUB 2390 260 HOME i HTAB Il: VTAB Is INVERSE 270 PRINT •AGENDA INFORMATIQUE": NORMAL 290 HTAB 11: VTAB 2 290 PRINT "PAR FREDERIC WARIN"<br>300 POKE 34.3 POKE 34, 3<br>60TO 1440 310 6070 1440 0 320 POKE 34,3 330 HOME : HTAB 1: VTAB 12 340 INPUT 'DATE A CONSULTER (JJ/MM) :";DA\$ 350 JO - VAL ( LEFTS (DA\$,2)) 360 MO = VAL ( RIGHT\$ (DA\$,2))  $370$  IF JO < 1 OR JO > 31 THEN 320  $380$  MO = INT (MO)<br> $390$  IF MO < 1 OR I IF MO < 1 OR MO > 12 THEN 320 400 IF JO > JM(MO) THEN 320 410 GOSUB 2130 420 GOSUB 2020 430 POKE 34,3 440 D\$ = G)fis (4) 450 PRINT D\$;"OPEN M•;MO;°,L325' 460 PRINT Df;"READ M•;MO;",R";JO 470 FOR  $CO = 8$  TO 20 480 INPUT A\$(CO) 490 NEXT CO<br>500 PRINT D PRINT D\$: "CLOSE M"; MO 510 HOME 520 NORMAL : HTAB 1: VTAB 4 530 PRINT JSS(VA);" •;JO; ' ";MA\$(MO);° ";AN 540 HTAB 32: VTAB 4 550 PRINT "JOUR ";HO 560 HTAB 4: VTAB 6 570 PRINT "8 HEURES: " 580 HTAB 4: VTAB 7 590 PRINT \*9 HEURES: "<br>600 FOR CO = 10 TO 20 600 FOR CO = 10 TO 20 610 HTAB 3: VTAB CO - 2 620 PRINT CO; " HEURES: ' 630 NEXT CO 640 FOR CO = 8 TO 20 650 HTAB 14: VTAB CO - 2 PRINT A\$(CO) 670 NEXT CO 680 HTAB 1: VTAB 20 690 PRINT 'DÉSIREZ-VOUS:' 700 HTAB 1: VTAB 21 710 PRINT "-CHOISIR UNE AUTRE DATE ? (A)" 720 HTAB 1: VTAB 22 730 PRINT '-FIXER OU CHANGER UN RENDEZ-VOUS ? (F)" 740 HTAB 1: VTAB 23 750 PRINT \*-QUITTER LE PROGRAMME ? (Q)\* 760 - POKE 34,23 770 GET B\$: PRINT " "<br>780 HOME 780 HOME IF B\$  $\langle$   $\rangle$  "A" AND B\$  $\langle$   $\rangle$  "F" AND B\$  $\langle$   $\rangle$  "Q" AND ASC (B\$)  $\langle$   $\rangle$  21 AND A SC (Bt) < > 8 THEN 6GO 800 POKE 34.3: IF ASC (Bt) < > 21 THEN 940 610 IF JO < > 31 OR MO < > 12 THEN 910 820 HOME : HTAB 1: VTAB 12 IF AN = 9999 THEN PRINT "PAS D'AGENDA 10000": GOTO 440 840 PRINT •INSEREZ LA DISQUETTE DE L'ANNEE ';AN + 1 950 MO = 1:JO = I 860 GET B\$: PRINT " "  $B70$  AM = AN + 1 880 GOSUB 2130: IF AM < ) AN THEN HOME : HTAB 1: VTAB 12: PRINT "DISOLETTE IN CORRECTE , RECOMMENCEZ': GET 8\$: PRINT " ": GOTO 880 890 GOSUB 2390<br>900 GOTO 420 60TO 420  $910$  JO = JO + 1 920 IF JO > JM(MO) THEN LET JO = 1:MO = MO + 1<br>930 GOTO 370 930 GOTO 370<br>940 IF ASC 940 IF ASC (B\$)  $\leftarrow$  > 8 THEN 1090<br>950 POKE 34.3 POKE 34,3 960 IF JO < > I OR MO < > I THEN 1060 HOME : HTAB 1: VTAB 12 980 IF AN = 1984 THEN PRINT "PAS D'AGENDA 1983": 60TO 440<br>990 PRINT "INSEREZ LA DISQUETTE DE L'ANNEE ": AN - 1 990 PRINT "INSEREZ LA DISQUETTE DE L'ANNEE ';AN - 1 1000 MO =  $12:30 = 31$ 

 $\circ$ 

 $\circ$ 

 $\odot$ 

 $\omega$ 

 $\circ$ 

; consulter une autre date (touche A)

modifier ou inscrire un rendez-vous (touche F)

quitter le programme (touche Q)

il existe en outre les commandes - et - qui permettent de passer au fichier du jour précédent ou suivant sans avoir à retaper la date dans son intégralité. Il est à noter que le passage d'une disquette à une autre est prévu (ex : passage du 31/12/84 au 1/1/85 ou réciproquement). Le programme vérifie alors que la disquette que vous avez insérée dans le lecteur à sa demande est bien la bonne.

- modifier l'heure d'un rendez-vous (touche F)

- fixer un rendez-vous (ou effacer en ne donnant aucun nom). L'utilisation de ce programme est complexe à expliquer, mais il s'avère d'une grande simplicité à l'usage comme vous pourrez vous même vous en rendre compte.

> 1010 GET 88: PRINT " 1020 AM = AN - 1

- 5LIST
- $10 \text{ AM} = 1984$
- $20 PJ = 7$
- $30 \text{ D}4 = \text{CHR}4 \text{ (4)}$
- 40 PRINT D\$:'OPEN ANMÉE.L16" 50 PRINT D\$; "WRITE ANNEE, RO"
- 60 PRINT AN
- 70 PRINT PJ
- 80 PRINT D\$:"CLOSE ANtEE'
- 90 PRINT D\$;"RUN AGENDA INFORMATIQUE"

2170 PRINT D\$;"CLOSE ANNEE" 2180 GOSUB 2390 2190 RETURN 2200 HOME : HTAB 8: VTAB 12 2210 PRINT "DUPLICATION DU PROGRAMME" 2220 HTAB 1: VTAB 17 2230 PRINT "INSEREZ LA DISQUETTE, PUIS <RETURN>"<br>2240 GET B\$: PRINT " " GET B\$: PRINT " " 2250 POKE 34,14 2260 HOME POKE 34,3 2280 IF 8\$ < > CHR\$ (13) TIEN 2200 2290 PRINT D\$;"SAVE AGENDA INFORMATIQUE" 2300 PRINT D\$;"LOCK AGENDA INFORMATIQUE" 2310 AN = 1984  $2320$  PJ = 7 2330 PRINT D\$:"OPEN ANNEE.L16" 2340 PRINT D\$;"WRITE ANNEE,RO' 2350 PRINT AN 2360 PRINT PJ PRINT D\$; "CLOSE ANNEE" 2380 GOTO 1446 2390 IF AN /  $4 = 1$ NT (AN / 4) THEN LET JM(2) = 29: RETURN  $2400$  JM(2) = 28<br>2410 RETURN  $2400 \text{ JH}(2) = 28$ <br>2410 RETURN **1999** 

 $-2714$  DATA 0, 37, 35, 34, 37, 36, 39, 34

140 DATA LUNDI, MARDI, MERCREDI, JEUDI, VENDREDI, SAMEDI, DIMANCHE NCORRECTE , RECOMMENCEZ": GET 8t: PRINT • ": GOTO 1030 1040 GOSUB 2390 1050 GOTO 420  $1060 \text{ J}0 = \text{J}0 - 1$ 1070 IF  $JO < 1$  THEN LET MO = MO - 1:JO = JM(MO) 1080 6070 370 1090 IF B\$ = "A" THEN 320 1100 IF B\$ = "0" THEN TEXT : HOME : END 1110 HTAB 1: VTAB 21 1120 PRINT "-HODIFIER L'HEURE D'UN RENDEZ-VOUS ? (H)"<br>1130 HTAB 1: VTAB 22: CALL - B68 HTAB 1: VTAB 22: CALL - 868 1140 PRINT "-FIXER UN NOUVEAU RENDEZ-VOUS ? (F)"<br>1150 POKE 34,3 POKE 34,3 1160 CALL - 868 1170 GET B\$: PRINT •• 1180 IF B\$ ( > "H' AND D\$ ( > "F' THEN 1110 1190 IF  $B = "H"$  THEN 1260 1200 VTAB 20: HTAB 8: CALL - 958 1210 INPUT "HEURE DU RENDEZ-VOUS A INSCRIRE: ";HR<br>1220 IF HR > 20 DR HR < 8 THEN 1200 1220 IF HR > 20 OR HR < 8 THEN 1200<br>1230 INPUT "NOM DU RENDEZ-VOUS: ":AS 1230 INPUT "NOM DU RENDEZ-VOUS: ";AS(HR) 1240 IF LEN (AS(HR)) > 26 THEN LET AS(HR) = LEFTS (AS(HR), 26) 1250 60T0 1370 GOTO 1370 1260 VTAB 20: HrAB 1: CALL - 958 1270 INPUT "ANCIENNE HEURE: ";AH 1280 IF AH < 8 OR AH > 20 THEN 1260 APPLE 1 REM "AGENDA INFORMATIQUE"<br>2 REM "PAR FREDERIC WARIN" 2 REM 'PAR FREDERIC HARIN" 3 REM "APPLE 2E 64K, UN DRIVE" TEXT : HOME 20 HTAB 11: VTAB 9<br>30 PRINT "AGENDA I PRINT "AGENDA INFORMATIOUE" 40 HTAB 18: VTAB 13 PRINT "PAR" 60 HTAB 13: VTAB 15<br>70 PRINT "FREDERIC N PRINT "FREDERIC WARIN" 80 FOR CO = I TO 3000 90 NEXT CD I00 DIM JS\$(7)  $FOR CO = 1 TO 7$ 120 READ JS\$(CO)<br>130 NEXT CO **NEXT CO** 150 Ds - CNR\$ (4): HOME 160 DIM MAt(12) 170 DIM A\$(20)

Suite de la page 4 160 DIM MAS(12)<br>170 DIM AS(20)<br>Suite de la<br>2244 IFYS-19-THENM-201PE ORIC<sub>1</sub>

\_2264 IFY\$="B-THENM=20:RETURN  $-2266$  IF  $75 - 1$  THENN=19; RETURN \_2268 IFYS-"R"THENM=17:RETURN  $-2270$  IFYS="0"THENM=23:RETURN  $-2272$  IF  $\forall$ s . " $\forall$  "THENM" 18: RETURN \_2280 REMERRRRRRRRRRRRRRRRRRRRRRRR \_2300 REM LIT LA COMMANDE ET L'ANALYSE  $-2302$  PLOT 19, 22, "<sup>2</sup>": CML="": PLOT 21, 22 \_2:;,4 ps•-":IS<rMS lruM,:2°LEN I: t, ta;'°S THENPS-'s" \_2306 IFNM=0THEN/\*"\* \*:GOT 02312  $-2308$  75=STRS (Z-1) \*\* pion"+Ps+" " \_2310 YS=YS+MIDS(ZS,Z-1,1)+"->"+RIGHTS  $129.11*$  $-2312$  PLOT21, 20, 7% \_2314 GETZ\*: IFZ\*=CHR\*(13)ORLEN(CM\*) >31 **HEN2310** \_2315 IF2% / CHR% (127) THEN2317ELSEZ=LEN  $ICMB$ 

\_2316 IFZ=0THEN2314ELSECMS=LEFTS(CM\$,Z -1):PL0T21+Z,22, ":G0T02314 \_2317 PLOT22+LEN(CM\$), 22, Z\$:CM\$=CM\$+Z\$ :00T02314 *\_2318 R=0:PL0T19,22, - -*\_2319 Z-LENICMSI:IFZ>30RZ-OTHEN2400 \_2320 IF Z<>1THEN2350 \_2322 IFCM\$="J"THENGOSUB2000:GOSUB2200 :RETURr4 \_2324 IFCM\$="S"THENPLOT22,22,"ARRET du JEU<sup>\*</sup>: WAITZ00: PRINTCHR\$(17): EN \_2326 IFCM' : "R" ORNM=OTHEN2408 \_2328 CM%-TM%(NM):R=TRUE:NM-NM-1 \_7330 CMS-LFtT\$(CM\*,LEN(CMS)-2I.RfGINTs (CMI. I I•M(D11CMf.,LEN(GMsl-I,IJ :00T0231'7 \_2350 G=ASC(MID\*(CM\*,LEN(CM\*)-1,111-65 D-A3CIPIGHTS(CMt,11I-65: DOU-0  $-2352$  IFG>40RG<00RD>40RD<0THEN2405 *\_;?3'4* IPG •DOHrI,Gl-L(:rJ(CMs1 -20RTI IDI>- 9-LEN(CMS) THEN2406 \_2356 IFLEN(CM#)()30RRTHEN2360 \_23'50 1F)D\$17-IIIDI,DI(>TO\$t7-TI(G),GI ORTD%(7-TI(G),G)(>TD%(0-TI(G), G) THEN2407 \_236() TO\$t6-ri(D1,D,-TDSt7-TI(G> ,GI : TEl  $s(7 - 11(6), 6) =$ \*\*

\_2362 TI(0>-TItGI-1:11(Uî-TI(D).1:J-D: 1-7-TI CD) :GOSUD2260 \_2364 PLOT6.2\*D,8•I,M:PLOr6.2\*G,14-TI( G,,16:BOU-DOU•1 \_2366 IF LENlCM6l-3ANDDOU-ITHEN236O \_2360 IFNOTRTH£NNM-NM•I:TM\$(NM)-CM\$ \_2370 PLOT21,3,'1OTAL '•STRS(NM)•' RETURN \_7.400 REM L'ERREUR \_2'105 vs-' INCORRECTE -:OOTO2•11O \_2406 Y\$\*\*ERREUR PILE":GOT02410 \_2407 1s-•ERREUR COULEUR':GOT0241O \_2408 YS="R IMPOSSIBLE" \_2410 PLOT22, 22, Y#: PING: WAIT100: PLOT22 :RETURN 22, "<br>2520 REMAAAAAAAAAAAAAAAAAAAAAAAAAAAA \_2600 REM COMPARE TA4 ET TDS  $2602$  FIN=TRUE \_2604 FOR I-0 TO 6 \_2606 FOR J-O TO 4 \_2608 IF TA%(I, J)=TD%(I, J) THEN 2612 \_2610 r Irl•f ALSC:Rf TURN \_2612 NEXT J,I  $2614$  RETURN **\_2616 REM\*\*\*\*\*\*\*\*\*\*\*\*\*\*\*\*\*\*\*\*\*\*\*\*\*** \_2700 REM INITIALISATION \_2704 DIM TM&(50), TR(64), TI(4):NM=0 \_2706 FORI=0104: T1111=5:NEXTI \_2708 FOR I=0 10 63:READTR(I) :NV.XT

\_2-'16 DATA 36.0,31,25,33,.1%,41,29 \_2718 DATA 30,29,0,28,31,31,34,30 \_2720 DATA 37,31,33,0,17,22,39,41 \_2722 DATA 35,32,31,17,0,32,30,37<br>\_2724 DATA 39,32,37,26,36,0,36,36  $-2726$  DATA 39, 41, 34, 34, 36, 39, 0, 34 \_2728 DATA 34,32,33,32,39,36,34,0 \_2730 REM\*\*\*\*\*\*\*\*\*\*\*\*\*\*\*\*\*\*\*\*\*\*\*\*\*\*\*\*\* \_2800 REM AFFICHAGE MOUVEMENTS \_2802 PLOT 22,22, "FIN DE PARTIE":WAIT2 00:CLS:PAPER4:INK5:PRINT:PRINT \_2803 PRINT"Carte Depart "ICDS;" "I"C arte Arrivee \*; CA\$: PRINT: PRINT \_2804 IFNM (TRIID+8+IA) THENPRINT"RECORD  $BATTU : "IMM:GOTO2810"$ \_2806 IFNM=TR(ID#B+IA)THENPRINT"RECORD EGALE : \*INM: GOTO2810 \_2808 PRINT \*RECORD PERSONNEL : \*;NM \_2010 PRINT:PRINT:PRINT"LISTE DES MOUV EMENTS": PRINT  $2816$  FORI=1TONM \_2018 IFLEN(TH&(I))=3THENPRINT+2";RIGH (siths (1), 2) | " '1: 00TO2820 \_2819 PRINT" " ITHS(I) I" "1  $-2820$  IFINT  $(1/9)$  = 1/9THENPRINT  $-2022$  NEXT: PRINT: PRINT: RETURN

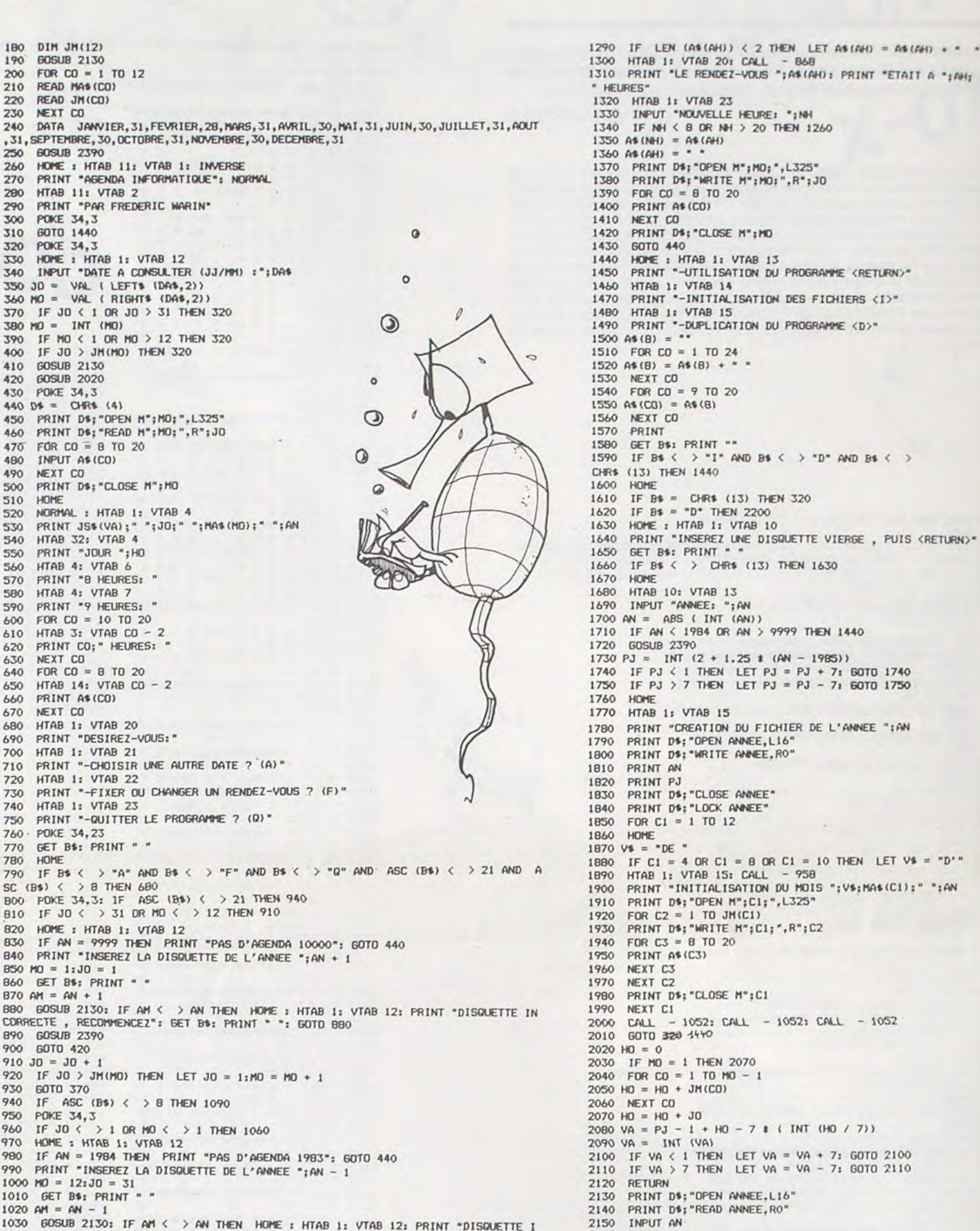

2160 INPUT PJ

\_2712 RETURN

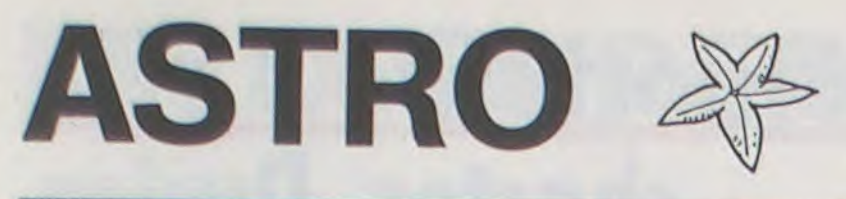

125 POKED+FNR(22) , 42 126 IFLY>1000THEN132<br>130 X=FNR(22):POKED+> 130 X=FNR(22) FOKED+X, 46 FOKED+CT, FNR(6)+1<br>131 X=FNR(22) FOKED+X, 46 FOKED+CT, ENR(6)+1  $X = FNR(22)$ :  $POKED+X$ ,  $46:POKED+CT$ ,  $FNR(6)+1$ 132 POKEFHR(21)+D,42 133 IFLY>1000THENFOKEFNR(21)+D,42:POKEFNR(21)+D,42:POKEFNR(21)+D,81 135 IFFNR(50)=10THENX=FNR(22):POKEX+D,81:POKEX+D+CT,FNR(6)+1<br>140 IFFNR(25)=22THENPOKED+FNR(22),87 (a gauche), C (a droite); en cas de danger, vous<br>pouvez utiliser la touche B (hyperspace) et votre<br>vaisseau est projeté à un endroit aléatoire.<br>vaisseau est projeté à un endroit aléatoire.<br>vaisseau est projeté à un endroit 263 GOTO10000 Vincent COGET 265 POKER+B, 90 271 POKED+FNR(22),42 Vincent COGET 250 PUNER+B, 90<br>271 POKED+FNR(22), 42<br>280 IFLY>1200ANDLY<1300THENG0SUB60000<br>281 IFLY=1500THEN20080 En haut de l'écran, le nombre de litres de fuel restant est affi-<br>En haut de l'écran, le nombre de litres de fuel restant est affi-<br>
296 CB=B: GOSUB50000 20045 PRINT<br>
296 CDE-B: GOSUB50000 20050 20050 20050 20050 20050 200 CB=B:GOSUB50000:POKER+CB,32 Le décor change suivant la distance parcourue :<br>
Le décor change suivant la distance parcourue : 301 IFF>07HENPOKE36876, 0<br>
312 LY=LY+1<br>
312 LY=LY+1<br>
312 LY=LY+1 décor 312 LY=LY+1<br>
313 F=F-1 20090 LY=LY+500<br>
320 PRINT"4#FUEL • "F"A-L: "LY 20090 LY=LY+500<br>
320 PRINT"4#FUEL • "F"A-L: "LY 20100 0010110<br>
20100 0010110<br>20113 LY=LY+200 00 ( 313 F=F-1<br>
320 FRINT"SMFUEL:"F"A-L:"LY<br>
350 GOTO120 20100 2010110<br>
350 GOTO120 20113 LY=LY+200:GOTO110<br>
3000 PRINT"CMMMMMMMDIP R E T ?"<br>
3000 PRINT"CMMMMMMMDIP R E T ?" cargos, fuel, fuel, etc) 5000 PRINT"Zei alian alian alian alian alian alian alian alian alian alian alian alia<br>1981 - 1982 - 1983 - 1984 - 1985 - 1986 - 1986 - 1986 - 1987 - 1988 - 1988 - 1988 - 1988 - 1988 - 1988 - 1988<br>1 S010 POKE198,0:WRIT198,1:POKE198,0<br>5020 PRINT"XMMMEC 'EST P A R T I" NORMAL (MAIS PLUS DIFFICILE 1) 5028 PRINT " 30028 QQ=PEEK.<br>19838 FORA=1T01000:NEXT 30025 IFQQ=102THENF=F+200 5938 FORH=1701909 NEXT 30825 IFQQ=102THENF=F+200 Bases (amies et ennemies), 5030 FORH=1701909 NEXT 39030 FORER+B, 39<br>And Caroos et ennemies), 5940 RETURN 39930 FORER+B, 39 fuel, cargos 7000 X=FNR(19):Z=FNR(6)+1 30040 POKE36874,0:IFF>0THENPOKE36876,0<br>Champs de météorites (rapide) 7010 POKED+X,95 POKECT+D+x,Z 30050 POKEFNR(21)+D,81:POKEFNR(21)+D,81 Cargos et fuel seulement 7020 FOKED+X+1,160: POKECT+D+X+1,2 POKEFNR(21)+D,81:POKEFNR(21)+D,43 NORMAL (très difficile)  $\frac{7030}{2048}$  POKED+X+2,105:POKECT+D+X+2,Z 30060 IFFNR(40)=25THENPOKEFNR(21)+D,102 7040 POKED+X-22,160 POKECT+D+X-22,Z ::9070 CB=E:GOSlJB50000 7050 POKED+X-21,160:POKECT+D+X-21,2<br>7060 POKED+X-20,160:POKECT+D+X-20,2<br>7070 POKED+X-44,233:POKECT+D+X-44,2<br>7070 POKED+X-44,233:POKECT+D+X-44,2 7060 POKED+X-20, 160: POKECT+D+X-20, Z ce qui se passe si 7070 POKED+X-44, 233: POKECT+D+X-44, Z 30090 POKE36874, 0 Si vous les rencontrez 7080 POKED+X-43, 160 POKECT+D+X-43, Z 30100 NEXT perte d'un vaisseau 7090 POKED+X-42,223:POKECT+D+X-42,2<br>7100 PETURN 7100 PETURN 7100 RETURN 50000 GETR\$<br>9000 X=FNR(20):Z=FNR(6)+1 50000 GETR\$ rien 9000 ;<=FUIR<20; Z=FNR.(5)+1 50005 IFF(=OTHENP0KE36275,195:RETURN 9020 POKED+X-22,233 POKED+CT+X-22,Z<br>9030 POKED-21+X,223 POKED-21+CT,Z perte du vaisse du valor du valor du valor du valor du valor du valor du valor du valor du valor du valor du va<br>1989 POKED-X+1,185:POKED-21+CT,Z 50048 IFAZ="B"THENB=FNR(22):F=F-50<br>9850 RETURN 50046 POKEA+B,86:POKE36876,0<br>1 Perte du vaisseau and the points and the points and the points and the points and the points and the points and the points and the points and the points and the points and the points and the points and the points and the aux cargos rencontrés 10020 FORL=15T00STEP-1 60010 POKED+X,86:POKED+X+CT,Z perte du vaisseau 10030 POKE36878,L 60020 POKED+1+X,86:POKED+X+CT+1,Z im p ossible 1'a04.0 FORh1=1Tg300 60030 POKED-22+X,86:POKED+X+CT-22,Z 10050 NEXT 60040 POKED-21+X,86:POKED+X-21+CT,Z<br>10060 NEXTL 100E0 NEXTL 60050 RETURN 10070 P0KE36877,0 62000 PRINT"7" d'un VIC de base (il reste une cinquantaine d'octets). 10085 LL=LL-1:IFLL=0THEN10090 62002 FORN=255T0128STEP-1:P0KE36876,N:NEXTN:P0KE36876,0 10086 PRINT":)":FORN=1TOLL:PRINTB\$:PRINT"XQQQQQ":NEXT 62010 PRINT"XI#VOUS ETES ENTRE" 10787 FORK=0T02990:NEXTN 62020 PRINT" AVEC SUCCES!!!" 10088 POKE36\$78,15:P0KE36876,0;POKE198,0:00T0110 62030 X-FNR(3) 10090 PRINT"=100TEMPS:"∀AL(TI\$) 62035 F\$="AMIE" 10100 PRINT"XCARGOS:"CG 62040 IFX=1THENF\$="ENNEMIE"<br>10105 PP=PP+3#F+2#LY+50#CG 62050 PRINT"DANS UNE BASE "<br>10107 PRINT"XCSCORE:"PP 62060 PRINT"XCKWOODKUTEMPS:"VAL 10105 PP=PP+3\*F+2\*LY+50\*CG 62050 PRINT"DRNS UNE BASE "F\$ 10107 PRINT"2CORE "PP 62050 PRINT"DRNS UNE BASE "F\$ 10 LL=3:CO=0:F=1000:FOKE650,255:B\$="IDDBDDDDDBDI# WARTW":PP=0 10110 WRIT653,1:RUN 62070 PRINT"#FUEL : #"F 20 EC=PEEK(648)#256 20000 FORJ=0T024: PRINT :NEXT 62080 PRINT" #ANNEES-LUMIERES: #"LY 30 BORJ=0T024:PRINT:NEXT<br>30 GOSUB FORN=0T0500<br>20011 IFPEEK(A+B)=102THENF=F+200 62099 CC=F#3+CG#50 20011 IFPEEK(A+B)=102THENF=F+200<br>20012 IFPEEK(A+B)=87THENCG=CG+1 70 PRINT" 20012 IFPEEK(R+B)=87THENCG=CG+1 62100 IFX=1THENPRINT" #OW'OUS ETES CAPTURE ! ":GOTO62200<br>20013 POKER+B,90 62110 PRINT"X48ONUS:#"CC:PP=PP+CC 90 DEFFNR(X)=INT(RND(1)\*X):TI\$="000000":CT=(38400+512\*(EC/1024= 20015 POKE36874,0:IFF>0THENPOKE36876,0 62120 WRIT653,1:GOT0110 INT(EC/1024)))-EC 20920 POKEFNR(21)+D,887 62200 WRIT653,1:RUN 20025 IFF<500THENPOKE36876,195 20030 IFFNR(100)=99THENPOKED+FNR(21),102 READY.

Votre mission est de piloter un cargo transporteur 150 IFFNR(50)=39THENPOKED+FNR(22), 102<br>(l'ASTRO) dans l'espace à travers les étoiles et les 151 IFFC500THENPOKE36076, 195 (l'ASTRO) dans l'espace à travers les étoiles et les 151 IFF<500THENPOKE36876, 195<br>météorites, à la recherche de petits cargos égarés. 170 IFFNR(100)=22THENGOSUB7000 météorites, à la recherche de petits cargos égarés. 170 IFFNR(190)=2.<br>Vous pilotez votre vaisseau à l'aide des touches Z 175 00=PEEK(A+B)

ché à côté de la distance parcourue (en années-lumières). Sée FRINTGOy Q 01~UtbW~

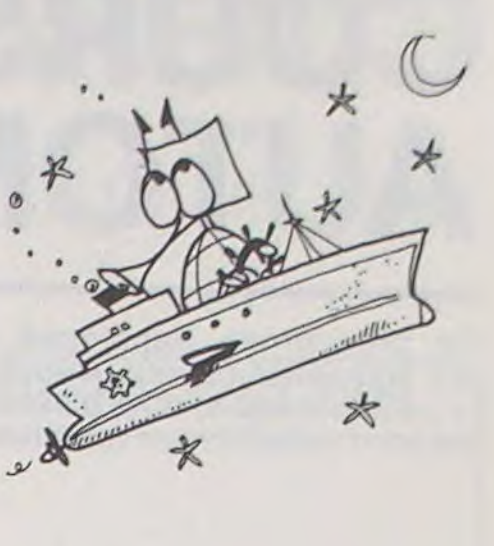

gadie iFA\$=""THENRETURN<br>50020 IFA\$="Z"ANDB>0THENB=B-1:F=F-10 82110 PRINT" MEMBONUS : M"CC: PP=PP+CC<br>62120 WAIT653,1: GOT0110

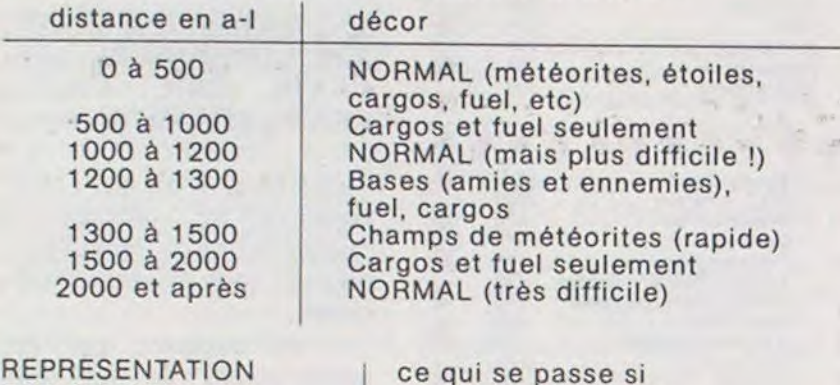

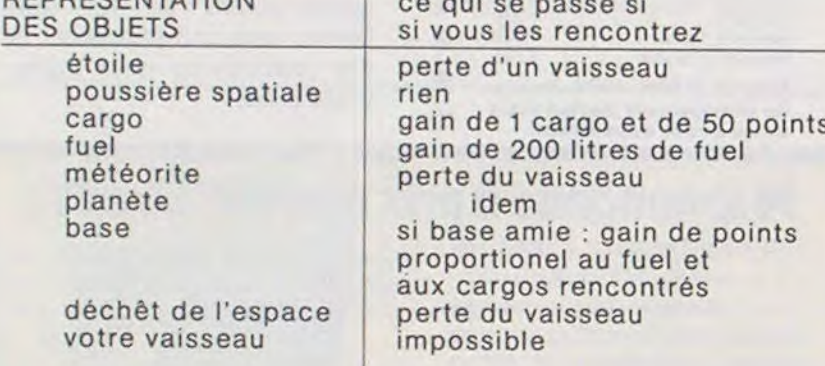

ATTENTION : Ce programme occupe presque toute la mémoire d'un VIC de base (il reste une cinquantaine d'octets).

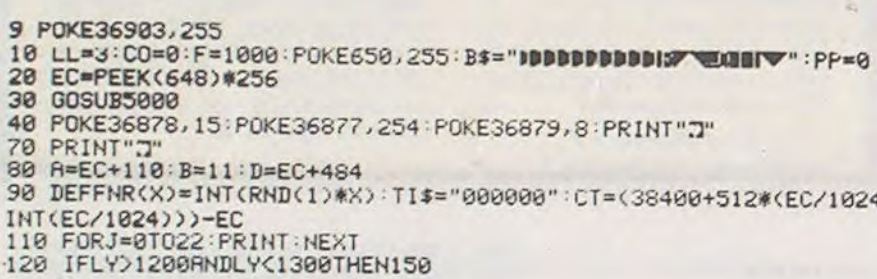

50029:PRINf "droit , et se I;re 50030:PRINf "hor;z ontalement o 50031:PRINT "vert; calement."<br>50032:PRINT "Il es t possible d 50033: PRINT "des i ettres a un mot de,1a" 50034:PRINT "(orme . alors seul 50035:PRINT "la va leur des let 50036:PRHNT "ce mo 50037:PRINT "Le je u se termine 50030:PRINT "les j nucurs passe 50039:PRINT 'I^un dreux n^a pl 50010:PRINI "Ir(tr 20140:LF 2:COLOR 3 :CSIZC 2: I-PRINT " le = ";µ\$(J0) :LPR1Nr " A UEC:";T(JO);  $IS" : LF$ : PRINT UTRE P PARTIE EP 1:0 \$-1NKFY3 :IF **HEN** 1000  $^{\circ}$  0" rHCN GOTO 1  $\mathbb{N}^n$ THEN END 21030:GOrO 21000  $50:$ PRINT '<sup>T</sup> Y1\* RABBLE ~7iXtsY•. 'REGLE Du JEU" 'Le bu eu con siste a" 'compo ser des mots avec ses" 'lettr a ins; marquer" 'des p oints en ten 'compt vale ur des" "lettr des ca ses de" 'bonus  $s e s$ res" 'en un rappo rte 50" 'point s. Les joker s x et Il " 50020:PRINT "ne ra<br>pportent pas 'point jeton nose ne" Sp0?2:PRINT "peut STATUS<sub>1</sub>

es. Le vainq<br>eur est " 50041: PRINT "alors ce lui qui a totalise" 50042:PKINT "'r pI us de points ')J043."RfNr \_a so mme des pion s rettunt" `)P(144:''RIN1 'u lors u chayur. Jo. ueurs" 50045: PRINT "est d eduite de le yr tutus" tt;f. 50100: RETURN

9614日

Lettre x : passé le premier tour, s'il n'y a pas un ou plusieurs + retour en 1. Si vous tapez une lettre que vous n'avez pas, affichage de "Tu triches" et retour en 1.

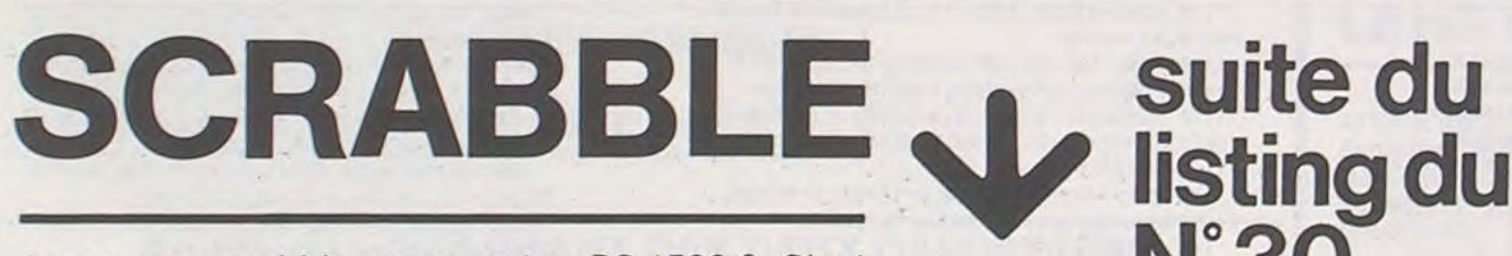

u"

^aj Out er"

Compte"

tres de"

si tous"

t."

nt, Ou s

us de'

Jouer au scrabble avec votre PC 1500 ? C'est maintenant possible grâce au programme suivant. Bien entendu, il n'assure que les contrôles mais pourquoi ne pas espérer mieux ? A vous de jouer !

**N°30** 

#### WOLFRAM VON LUNEN

Informations complémentaires :

Réponse à la question "horizontalement ou verticalement" 1) H ou V Nombre de lettres : maxi = 15. 1 lettre n'est acceptée qu'au premier tour.

Il y a deux jockers différents : faire la distinction entre et ensuite taper la lettre qu'il représente.

Affichage de "coordonnées départ" : 1 à 15 et A à O si à la place de taper une lettre vous tapez / alors retour en 1.

Affichage de "coordonnées arrivées" 1 à 15 et A à O retour en 1 si la différence entre les coordonnées et la longueur du mot ne sont pas églaes ou si les coordonnées de départ sont supérieures à celle de l'arrivée.

2 E. Il n'est possible d'échanger des lettres que s'il en reste dans le pot et s'il y a plus d'un joueur.

Affichage de "combien de lettres échangez vous ?" nombre compris entre 1 et 7. Si vous tapez 0, retour en 1.

Affichage de lettres n°x : après les avoir toutes données, s'il y en a une que vous n'avez pas, retour en 2 puis affichage des nouvelles lettres. Tapez une touche et retour en 1.

3) P. P fait passer un tour et si tous les joueurs passent leur tour l'un après l'autre, fin de la partie.

Lorsque la partie est finie, si des jetons restent aux autres joueurs, leur somme est ajouté au total de celui qui n'a plus de jetons.

4•1 8•3 C=3 D=2 E=1 F=4 5=2 H=4 I=1 SCRABBLE<br>J=8 K=18 L=1 H=2 N=1 0=1 P=3 G=8 R=t SCRABBLE

P . HOT COMPTE TRIPLE q.1 B-3 C-3 D-2 E=1 F=1 G-2 H-4 1-1<br>
D = HOT COMPTE DOUBLE J=8 K=18 L-1 H=2 N=1 O=1 P=3 0=8 R=1<br>
D = LETTRE COMPTE DOUBLE 5-1 T=1 V-4 14-10 X=10 Y=10 Z=10

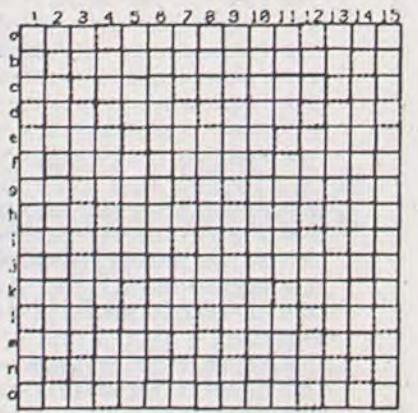

15d19: IF (\$(W)="#'

15828: IF ASC L\$(W) >86AND ASC L  $*(W)$ (910R L1  $(V) = "K"$  THEN '.ET PT-10 15030: JF L\$(W)="J THEN LET PT-

15040: IF LS(W)="F  $OR$   $L$ \$(W)="H"

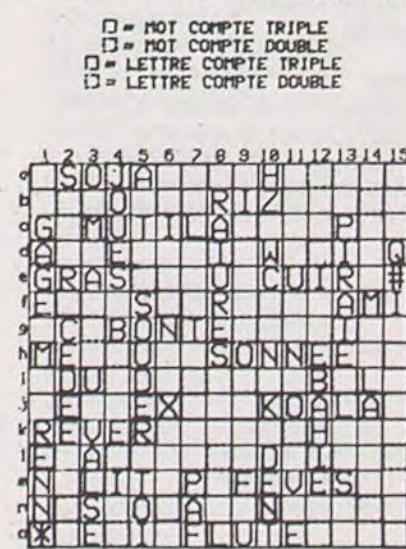

PIERRE MARQUE : 204 PTS<br>GERARD MARQUE : 190 PTS

**? C**

ler = PIERRE AUEC: 284 POINTS

> OR  $L$ \$(W)="U" THEN LET PT= n  $15050$ : IF L\$(W)="B" OR L\$(W)="C"<br>OR L\$(W)="P" INEN LET PT< 3 15060: IF  $OR L$(W) = "G"$ OR L\$(W)="t1" THEN LET PT= 2<br>15070: IF PX=2THEN GOro 15170 15075: IF U\$="+"

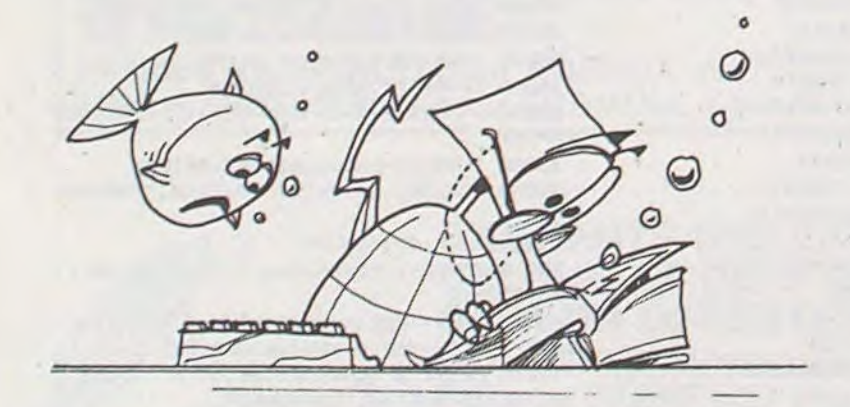

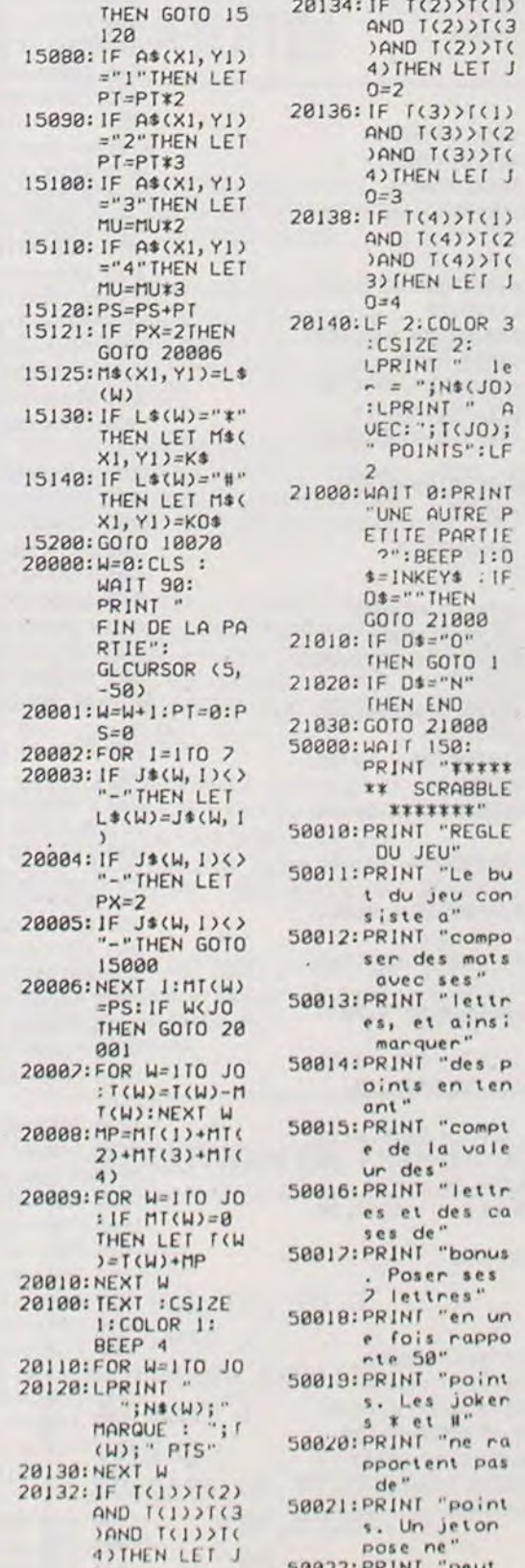

 $0 = 1$ 

plus etre re tire." |<br>50023:PRINT "Le pr emier joueur do; t' 50024:PRINT "raire passer son mot par" 50025:PRINT "la ca se centrale (no ;re)" 50026:PRINT "par a su;te les mots" 50027:PRINT "devro nt se couper a angle"  $227(1)$  $2)$ ) $T(3)$  $(2)$ )T( LET J

LE<sub>I</sub> J

()v L s(>4):..x.

## COURSE MZ 80 **AUTOMOBILE**

Ce programme transforme votre MZ 80 en un MZ 80 spécial course. A vous les grands prix, pour le prix (modique) d'HEBDOGICIEL ! Les règles du jeu sont entièrement décrites dans le programme.

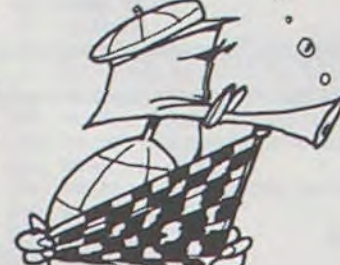

3 REM \* ELLE SE DEROULE EN 13 TABLEAUX  $\star$ 

7 U=3:TH=0:KM=0:TB=1

- 8 PRINT'S"; PRINTTAB(6); "\*\*\*FORMULE 1 P AR F. PEIGNIER\*\*\*\*
- 9 PRINT" C3C3C3C3C3C3 C3C3C3C3C3C3C3C3C3"
- 10 PRINT:PRINTTAB(3); "Ce jeu est une co unse automobile.
- 15 PRINT: PRINTTAB(3); "Le but est de fai re le maximum'
- 28 PRINT: PRINTTAB(3); "de tableau et de kilometres.
- 22 PRINT: PRINTTAB(3); "Vous n'avez que 3 voitures.'
- 23 PRINT:PRINTTAB(3); "Vous devez faire 2 tours par tableau"
- 25 PRINT:PRINTTAB(10);"F6F6F6 direction F6F6F6"
- 38 PRINT:PRINTTAB(S); "E : la voiture m onte"
- 35 PRINT: PRINTTAB(5); "X : la voiture d escend"
- 40 PRINT:PRINTTAB(5);"S : la voiture v a a gauche'
- 45 PRINT:PRINTTAB(5);"F : la voiture v a a droite"
- 50 PRINT:PRINTTAB(12); "BONNE ROUTE" 60 GETG\$: IFG\$=""THEN60
- 100 PRINT"0": TH=0
- 185 FORX=1T078 : SETX, I : SETX, 46 : NEXTX
- 110 FORX=1T046:SET1,X:SET28,X:NEXTX 120 FORX=1T029 : SET18, X: SET38, X: SET58, X:
- SET19, X:SET39, X:SET59, X:NEXTX
- 140 FORX=10T039.SET8, X:SET28, X:SET48, X: SET68, X:SET9, X:SET29, X:SET49, X:SET69, X
- 150 NEXTX
- 160 FORX=9T069 : SETX, 39 : SETX, 38 : NEXTX
- 170 GOSUB30000: IFTH=3THEN200 188 IFU<= 0THEN45100
- 190 GOTO170
- 200 PRINT"B": TH=0
- 205 FORX=1T028:SETX, 1.SETX, 42:NEXTX
- 210 FORX=1T047:SET1, X:SET78, X:NEXTX 220 FORX=10T069:SETX, 18:SETX, 19:SETX, 38
- : SETY, 39: SETX+10, 28: SETX+10, 29: NEXTX
- 230 RESET29, 28:RESET29, 29
- 240 FORX=1T09:SET18, X:SET38, X:SET58, X:S ET19, x:SET39, x:SET59, x:NEXTX
- 250 FORX=101019:SET8, x:SET28, x:SET48, x: SE19, X: SE129, X: SE149, X: SE169, X: SE168, X
- 260 NEXTX
- 270 FORX=19T039 : SET8, X: SET9, X: NEXTX
- 288 GOSUB38888: IFTH=3THEN388 285 IFU=<br />
COTHEN45188
- 290 GOT0280
- 300 PRINT"0":TH=0
- 310 FORX=1T078:SETX, 1:SETX, 47:NEXTX
- 320 FORX=1T047:SET1, X:SET78, X:NEXTX
- 330 FORX=8T069:SETX, 8:SETX, 9:NEXT 340 FORX=8T039:SETX, 28:SETX, 29:SETX+10,
- 18:SETX+10, 19:NEXTX 350 FORX=38T069:SETX, 38:SETX, 39:SETX+10

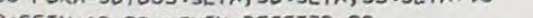

600 PRINT"#":TH=0 605 FORX=1T078:SETX, I:SETX, 46:NEXTX 610 FORX=1T046:SET1, X:SET78, X:NEXTX

615 FORX=2T09:RESET1, X:RESET78, X:NEXTX: SET28, 8:SET28, 9

620 FORX=8T069:SETX, 38:SETX, 39:NEXTX 625 FORX=0T019:SETX, B:SETX, 9:SETX+10, 38 :SETX+10,39:SETX+30,38:SETX+30,39 628 SETX+40, B:SETX+40, 9:SETX+50, 38 630 SETX+50, 39: SETX/2+40, 28: SETX/2+40, 2 9:SETX+20, 18:SETX+20, 19:NEXTX 635 FORX=1T039:SET6B, X:SET69, X:NEXTX

- 640 FORX=8T029:SET58,X:SET59,X:NEXTX 645 FORX=0T010:SET28, X:SET29, X:SET18, X+
- 10:SET19, X+10:SET18, X+20:SET19, X+20 650 SET28, X+20:SET29, X+20:SETX+19, 38:SE TX+19, 39: SET40, X+9: SET41, X+9 655 SET38, X+28:SET39, X+28:SETX+19, 30:SE  $TX+19,29$
- 658 RESET28, Ø:RESET29, Ø:RESET0, Ø:RESET0  $.9$
- 660 NEXTX

**PEIGNIER** 

- 665 FORX=18T039:SET8, X:SET9, X:SET48, X:S ET49, X:NEXTX: SET78, 6: SET78, 7 670 GOSUB30000:IFTH=3THEN700 625 IFU(=0THEN45100 688 GOT0628 700 PRINT"D": TH=0 705 FORX=1T078:SETX, I:SETX, 46:NEXTX
- 710 FORX=1T046:SET1, X:SET78, X:NEXTX 715 FORX=221068:SETX, 8:SETX, 9:NEXTX
- 720 FORX=2T014:SETX, 15-X:SETX-1, 15-X:NE
- XTX 725 FORX=1T010:SET10+X, 19-X:SET11+X, 19-
- X:NEXTX 728 FORX=38T047:RESET1, X:RESET78, X:NEXT
- X:SET78,46 730 FORX=181046:SET11, X:SET12, X:NEXTX
- 735 FORX=22T078:SETX, 38:SETX, 39:NEXTX 740 FORX=31T059:SETX, 18:SETX, 19:NEXTX
- 745 FORX=50T069:SETX, 28:SETX, 29:NEXTX 750 FORX=8T029:SET68,X:SET69,X:NEXTX
- 755 FORX=1T010:SET21+X, 29-X:SET22+X, 29-
- X:NEXTX 760 FORX=1T010:SET32+X, 29-X:SET33+X, 29-
- X:NEXTX
- 765 FORX=28T039:SET22,X:SET23,X:SET33,X :SET34, X:NEXTX
	- 770 GOSUB30000: IFTH=3THENB00
- 775 IFU<=0THEN45100
- 780 GOT0770
- 800 PRINT"0":TH=0

x

98910109 8281

- 805 FORX=1T078:SETX, I:SETX, 46:NEXTX 810 FORX=1T046:SET1, X:SET78, X:NEXTX 815 FORX=18T078:SETX, 37:SETX, 36:NEXTX
- B20 FORX=38T078 : SETX, 8 : SETX, 9 : NEXTX 825 FORX=1T019:SETX, 18:SETX, 19:SETX+18, 8:SETX+10, 9:SET28, X+9:SET29, X+9
- 830 SET8, X+27: SET9, X+27: SET48, X+9: SET49 , X+9: SET58, X+17: SET59, X+17: NEXTX
- 835 FORX=1T09:SETX, 27:SETX, 28:NEXTX 840 FORX=0T011:SETX+38,28:SETX+38,29 845 SETX+18, 27: SETX+18, 28: SETX+29, 18: SE TX+29, 19:SETX+58, 18:SETX+58, 19

### 13 Micros-portatifs à prix Willeton charter<sup>®</sup> Duriez

URIEZ EST LE PRE-MIER spécialiste des calculatrices avancées et ordinateurs portatifs.

Fondé en 1783, Duriez ne se laisse pas emballer par le non-

### Achetez sur place ou par poste

#### \*\*\*\*\*\* 13 LOGICIELS TEXAS TI 99A\*\*\*\*\*

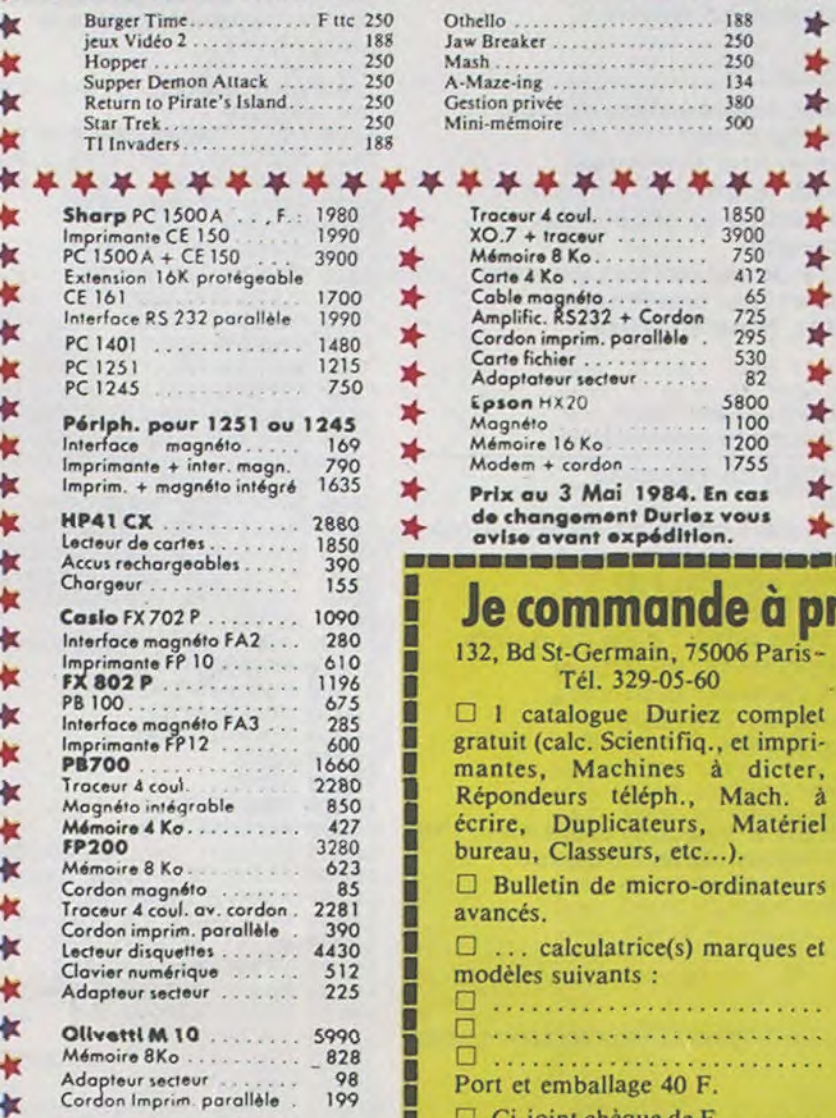

durable. Il propose tous les derniers modèles valables, avec accessoires, programmes de jeux, d'affaires et personnels, livres, modes d'emploi, notices descriptives : Sharp,

Canon, Olivetti, Casio, Hewlett-Packard, Epson...

on  $HX20$ 

d'Essai Duriez

. . . . . . . . . . . . . . . . . . . 188 靖 eaker.................. 250 坤 250  $\frac{136}{134}$ <br>  $\frac{134}{1380}$ <br>  $\frac{138}{600}$ PAGES SUR SHARP, 24 COMMODORE, SIN-冷 émoire ............... 500 CLAIR, ORIC, CASIO, EPSON, THOMSON, etc... \*\*\*\*\*\*\*\*\* ceur 4 coul. . . . . . . . . . 1850 朴 Ce Banc-d'Essais-Cata- $7 + \text{traceur} \dots \dots$ 3900 \* noire 8 Ko. . . . . . . . . .

\*

叶

 $\ast$ 

朴

坤

朴

 $\ast$ 

412

 $725$ <br> $725$ <br> $295$ <br> $530$ 

82

5800

1100

1200

1755

x au 3 Mai 1984. En cas

calculatrice(s) marques et

èles suivants :

toutes taxes incluses (ou)

logue est un condensé de caractéristiques techniques précises, sans délayage publicitaire.

Duriez est ouvert 132. Bd St Germain, Paris 6<sup>e</sup> (M<sup>°</sup> Odéon) de

9 h 35 à 19 h sauf lundis. Machi-

nes à écrire, papeterie, matériel

de bureau : 112, Bd St Germain.

Ouvert lundi au samedi 9 h 30 -

18 h 30. Fermé lundi et samedi de

**Voyez le Banc** 

13 à 14 h.

Il est complété par des appréciations et des tests Duriez sans complaisance. Et des conclusions pour guider votre achat.

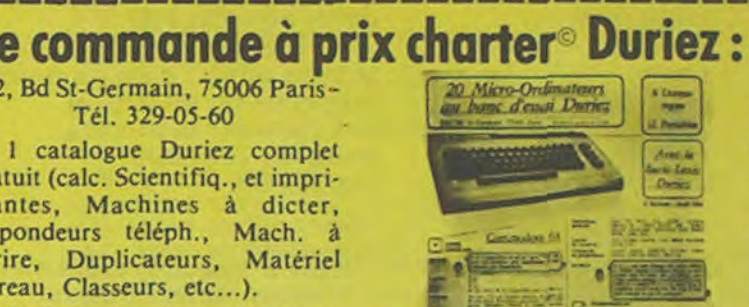

 $\Box$  Je paierai à réception (Contre Remboursement), moyennant un supplément de 30 F. Mes Nom, Prénoms, Adresse (N°, Rue, Code, Ville) :

et emballage 40 F. . . . . . . . . . . . . . . . . . . Date et Signature : Ci-joint chèque de F .......

 $3, X+7:NEXTX$ 

H 5/84

d<sub>0</sub>

1188 PRINT'S":TH-B

Canon XO.7 (8 Ko)..... 2170

- 1105 FORX=1T028 : SETX, 1 : SETX, 46 : NEXTX 1110 FORX=1T046:SET1, X:SET78, X:NEXTX
- 1115 FORX=BT069:SETX, 12:SETX, 13:SETX, 40
- :SETX, 41:NEXTX 1120 FORX=20T078:SETX, 26:SETX, 27:NEXTX
- 1125 FORX=12T039:SET8, X:SET9, X:NEXTX
- 1138 FORX=8T018:SET20, X:SET21, X:SET36, X
- :SET37, X:SET52, X:SET53, X:SET68, X
- 1135 SET69, X:NEXTX

1160 NEXTX

1190 GOT01120

- 1140 FORX=34T040:SET20, X:SET21, X:SET36, X:SET37, X:SET52, X:SET53, X:SET68, X
- 1145 SET69, X:NEXTX 1150 FORX=18T034:SET28, X:SET29, X:SET44,

1170 GOSUß30000: IFTH=3THEN1200

1180 IFU<=0THEN45100

1200 PRINT"D":TH=0

X:SET45, X:SET60, X:SET61, X:NEXTX 1155 FORX=1T07:SET28, X:SET29, X:SET45, X:

SET44, X:SET61, X:SET60, X:SET13, X:SET12, X

1205 FORX=1T078:SETX, 1:SETX, 46:NEXTX

1210 FORX=1T046:SET1, X:SET78, X:NEXTX

1455 FORX=12T029:SET18, X:SET19, X:NEXTX 1460 FORX=1TO2:SET48, X+1:SET49, X+1:SET4 8, X+5: SET49, X+5: SET48, X+9: SET49, X+9 1465 SET32, X+3:SET33, X+3:SET32; X+7:SET3

1470 FORX=1T02:SET48, X+13:SET49, X+13:SE

1475 SET49, X+21: SET48, X+25: SET49, X+25: S

1480 SET48, X+33: SET49, X+33: SET33, X+15: S

1485 SET34, X+19:SET33, X+23:SET34, X+23:S

T48, X+17: SET49, X+17: SET48, X+21

ET48, X+29: SET49, X+29: SET33, X+31

ET34, X+15: SET33, X+19: SET34, X+31

ET33, X+27: SET34, X+27: SET33, X+35

1495 GOSUB30000: IFTH=3THEN100

1490 SET34, X+35:NEXTX

1492 IFU<= @THEN45100

1498 GOT01495

29999 END

28:SETX+10,29:NEXTX:RESET79,29 360 RESET79, 28: FORX=8T019: SET68, X: SET69 , X:SET8, X+20:SET9, X+20:SET38, X+20 370 SET39, X+20: SET48, X+10: SET49, X+10: SE T8, X: SET9, X: SET8, X+10: SET9, X+10: NEXTX 380 FORX=38T047:SET18,X:SET19,X:SET28,X :SET29, X:NEXTX 390 FORX=18T029:SETX, 38:SETX, 39:NEXTX 395 GOSUB30000: IFTH=3THEN400 397 IFU<-0THEN45100 398 GOT0395 400 PRINT"D":TH-0 405 FORX=1T078:SETX, I:SETX, 47:NEXTX 410 FORX=1T047:SET1,X:SET78,X:NEXTX 415 FORX=18T069:SETX, 18:SETX, 19:SETX, 28 :SETX, 29:NEXTX 420 FORX=0109:SE128, x:SE129, x:SE158, X:S ET59, X: SET18, X+10 425 SET19, X+10: SET38, X+10: SET39, X+10: SE T49, X+10: SET48, X+10: SET18, X+20 430 SET19, X+20: SET68, X+20: SET69, X+20: SE T18, X+30: SET19, X+30 435 SET38, X+30: SET39, X+30: SET48, X+30: SE T49, X+30: NEXTX 440 RESET28, 0:RESET29, 0:RESET58, 0:RESET 59,8 445 FORX=381046:SET58, X:SET59, X:SET28, X :SET29, X:NEXTX 450 FORX=58T078:SETX, 8:SETX, 9:SETX, 38:S ETX, 39:NEXTX 455 FORX=8T019:SETX, 8:SETX, 9:SETX, 16:SE TX, 17:SETX, 33:SETX, 32:SETX, 38:SETX, 39 **460 NEXTX** 465 FORX=101012:SET8, X:SET9, X:SET8, X+22 :SET9, X+22:NEXTX 470 FORX=1T09:SETX, 25:SETX, 24:NEXTX 475 FORX=39T048:SETX, 10:SETX, 11:SETX, 38 :SETX, 39:NEXTX 488 GOSUB30000: IFTH=3THEN500 485 IFUK-0THEN45100 490 GOT0480 500 PRINT"D":TH=B 505 FORX=1T078:SETX, I:SETX, 46:NEXTX 510 FORX=1T046:SET1,X:SET78,X:NEXTX 515 FORX-8TO68 : SETX, 7: SETX, 6: SETX, 22: SE TX, 23: SETX+10, 14: SETX+10, 15: SETX+10, 30 520 SETX+10, 31 : SETX, 38 : SETX, 39 : NEXTX 525 FORX=6T039:SET8,X:SET9,X:NEXTX S30 GOSUB30000:IFTH=3THEN600 535 IFU<-0THEN45100 540 GOT0530

850 SETX+62, 28:SETX+62, 29:NEXTX 855 FORX=29T037:SET19,X:SET18,X:SET28,X :SET29, X:NEXTX 860 FORX=1T09:SET38,X:SET39,X:NEXTX 865 FORX=30T047:RESETI, X:RESET78, X:NEXT 878 GOSUB30000: IFTH=3THEN900 875 IFU<=0THEN45100 880 GOTO820 900 PRINT"B": TH=0 905 FORX=1T078:SETX, I:SETX, 46:NEXTX 910 FORX=1T046:SET1,X:SET78,X:NEXTX 915 FORX=8T069:SETX, 38:SETX, 39:NEXTX 920 FORX=181059 : SETX, 18 : SETX, 19 : NEXTX 925 FORX=8T029:SETX, 8:SETX, 9:SETX+40, 8: SETX+40, 9:NEXTX 930 FORX=8T039:SET8,X:SET9,X:SET68,X:SE T69, X:NEXTX 935 FORX=18T030:SET19, X:SET18, X:SET59, X :SET58, X:NEXTX 940 FORX=261039:SET29,X:SET28,X:SET48,X :SET49, X:NEXTX 945 FORX=1T032:SET38,X:SET39,X:NEXTX 958 GOSUB38888: IFTH=3THEN1888 955 IFU<=0THEN45100 960 GOT0950 1808 PRINT"D":TH=0 1005 FORX=1T078 : SETX, I : SETX, 46 : NEXTX 1010 FORX=1T046 : SET1, X : SET28, X : NEXTX 1015 FORX=28T033 : RESET1, X : RESET78, X-2 : N EXTX 1020 FORX=8T071 : SETX, 40 : SETX, 41 : NEXTX 1030 FORX=1T040 : SETX, 34 : SETX, 35 : SETX+32 .25:SETX+37,24:NEXTX 1035 FORX=24T041 :SET56, x:SET57, X:NEXTX 1040 FORX=65T078 : SETX, 32 : SETX, 33 : NEXTX 1045 FORX=24T069:SETX, 6:SETX, 7:NEXTX 1050 FORX=6T035 : SETB, X . SET9, X : NEXTX 1055 FORX=1T027 - SET16, X - SET17, X : NEXTX 1060 FORX=24T039:SETX, 15:SETX, 16:NEXTX 1065 FURX=6TO | 6 - SET24, X - SET25, X - SET38, X SET39, XINEXTX 1070 FORX=16T035+SE730, X+SET31, X+NEXTX 1080 FORX=1T00:SETX+15,26:SETX+15,22:SE T48, X+16: SET49, X+16: SET68, X+16 1005 SET69; X+16: SET59, X+7: SET60, X+7: NEX TX 1090 GOSUB30000 : IFTH=3THEN1100 1095 IFU<=0THEN45100

1215 FORX=BT078:SETX, 6:SETX, 7:NEXTX 1220 FORX=16T069:SETX, 14:SETX, 15:NEXTX 1225 FORX=8T069:SETX, 40:SETX, 41:NEXTX 1230 FORX=16T059:SETX, 32:SETX, 33:NEXTX 1235 FORX=24T059:SETX, 22:SETX, 23:NEXTX 1240 FORX=6T041 : SET8, X: SET9, X: NEXTX 1245 FORX=14T032 - SET16, X:SET17, X:NEXTX 1250 FORX=22T032:SET58,X:SET59,X:NEXTX 1255 FORX=14T041 : SET68, X: SET69, X: NEXTX 1260 X=0:K=1:2=204:POKE54106,204 1265 GETG# - IFG#=""THEN1260 1270 POKE54106+X, 2: POKE54106+X-K, 0 1275 IFPEEK(54106+X+K)<>DIHENGOSUB45000 50701330 1280 GETG4 - IFG4="E"THENK=-40:2=202 1285 IFG\$="X"THENK=40:2=205 1290 IFG\$"'S"THENK=-1:2=203 1295 IFG\$="F"THENK=1:2=204 1300 X=X+K: IF(X=1)+(X=-39)THENTH=TH+1 1305 IF(X=-311)+(X=-271)+(X=-351)THENPO  $KE54186+X-K, 0:X=-741:K=-1:Z=203$ 1310 IFTH=3THENGOSUB50000:GOT01330 1315 CURSORI, 24: PRINT"KN:"; KN, "TABLEAU: "; TH; "TOURS";  $"$ ; TB;" 1320 KM=KM+1:POKE52348,255:POKE52352,1: GOT01220 1330 IFTH=3THEN1400 1340 IFU<=0THEN45100 1350 GOT01260 1400 PRINT"D":TH=0 1405 FORX=1T028:SETX, I:SETX, 46:NEXTX 1410 FORX=1T046:SET1, X:SET28, X:NEXTX 1415 FORX=1T027:RESET1, X:RESET78, X:NEXT  $\times$ 1420 FORX=BTO69:SETX, 38:SETX, 39:NEXTX 1425 FORX=18T049:SETX, 12:SETX, 13:NEXTX 1430 FORX=1T019;SET8,X:SET9,X:SET68,X+7 :SET69, X+7:NEXTX 1435 FORX=1T039:SET63, X:SET62, X:NEXTX 1440 FORX=0TO9:SETX, 18:SETX, 19:NEXTX 1445 FORX=68T079:SETX, 8:SETX, 9:SETX, 26: SETX, 27 INEXTX

1450 FORX=1TO12:SETX, 28:SETX, 29:NEXTX

30000 X=0:K=1:2=204:POKE54106,204 30005 GETG#: IFG#=""THEN30005 30010 POKE54106+X, 2: POKE54106+X-K, 0. 30015 IFPEEK(54106+X+K)<br />
OBTHENGOSUB4500 **0:RETURN** 30020 GETG4:IFG4="E"THENK=-40:2=202 30025 IFG\*="X"THENK=40:2=205 30030 IFG4="S"THENK=-1:2=203 30040 IFG\$="F"THENK=1:2=204 30050 X=X+K: IF(X=1)+(X=-39)+(X=-79)THEN  $TH = TH + 1$ 30080 IFTH=3THENGOSUB50000:RETURN 30090 CURSOR1, 24 : PRINT"KN:"; KN, "TABLEAU :";TB;" ";TH;"TOURS "; 30110 KM=KM+1:POKE52348,255:POKE52352,1 :601030010 45000 U=U-1:FORJK=25T01STEP-0.5:POKE523 48, JK: POKE57352, I: NEXTJK: USR(62) 45010 PRINT"B":CURSORI, 24: PRINT"IL NE U OUS RESTE QUE"; U; "UDITURES 45020 POKE54106+X, 0 45030 FORPOI = ITOSO0 INEXTPOI IRETURN 45100 FORTYU=1T01000:NEXTTYU 45110 PRINT"D" 45120 PRINTTAB(:2); "\*\*PARTIE TERMINEE\*\* 45130 PRINT:PRINT:PRINTTAB(3);"Vous ave z parcouru:";Kfl;" kilometre" 45:40 PRINT:PRINTTAB(3);"sur :";TB;"tab  $lequ'$ 45150 IFME : LLEUR <KMTHEN45200 45160 PRINT:PRINT:PRINTTAB(3);"LE MEILL EUR SCORE EST DE"; MEILLEUR; "KILOMETRE" 45165 PRINT: PRINT: PRINTTAB(3); "ET A ETE REALISER PAR:": PRINT: PRINTNOMS 45169 PRINT: PRINT"EN "; THM;" TABLEAUX": FORTYU=1T0200:NEXTTYU 45120 CURSOR12, 22: PRINT" CONCURANT SUIU ANT" 45180 GETG& : IFG& - "THEN45180 45198 U=3:KM=0:TH=0:GOTO8 45200 NEILLEUR=KN:PRINT:PRINT"DONNEZ UO TRE NON": INPUTNONS: THH=TB:GOT045160 45300 IFU=0THEN45100 S0000 FORPLM=1T0500 INEXTPLM INUSIC"BASEE  $DC''$ 50010 PRINT"B":CURSORIZ, 12 PRINT"TABLEA U SUIVANT":GETG4:IFG4=""THENS0010 50020 TB-TB+1:RETURN

LE HIT DU BLASÉ

Article du 1°` Mai 1984. Bonjour, je regrette pas d'article cette semaine, je suis en vacances. Alors à la semaine prochaine.

Bien à vous, CLAUDIUS.

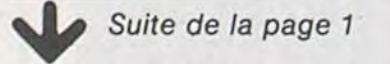

#### Fiche technique

Microprocesseur : 65CO2 (1 Mhz) Mémoire RAM :128 K octets Affichage écran : <sup>80</sup>colonnes - Adaptateur RVB péritel en standard Clavier : AZERTY - idem Apple 2e . Ports série : 2 Port : Joystick ou souris Unité disquettes : 5'25 intégrée Un port pour 1 unité supplémentaire Système d'exploitation: Prodos Poids : 3,4 kg Extensions : - écran plat (LCD), 24 lignes X 80 col. - souris - imprimante à transfert thermique Prix : 12 700 TTC environ (avec un cours interactif en 6 disquettes).

Suite de la page 1

Vds ORIC 1 48K + Peritel + ass./ Dess. + Forth avec manuel + 50' VENDS TI 99/4A + cordon prgs + revues + livres : 3500 F J. L. AMBROISE, 53 chemin du Per-manettes de jeu + tome 3 de reux 94400 VITRY SUR SEINE. Tél. : 681.18.54.

me "REUSSITE" sur T07. C'est normal à triple titre 1) Qui d'autre que PASCAL pouvait gagner pour PAQUES. 2) Sa réussite en est une. 3) T07 ne pouvait gagner que maintenant puisque T07 est mort, vive M05, T07/70 et consort. Ne croyez pas que nous avons triché, c'est une vraie coincidence. c'est vous qui avez voté !

G. CECCALDI

Ch. mod. TI EXTENDED BASIC + Ch. pourTl99/4Amod.B.E.: 500F Manuel J. Pierre RICAUD 32 rue Albert Thomas 75010 PARIS.

K7 : le tt 2500 F. ou la console + 1

magnéto + interface SECAM + JEUX ET PROGRAMMES + 30 programmes (valeur 2.310 F). Vendu 2.000 F. Etat neuf sous garantie. Thierry NOVERRAZ. Tél. 324.08.10.

k7 : 1090 F Laurent LETHON 90 rue Jeanne d'Arc 75013 PARIS. Tél. : 583.12.93.

### PETITES ANNONCES **GRATUITES**

Vds console CBS (11/83) + 3 K7 + Adapt. antenne : 2500 F. Olivier AZOULAY 8 rue Centrale 69290 CRAPONNE. Tél. : (7) 857.28.03. (ap.17 H)

Vds MATTEL Intelevision the + 11 Tél. : (46) 99.87.46. prgs pour TI parus ds HEDBO. n°1 à 8. Eric DAURIS 13 rue Hélène Boucher 17300 ROCHEFORT.

Vds  $ZX81 + Ext16K + 4$  livres  $+3$ 

Vds ATARI 2600 + 24 K7 + man. à levier + man. à touches + man. Rotatives. Le tout 5000 F M. DU-MINY Chemin des Ecus 59600 MAUBEUGE Tél. : (27) 62.20.26. (ap. 17 H)

bitraire, HEBDOGICIEL n'inter- ciel du mois et du trimestre. proposer à nouveau.

> Vds SHARP PC 1500 + CE 150 (imp.) + stylos + papier. Px à débattre Hervé ANGLADE Tél. : 969.26.46.

Pour participer, il vous suffit de mande par la rédaction de notre ve le droit d'interrompre à tout nous envoyer vos programmes accompagnés du bon de partiplications nécessaires à l'utilisation de ce programme. Vous pouvez obtenir gratuiteen écrivant au Journal. Bonne chance!

> K7 : 800 F. ECREPIN 3 allée Boris Vian 93870 PIERREFITTE Tél. : 827.87.22.

> Ach. ou Ech. Prgs jeux PET, CBM, COMMODORE 4000, 64, VIC 20. Mr CASTRO Club Magenta, 18 bdI Magenta. Tél. : 208.69.29.

ART. 3: La rédaction d'HEBDO-GICIEL se réserve le droit de ART 9 La participation au consélectionner sur la base de la qualité et de l'originalité les log; ciels qui sont publiés dans le glement journal

ART 4 : Ce sont les lecteurs qui, HEBDOGICIEL: 27, rue du Gal par leur vote, déterminent les meilleurs logiciels mensuel et

ART. 6: Le prix alloué pour le au plus tard un mois après la clôture du concours trimestriel. ART 7 Le présent règlement a ou très diffusés. été dépose chez Maitre Jauna-

> VENDS TI 99/41 + cordon K7 + joystick + logiciel de jeu importé USA+ prise PERITEL. Acheté janvier 84. Vendu 1.900 F. David AR-NAUD. 14 allée d'Orléans 33000 BORDEAUX. Tél. (56) 52.64.60 (après 18 h).

#### SOLUTION DE L'HIPPORÉBUS :

ART. 5: Le prix alloué pour le Sera déclaré gagnant le profort pourcentage de vote par rapport à la totalité des programmes reçus pour un même ordinateur.

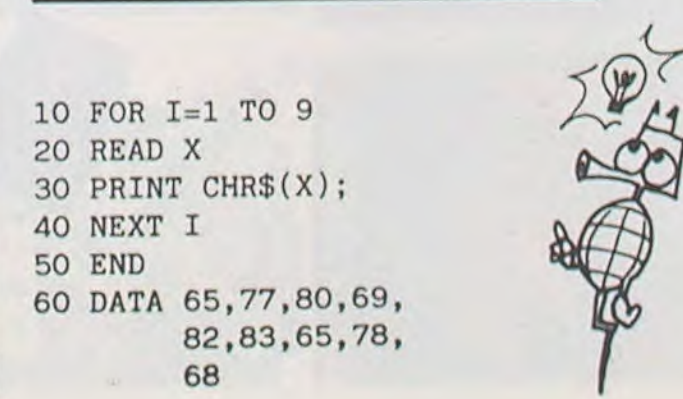

## DEUX SUPER-CONCOURS PERMANENTS

### 10000 francs de prix au MEILLEUR LOGICIEL du MOIS et un VOYAGE EN CALIFORNIE au meilleur logiciel du TRIMESTRE.

Un concours de plus!

Rien de bien original dans cette formule, pourtant nous essayons de faire quelque chose cipation ainsi que toutes les exde différent : nous organisons un concours permanent tous les mois et tous les trimestres! Et avec des prix dignes des pro-ment des bons de participation grammes que vous allez nous envoyer!

De plus, ce seront les lecteurs eux-mêmes qui voteront pour la grille récapitulative men- de façon mensuelle et trimessuelle.

> **• Pour tout envoi tel que "petites** annonces", "abonnement" et "programmes" spécifiez sur vos enveloppes l'objet de votre courrier.

#### Reglement

leurs programmes préférés sur ART. 1 : HEBDOGICIEL organise trimestriel. Pas de Jury, pas de décision ar- récompensant le meilleur logivenant que dans le choix des ART. 2 : Ce concours est ouvert à programmes qui devront être tout auteur de logiciel quelque concours trimestriel sera remis ORIGINAUX et FRANÇAIS. Si soit le matériel sur lequel il est votre programme n'est pas tout réalisé. L'envoi d'un logiciel en à fait au point, un de nos spé- K7 ou disquette accompagné cialistes vous dira comment d'un bon de participation dél'améliorer pour pouvoir nous le coupé dans HEBDOGICIEL ou tre. 1, rue des Halles 75001 Paris. trielle un concours doté de prix envoyé gratuitement sur de ART. 8 HEBDOGICIEL se réser-

journal constitue l'acte de candidature.

concours mensuel sera remis au gramme qui aura obtenu le plus plus tard un mois après la clôture du concours mensuel

moment le présent concours en en avisant les lecteurs un mois avant.

cours entraine l'acceptation par les concurrents du présent re-

FOY - 75008 PARIS

Ainsi, pas de favoritisme pour les ordinateurs plus puissants

### **BON DE PARTICIPATION**

Nom

Prénom Age : Profession Adresse N° téléphone Nom du programme Nom du matériel utilisé

déclare être l'auteur de ce programme qui n'est ni une imitation nu une copie d'un programme existant. Ce programme reste ma propriété et )'autorise HEBDOGICIEL à le publier La rémunération pour les pages publiées sera de 1000 francs par page (un programme n'occupant pas une page entière sera rémunéré au prorata de la surface occupée,

Signature obligatoire (signature des parents pour les mineurs)

Le programme doit être expédié sur support magnetique (cassette ou disquette) accompagné d'un descriptif détaille du matériel utilise. d'une notice d'utilisation du programme. Les supports des programmes publiés sont conservés, n'oubliez donc pas d'en faire une copie.

> DDI OFFRE CINQ CASSETTES DATA OR VIERGES AU MEIL-LEUR PROGRAMME DE CHA-QUE CATEGORIE.

SOUIRELLE RECOMPENSE LE MEILLEUR LOGICIEL DU MOIS PAR 2 CASSETTES A CHOISIR DANS SA LOGITHÈQUE.

RECOMMANDATIONS AUX LEC-TEURS QUI SOUHAITENT FAIRE PUBLIER UN PROGRAMME:

• Envoyez vos supports, mode d'emploi, listings et bon de participation dans une même enveloppe.

Vous pouvez nous envoyer plusieurs programmes sur un même support en l'indiquant sur votre Bon de Participation.

• N'oubliez pas et ceci est très important, d'inscrire sur vos supports votre nom, le nom du programme et le matériel utilisé. Notez dans les premières lignes de votre programme, sous forme de REM, votre nom, le nom du programme et le matériel auquel il est

destiné. Nous pourrons ainsi repérer facilement les listings, une fois sortis de l'imprimante.

• Dupliquez plusieurs fois sur la cassette et à des niveaux d'enregistrement différents votre programme. Nous aurons plus de chance d'arriver à le charger si les magnétophones ne sont pas tout à fait compatibles.

• En ce qui concerne les bons de participation, mettez votre adresse complète et votre numéro de téléphone (si vous en avez un).

Ne nous envoyez plus d'enveloppes timbrées, mettez simplement les timbres joints à votre envoi.

• Expliquez les particularités de votre ordinateur et le moyen d'adapter votre programme à d'autres ordinateurs.

• Vu le nombre important de programmes similaires que nous recevons, évitez de nous envoyez les jeux suivants : BIORYTHMES, MASTERMIND, PENDU. TOUR DE HANOI, CALENDRIER, BATAILLE NAVALE, POKER. JACKPOT. BOWLING, BLACK JACK, LABY-RINTHE, MEMORY, SIMON, 421, OTHELLO, SOLITAIRE, LOTO.

LA REGLE A CALCUL RÉ-COMPENSE LES MEILLEURS LOGICIELS EN OFFRANT A CHACUN DES PREMIERS DANS LEUR CATÉGORIE UN OUVRAGE A CHOISIR DANS SON RAYON LIBRAIRIE (ÉDI-TEURS : BORDAS, DUNOD, EYROLLES, MASSON, NA-THAN, PSI, SHIFT, SYBEX).

LOGI'STICK OFFRE UNE GAM-ME COMPLETE DE SES CAS-SETTES DE JEUX POUR LE MEILLEUR LOGICIEL DU MOIS FX 702 P ET POUR LE MEILLEUR LOGICIEL PC 1500. IL OFFRE EGALEMENT UN "CALC" ET UN "GRAPHE" POUR LE MEILLEUR PROGRAMME CANON.

Les éditions du CAGIRE offrent au meilleur logiciel du mois sur HP 41, leur livre "autour de la boucle" de Janick TAILLANDIER.

#### GAGNANT DU CONCOURS MENSUEL HEBDOGICIEL

Christian PASCAL pour REUSSITE sur T07

#### GAGNANT DES DEUX CASSETTES OFFERTES PAR SQUIRELLE

Jérôme DENOT pour HUBERT MINEUR DE FONDS sur ORIC

#### GAGNANTS DE LA GAMME COMPLETE DE JEUX SUR FX 702P ET PC 1500 OFFER-TE PAR LOGI'STICK

,Philippe BARREAUD pour AGENDA sur FX 702P . Marcel GRIESMANN pour FORMULE 1 sur PC 1500

 $\omega$ 

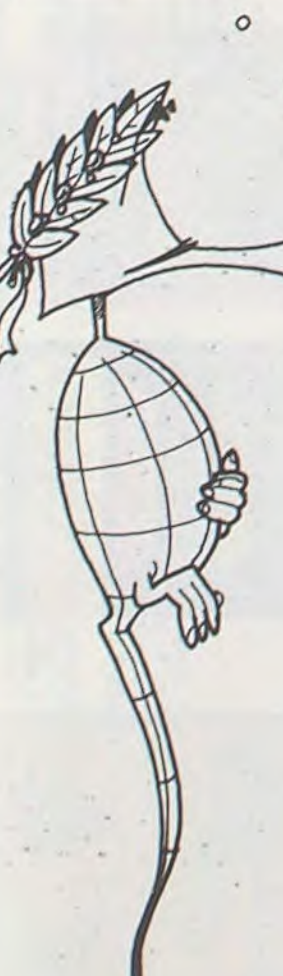

#### GAGNANTS DES LIVRES DE LA REGLE A CALCUL ET DE 5 CASSETTES VIERGES Q DATA OR OFFERTES PAR DDI

Marcel GRIESMANN pour FORMULE 1 sur PC 1500 Philippe BARREAUD pour AGENDA sur FX 702 P Jérôme DENOT pour HUBERT MINEUR DE FONDS sur ORIC

Christian PASCAL pour- REUSSITE sur T07

Lionel LIGNON pour JE DESSINE sur APPLE .Didier MAAS pour BARRICADE sur ATARI .F..DESJARDINS pour BUDGET FAMILIAL sur

COM. 64

B. INTERNICOLA pour LABYRINTHE INVISIBLE sur VIC 20

J. GOURDET pour AQUARIO BUSINESS sur SPEC-TRUM

P.A. LOTHE pour ORDINATEUR DE BORD sur HP 41 Régis RIVIERRE pour MORPION sur MPF II Didier PARENT pour JACKEPOT sur PC 1211 Yvan HARY pour DONJON sur CANON X07 Ch. LEFORESTIER pour SPACE SHUTTLE sur MZ 80 R. GALLIER pour VOL DE LA COURONNE sur ZX 81 P. DAO-DUY pour GRENOUILLE sur TRS 80 Stéphane DUNGLAS pour CALENDRIER sur TI 99 Basic Simple

A. RUYER pour MOTS CROISES sur TI 99 Basic Etendu

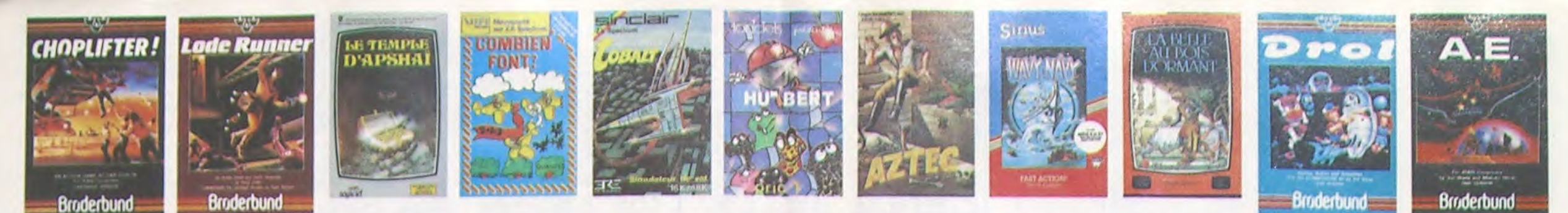

## **DEMANDEZ LE PROGRAMME**

Achetez vos logiciels les yeux fermés, nous les avons testés pour vous !

Nous avons sélectionné pour vous les meilleurs logiciels actuellement disponibles en France. Nous ne<br>prétendons pas que cette liste est complète et définitive et il est évident que nous y rajouterons régulièrement des programmes au fur et à mesure que nous les testerons. Pourtant, vous chercherez en<br>vain certains programmes qui jouissent d'une bonne réputation et qui se vendent surtout grâce à la<br>publicité et aux conseils **Hebdogiciel Software.** 

Les prix sont, nous l'espérons, les meilleurs du marché surtout pour les abonnés - anciens et nouveaux - qui bénéficient en plus d'une remise de 10 %. Si vous êtes nombreux à nous suivre dans cette expérience nous pourrons rapidement arriver à faire baisser les tarifs des fournisseurs pour atteindre l'objectif que nous nous sommes fixé : ramener les prix à une plus juste valeur !

Les classements sont faits en fonction de l'intérêt du programme et ne tiennent pas compte des prix, c'est à vous de<br>juger de l'opportunité de la dépense. N'oubliez quand même<br>pas que si le rapport qualité/prix est mauvais, le logiciel ne peut figurer dans cette page !

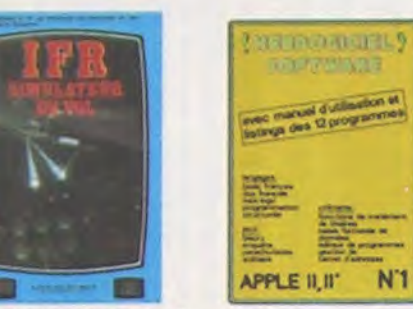

E HEBDOGICIEL S

ONE-ON-ONE (Dr J & Larry Bird)<br>ONE-ON-ONE (Dr J & Larry Bird)<br>Ensusting that I lie plus beau jeu de baskett jamais realisé, dru sont reconst ente, panet res conditions reenes du jeu sont reconsti<br>une exactitude partaile Jeu à deux ou contre l'ordinateur<br>spe impartial et une foule d'options et de degré de diffi

#### TEMPLE D'APSHAI

met.<br>Leu d'aventure qui recinit les avantages d'un jeu de donjons et d'un<br>Leu d'aventure qui reciniques sont redefinissables (à l'aubergé du<br>ini et les compats ont lieu à l'eclen en haute résolution. Rien de<br>eux en Françai

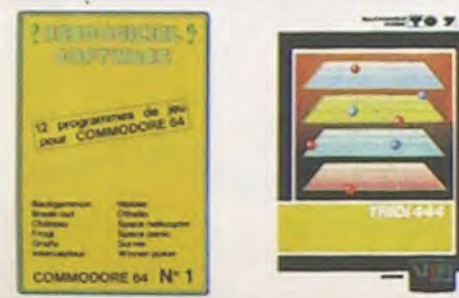

#### AXIS ASSASSIN

AAS ASSAASH<br>Clast en trois dimensions, ça grouille d'arajgnées, ça a une infinité de<br>Pour baltre le reçord, c'est la foulure de poignée et le joystick qui<br>Pour baltre le reçord, c'est la foulure de poignée et le joystick q

AZTEC .<br>Taventurier de l'arche perdu, c'est vous l'Un superbe jeu mélant<br>Taventure dans un temple peuplé de serpents, de crocodiles, de dinor<br>Isramite, les revolvers et les machettes que vous pouvez utiliser la<br>Isnamite, les rev

#### HEBDOGICIEL SOFTWARE APPLE N°1

auxinos.<br>Lasic français avec des instructions redéfinissables, un Logo, 5 uti-<br>res hyper complet, quatre jeux, un manuel de 80 pages avec lis-<br>is et une carte de léférence. Qui dit mieux pour 590 francs 7

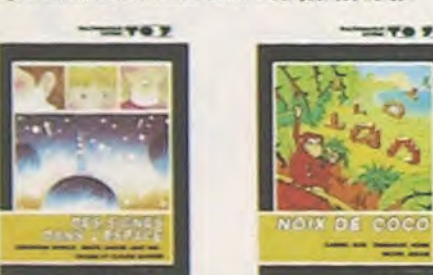

#### **MANOIR DU Dr GENIUS**

 $\mathcal{L}$  $\left( \mathbf{r}\right)$ 

 $\circ$ 

**THE ST** 

 $\sqrt{2}$ 

measure bu britannia, il en veut a votre peau Tachez de ne pas<br>vois perdre dans les 24 pieces de celle barague. Ca explose et ça<br>monstre dans lous les coins ? Graphisme moyen mais les logiciels<br>d'aventure français pour Spe TIME ZONE

#### ises: CONE : lux disquettes double face : 1000 écrans haute résolution ;<br>le monatre : lux disquettes double uniforms avant JC jusqu'en 4082<br>Maheurousement disponible uniquement en anglais. Faifes une bise<br>l Cléopatre de ma MASK OF THE SUN Assez peu connu, ce jeu d'aventure est partait, graphisme, animation,<br>scenario - Avant d'acquerir la maïtrixe de ce jeu vous serez plus d'une<br>lois devoré par un enorme serpent qui apparaît dans le noir avec un<br>effet de zoo effet de zor

 $-10707$  $-11707$ 

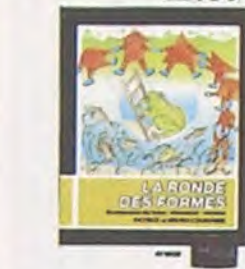

**HARD HAT MACK** Vous avez sur la féte un tres joii casque de chantier et, croyez-moi, il va<br>vous être utile 1 Même si les clefs à molette. les marteaux ployeurs et<br>les betonnières n'ont pas de secret pour vous, vous aurez du mal à<br>se mour

#### WAVY NAVY

etr reception volte băteau ă travers les hélicoptères ennemis, les<br>ions hostiles, les bombardiers et les fusées, c'est déjà pas facile<br>cile. Mais quand il faut en plus éviter les mines et rester juché sur<br>sommet des vagues

- PACMAN & Mrs PACMAN Le seul, l'unique, l'incomparable ! Toujours imité, jamais égalé. Très<br>beau, pas trop cher l'PACMAN passant sa vie dans les cafés, sa nana a<br>fini par le rejoindre, normal !
- 

#### PINBALL CONSTRUCTION

**PINSALL CONSTRUCTION**<br>Magnifique I Vous sous entraînez sur un des quatre flippers livrés<br>avec le logiciel et vous créez ensuite les vôtres. Vous choisissez les<br>bumpers, les d'op-largets, les couloirs, les pécieux. Vous dé

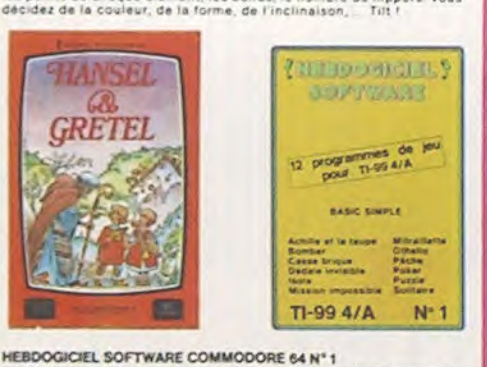

Rapidité, couleurs, musiques, animations, tout y est : la grenouille, le<br>mur de brique, les jeux de l'espace, les jeux de réflexion et de société,<br>les jeux de carte, l'aventure et la rigolade ! l'achètes pas, bonjour les<br>d

### **SOFT-PARADE<sup>®</sup>**

APP

 $2, C$ 

 $7.98$ 

 $8. A$ 

10. HA

11.01

12. TE

13. TI

14. IF 15. FL

16. MJ

 $17.$  CH

18.18

19. A.

20.24

HEDD

LA BE

**HANS** 

EDI-LI

ATA  $10$ 

 $2.8$ 

 $3.9$ 

 $4.5$ 

3. PACMA

4. Mrs PA

5. PINBAL

6. ARCHO

7. AXIS A

S. HARD

9. HU'BER

**11. RADAR** 12. JEEP

**13. BUGAB** 

14. BOUNZ

**15. ZAXXC** 16. ZAXXC

HEBDOGIO

**VIC 20** 1. LODE RUNNER

2. CHOPLIFTER

3. PACMAN 4. Mrs PACMAN

**5. BUGABOO** 

ORIC 1/ ATMOS 1. AIGLE D'OR

2. MISSION DELTA

**3. GASTRONON** 

 $6.4.8$ 

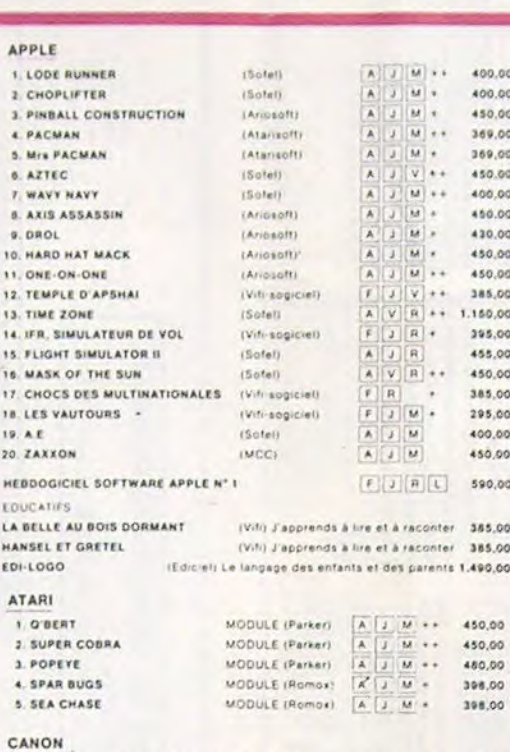

#### HEBDOGICIEL SOFTWARE CANON XOT N° 1 KT FIRIT 150,00 COMMODORE 64 MODULE (Ariosoft)  $A \cup M$  + 500.00 **1. LODE RUNNER** 2. CHOPL

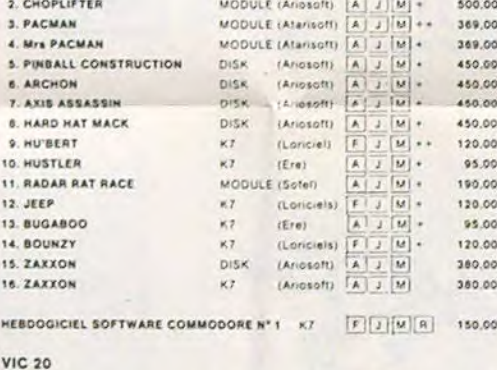

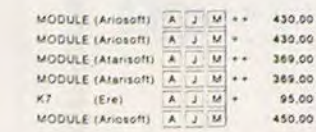

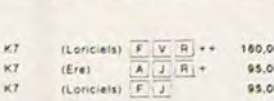

95.00

90.00

90.00

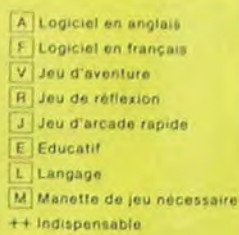

ossayez donc de sortir du trou dans lequel vous êtes tombé. Quelques<br>bonds y sultiront peut-être, à moins que vous soyez boulfé avant<br>Graphisme extra, un peu lent.

Deschats, des souris et du fromage dans un labyrinthe. Ca va très vite,<br>mais le graphisme n'est pas terrible.

用自 のめけば!

**ACKRY WARR** 

12 programmes de jou

d'ailleurs pas si pauvre que<br>nt excellents et l'interèt du

**IFFROGGEL** 

SOFTWARE

programmes

 $N<sup>o</sup>1$ 

 $N^{\circ}$ 

**ORIC** 

In billard américain à trous pour 95 francs, un cadeau !

e version de Q'bert et pas chère du tout.

+ Recommandé

**BUGABOO et PULGA** 

RADAR RAT RACE

HUSTLER

**HU'BERT** 

O'BERT

Si vous êtes ABONNE, déduisez VOUS-MEMES

vos 10 % de REMISE sur le bon de commande

10 % de remise pour

les Abonnés!

**SEE Houven** 

CENTRALE NUCLEARE **RIC 1 et ATMOS ORIC**  $N^{\circ}$  3

**SEEMARKIELY** 

**BORTWARE** 

**TRIDI 444**<br>Tres belle réalisation de Morpion en trois dimensions sur trois étages<br>Fonçtionne avec le crayon optique. Module à chargement immédiat,<br>du TO7<br>du TO7

#### **SUPER COBRA**

ue jeu de café bien connu - vous pilotez un hélicoptere dans un sou-<br>lerrain et vous disposez d'ún canon et de bombes pour détruire les<br>lusées, la DCA et les tankers qui vous attaquent, Graphisme, sons et<br>rapidité sans rep

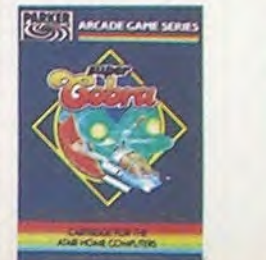

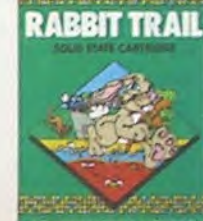

L'AIGLE D'OR Super-génial-extra, le petit dernier de Loriciels casse la baraque, ça

 $-0.08 - 0.128 + 0.74$ tout petit peu plus rapide et il etait parfait !

GASTRONON<br>C'est le principe du jeu de l'espace classique, mais ici les monstres<br>sont des cornichons, des chopes de bière ou du fromage et votre laser<br>est dans une catetière : Rigolons un brin ! A éviter si vous avez déjà u

ANDROIDE stambul c'est Constantinople et Androïde c'est Pac-Man !

#### HEBDOGICIEL SOFTWARE ORIC/ATMOS N° 1

Les fantastiques possibilités de l'Oric et de l'Atmos sont utilisées à<br>Teur maximum pour ces douze programmes d'une qualité à toute<br>épreuve : Le labyrinhe. Scotland Yard et Boutellie sont même des<br>modèles du genre !

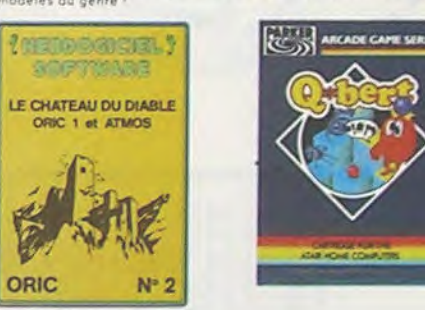

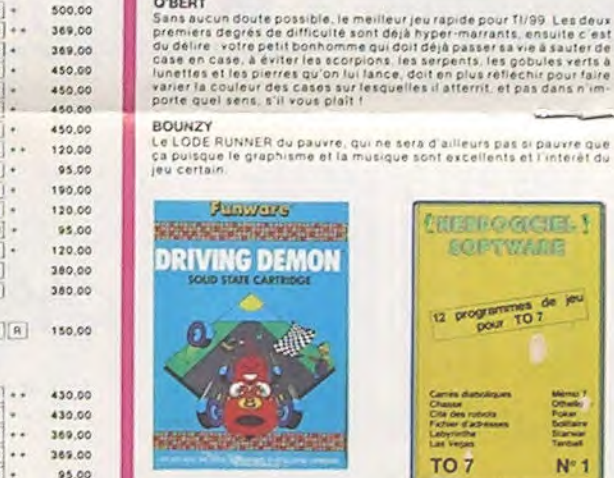

#### DRIVING DEMON

privaria premova<br>Pilotage d'une volture de course avec changement de vitesse, accèle -<br>rateur, compte-tour et radar pour voir ce qui se passe devant, sur la<br>piste, Très réaliste, graphisme correct ANT EATER

#### CHOPLIFTER

unior d'hélicoptère au Viet-Nam, ca devait pas étre de la tarte l'Ici, en<br>plus des fanis at des avions de chasse qui vous en veulent, vous ave.<br>précis, un superfilles des satellites. Très beau graphisme, pilotage<br>précis, u

#### LODE RUNNER

Ce qui se fait de mieux dans le genre échelle-échafaudage-donkey<br>kong : 150 différentes chambres au trèsor, 17 niveaux de difficulté,<br>la possibilité de créer son propre jeu, un super-graphisme et une<br>animation hyper-réalis

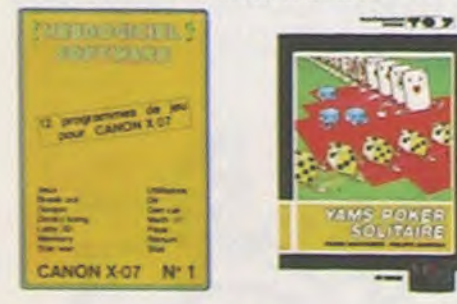

#### **ARCHON**

C'est un jeu d'échecs ? Oui. C'est un jeu d'arcade 1 Oui. C'est un jeu<br>d'aventure ? Oui. Affrontez votre adversaire sur chaque case de l'échi-<br>quier avec armes et magies diverses. Interminable !

#### A.E at ZAXXON

mais barbants ! Et pes donnée !

#### **JEEP**

Vioum-vroum, bim bam boum sur la lune. Bien fichy et marrant !

#### HEROOGICIEL SOFTWARE CANON X-07 N°1

Catte petite machine n'a pas fini de nous éfonner, vollà qu'elle rivalise<br>svec les prandes: un mix de brigues, un donèy kong, un labyinnite en<br>finis dimensions: un memory, un jeu d'aventure et un géniaf jeu de<br>l'espace 1 E

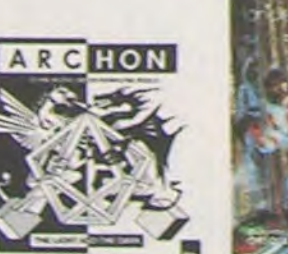

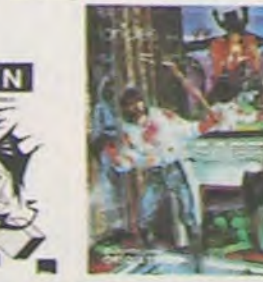

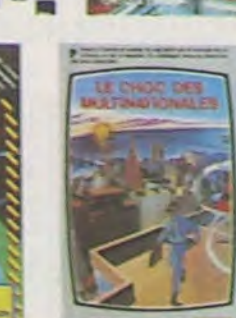

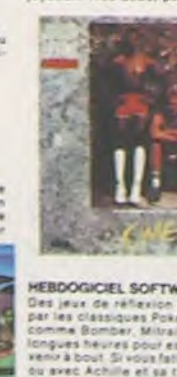

**BUGABOO** 

*indescomp* 

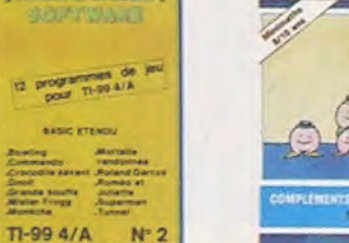

#### SIMULATEURS DE VOL AND C\*

SIMULATEURS DE VOL AND C"<br>Gu'ils abient IFR, COBALT, FLIGHT ou DELTA, les simulateurs de vol<br>sont - en période d'apprentissage - de véritables casse-téte chinois<br>tant les commandes et instruments de bord sont complexes, il

#### CHOCS DES MULTINATIONALES et MANAGER

rotre pied c'est le fric (e business, la bourse et les comptes d'exploi-<br>ation ? Ces logiciels sont faits pour vous l

#### **LES VAUTOURS**

POAE

in space invaders en français pour un ou deux joueurs avec clavier ou.<br>Dystick: Très beau, pas cher

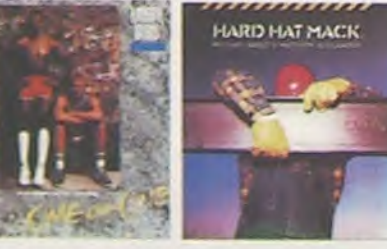

rian jeun de réflexion comme laois. Puzzle ou Solitaire, en passant<br>Des jeun de réflexion comme laois. Puzzle ou Solitaire, en passant<br>par les cléasiques Poker, Othello ou Cesse chique sux jeun d'aront de<br>longues heures po

pour etends du Texais et l'puissant. et cala se voit dans les douze<br>pass étends du Texais est puissant. et cala se voit dans les douze<br>de savant n'ont neil à lenier front pour modules dont la s'inspirent<br>en savant n'ont ne

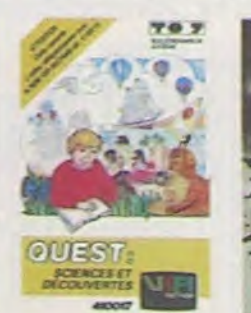

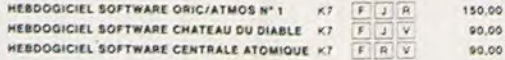

#### **SPECTRUM**

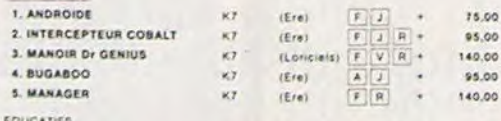

#### CROQUE NOMBRES KT (Viti) Faire des opérations à partir de 6 ans 125,00 LA COURSE DU ROBOT K7 (Vifr) Multiplications à partir de 6 ans 125.00 K7 (Vifi) S'amuser avec les nombres de 4 à 8 ans 125,00 DES EN CHUTE LIBRE K7 (Vifi) Jeu rapide sur les nombres de 4 à 8 ans 125,00

#### TEXAS TI/99

HE

ME

HE

co

TR

m

 $P - 1$ 

1222

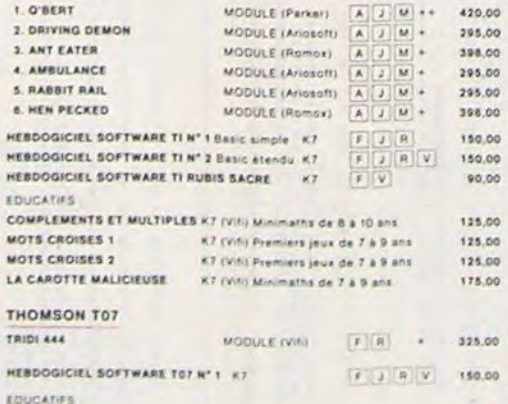

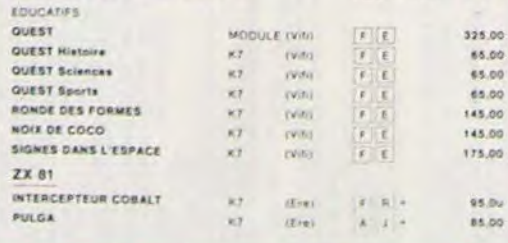

÷

ਤਾਣ

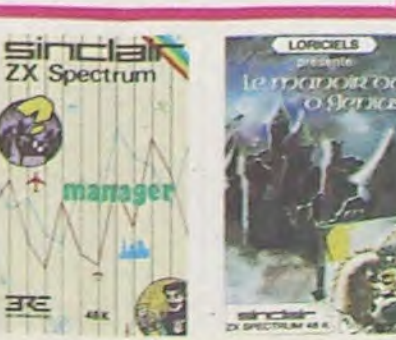

### est cartes<br>Très amusant jeu souterrain. Vous êtes une fourmi poursuivi par des<br>Très amusant jeu souter souter de casse-croûte. Ce qu'ils ne<br>savent pas, c'est que vous pondez des œuts explosits et que vous pour<br>vez creuser

#### HEBDOGICIEL SOFTWARE THOMSON T07 N°1

.<br>Enfin de vrais jeux pour TO7, et douze d'un coup ! Des classiques<br>Ofnello et Solitaire aux jeux de l'espace originaux, en passant par le<br>Cennis et le Labyrinthe, votre Thomson n'en croira pas ses yeux, il<br>croyait n'être

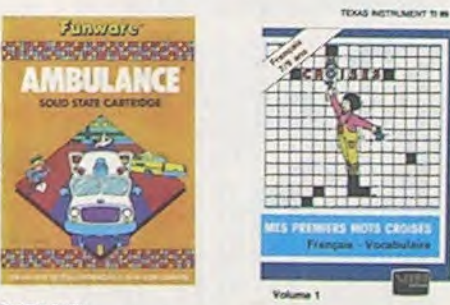

#### **SPARS BUGS**

arratta BUGS<br>Petit serpent, vous devez emplier des califous pour fabriquer un mur<br>petit serpent, vous devez emplier des embarde de ses quits Heureuse<br>ment que vous avez appris à vous servir des ascenseurs et des lasers<br>des

#### **SEA CHASE**

**SEA CHASE**<br>La destruction de volte sous-maine est imminente - vous étes coince<br>au beau milleu d'un champ de mines et les bâteaux en surface vous<br>arrosent copieusement de grénades sous-maines. Er plus volte<br>réservir de car programme

**DROL**<br>Très deble, DROL i Une patria fille, un patit garçon el leur miaman<br>comple sur vous pour les épauler dans des situations pas possibles<br>Lézards, scorpions el dindons volants essayent encore une fois, de<br>vous trucider

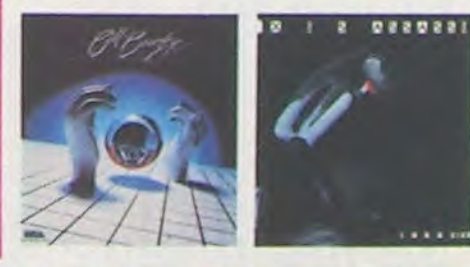

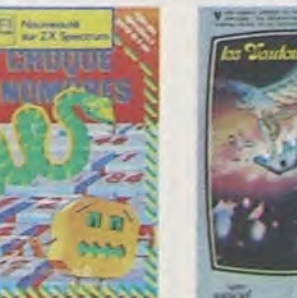

#### **AMBULANCE**

Yous n'étes pas prioritaire partout (matgre la sirene) et les carrefours<br>sont de plus en plus dangereux, sans parler des traversées de voies<br>ferrées, il vois faudra pourtant parcourut la ville et récupérer les mals<br>des pou

#### **RABBIT RAIL**

rtabler i neu.<br>Un lapin qui monte, qui monte et qui aime les carottes. Renards, belet<br>les et corbeaux én ferait bien un civel, heureusement que le parcours<br>est trutté de terriers où se cacher : Très bon graphisme

Un jeu bizarre où il fasil respecter les règles en vigueur dans un poulait.<br>Ier moyen: Le graphisme est superbe, mais le jeu ne peut passionner<br>que les tout petits

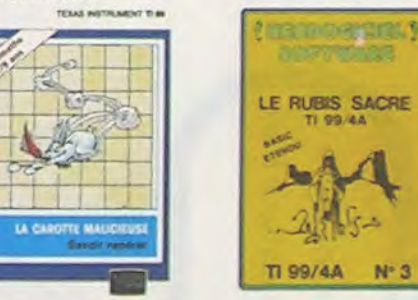

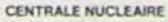

Contribution in the control of the state of the control explique in the United States of the control of the central of the control of the grapes pages of the grapes of the grapes of the grapes of the grapes of the grapes o

#### LE CHATEAU DU DIABLE

Les portes du château sont hermétiquement closes, trouvez-en la clé,<br>Infrontez, les, araignées, géantes, et les, monstres, qui, veulent, vous<br>Inc.)Oujours renouveré<br>le, loujours renouveré

#### LE RUBIS SACRE

Le museu partes.<br>Un superbe jeu d'aventures en français, riche en couleurs, graphismes.<br>el musiques, il se charge en frois parties el vous amusera pendant des<br>heures. Le module Basic étendu est indispensable.

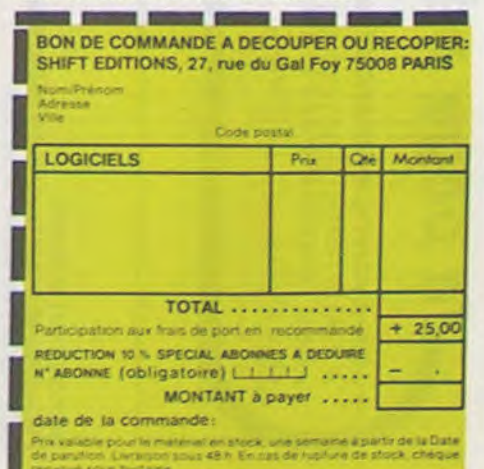

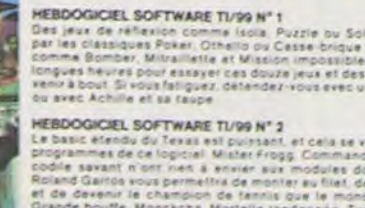

féstival

6 - "D'accord, j'efface la ligne".

Les MODIFICATIONS d'un programme NNN se font ainsi : a) VOIR NNN pour obtenir le listing numéroté en impair de NNN;

b) Indiquer, à la demande, le numéro de la ligne concernée : - S'il s'agit de modifier ou annuler une ligne existante, taper son numéro, puis "ENTER" directement à la demande de nouvelle instruction pour l'annuler, ou cette nouvelle instruction pour la modifier;

- S'il s'agit d'une ligne à insérer, lui affecter le numéro (pair) qui lui permettra de se placer entre deux instructions existantes.

On ne peut donc faire qu'une modification à la fois ; il faut recommencer la procédure pour chaque modification.

Voilà l'essentiel du mode d'emploi.

Il ne faut s'attendre à une qualité musicale irréprochable : la lenteur du BASIC et les détours du programme introduisent parfois des perturbations aux rythmes prévus... Par contre, les sons ont une bonne allure.

1410 BBS=STR\$ (NL\*2-1)&CHR\$(45)&"FAIS"&CHR\$(32)&A\$(X) GOTO 1440 BB\$=STR\$(NL\*2-1)&CHR\$(45)&B\$(IN)&CHR\$(32)&STR\$(X) FOR G-1 TO LEN(BB%) 1440 CALL HCHAR(2+NL-17\*INT(NL/17),3+G+15\*INT(NL/1Y),ASC(SEGt(BB\$,G,I))) 1450 1460 NEXT G GOTO 1680 1470 1480 ON IN GOSUB 3130,3050,3250,3310,3340,3280,3410 1490 IF IN<>5 THEN 1640 IF X<>0 THEN 1640  $FOR$   $I=1$   $TO$   $NREF$ FOR J=NDR TO NFR STEP 2 1520 IN-PG(J) 1530 1540 X=PG(J+1) 1550 IF IN<>999 THEN 1610 1560 ERR=1 1570 GOSUB 2760 1580 J=NFR 1590 I=NREP GOTO 1620 1600 1610 ON IN GOSUB 3130,3050,3250,3310,3340,3280,3410 1620 NEXT J 1630 NEXT I 1640 IF NFW0 THEN 1680 1650 IF PG(N+2)<>999 THEN 1680 1660 N=NF 1670 NF=0 1680 N=N+2 1690 IF ERR=0 THEN 1350 1700 GOSUB 2760 GOTO 620 1710 IF SEG\$(MOTS,1,4)<>"VOIR" THEN 620 GOSUB 3740 GOTO 620 1740 1750 REM \*\*\*\*\*\*\*\*\*\*\*\*\*\*\*\*\*\* ENTREE COMMANDE OU INSTR. 1770 IN=0 1780 L=1+NL-17\*INT(NL/17) 1790 C=3+16\*INT(NL/17) 1800 IF MOT\$="D." THEN 2070 1810 MOT<sub>\*</sub>"" CALL HCHAR(L,C,30) 1820 CALL KEY(0,K,E) CALL HCHAR(L.C.32) 1850 IF E<1 THEN 1820 1860 IF K=13 THEN 2410 1870 CALL HCHAR(L,C,K) 1880 CALL SOUND(100,-1,5)<br>1890 IF K(>7 THEN 1920 1900 ERR=2 1910 GOTO 2410 1920 MOTS=MOTS&CHRS(K) C-C+1+(C)31) 1930 IF KK>46 THEN 1820<br>IF MOT\$K>"R." THEN 2010<br>MOT\$="REPETE " 1970 IN-5 1420 1430 1500 1510 1720 1730 1760 REM 1030 1840 1890 1940 1950 1960

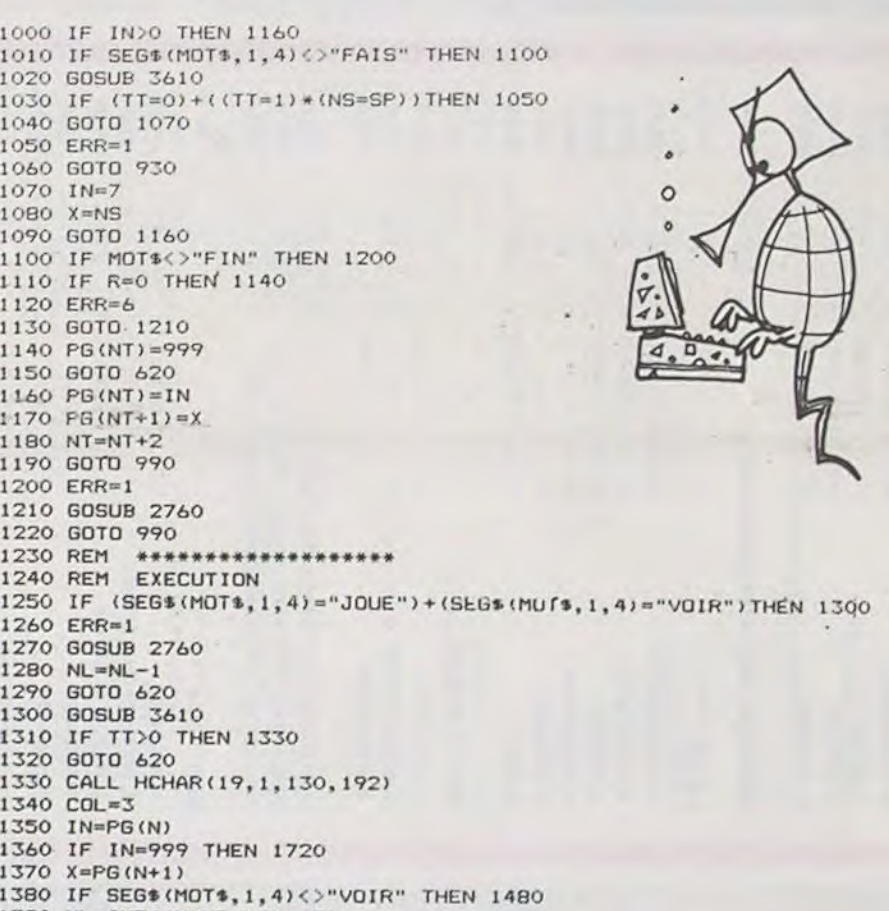

1400 IF IN<>7 THEN 1430

## **La page pédagogique.**

**. EN AVANT LA MUSIQUE, avec un micro logo musical.** A. SAUSTIER.

3 - Lui permettre de les assembler pour en créer d'autres

Le programme que voici s'efforce, dans les limites permises par le matériel qui le supporte, de respecter ces conditions, le "monde" des objets concernés étant le domaine sonore et, accessoirement et rudimentairement, le domaine graphique. A l'aide de 4 primitives (Chante X. Silence X, Monte X, Baisse X) plus un positionnement d'origine (Départ X), on peut construire des formes sonores dans un registre de 30 demi-tons, en programmant la durée et la hauteur par rapport à la note précédente de chaque son. Ainsi la séquence (Départ 10) (Chante 4) (Monte 2) (Chante 4) (Monte 2) (Chante 4) (Baisse 4) (Chante 4) donnera-t-elle la première phrase de "Frère Jacques". Si l'on baptise cet objet "FRERE", on pourra l'utiliser dans d'autres créations, grâce à l'instruction "FAIS FRERE' : chaque programme créé. dans les limites précisées plus loin, peut être appelé en sousprogramme grâce à cette instruction "FAIS NNN". Enfin, la répétition d'une séquence d'instructions peut être obtenue à l'aide des instructions 'REPETE X" et "REPETE 0" qui l'encradrent ; par exemple, on obtiendra le début de "Au clair de la lune" avec "CLAIR" : (Départ 8) (REPETE 3) (Chante 2) (REPETE 0) (M.2) (C.2) (M.2)  $(C.4)$   $(B.2)$   $(C.4)$  - Les notations abrégées pour les instructions (initiale suivie du point) correspondent à la frappe au clavier, mais l'instruction complète apparaît sur l'écran seule l'instruction "FAIS" doit être tapée en toutes lettres ; Les limites d'utilisation de ces instructions sont dans l'emploi simultané de "FAIS NNN" et "REPETE": 1 - On ne peut inclure dans une boucle de répétition un sous-programme comportant lui-même des répétitions ;

Par contre, répétons-le, les primitives s'introduisent en abrégé :

C. (Chante), S. (Silence), M. (Monte), B. (Baisse), R. (REPE-TE) ; seules FAIS NNN et FIN se tapent en toutes lettres. D'ailleurs, à chaque phrase de

l'utilisation, une fenêtre rappelle la liste des messages compris.

Les MESSAGES D'ERREUR que peut retourner le programme sont :

1 - "Je ne sais pas faire cela", message standard qui s'applique aux entrées erronées, aux programmes sortant des limi-

tes exposées plus haut, etc. 2 - "Ça sort de mon registre": trop haut ou trop bas. Erreur détectée dès la programmation, sauf en sous-programme, où elle apparaît à l'exécution. 3 - "J'attends une valeur", si une primitive ne reçoit pas un nombre ;

4 - "Je ne connais pas NNN", si l'on appelle un sous-programme non existant, ou le sousprogramme en cours d'élaboration.

5 - "Je répète quoi, au juste ?si on a omis de fermer par R.Oune boucle de répétition.

L'ANNULATION d'une ligne non encore validée s'obtient par

ERASE (FCTN 3) qui est traitée comme une erreur, et fait retourner le message

e UNE DIVISION ? pas si simple, même avec un diviseur à un seul chiffre. J.C. LEGRAND.

#### **RESTONS SIMPLES!**

#### MICRO-LOGO SONORE PROGRAMME POUR TI 99/4A EN BASIC SIMPLE, SANS EXTENSION PAR ALAIN SAUSTIER

Cette page éducative étant réservée aux enseignants, l'équipe de Rédaction ne portera aucun jugement de valeur quant à la qualité pédagogique des programmes ou articles publiés. Les critiques émanant d'enseignants seront toujours les bienvenues : elles seront publiées et transmises aux auteurs concernés. P. GLAJEAN

1000 IF IN>0 THEN 1160 1020 GOSUB 3610 1040 GOTO 1070 ERR=1 1050 X=NS 1080 1090 GOTO 1160 1110 IF R=0 THEN 1140 1130 GOTO 1210 1150 GOTO 620  $1160$  PG(NT)=IN  $1170$   $PB(NT+1) = X$ 1180 NT=NT+2 GOTO 990 1190 ERR=1 1200 1210 GOSUB 2760 GOTO 990 1220 1240 REM EXECUTION 1260 ERR=1 1270 GOSUB 2760 NL=NL-1 GOTO 620 1300 GOSUB 3610 GOTO 620 1320 1340 COL=3 1350 IN=PG(N) 1370 X=PG(N+1) 1390 NL=INT((N-ND(NS))/2)+1 1070 IN=7 1120 ERR=6 1280 1290 100 REM MICRO-LOGO SONORE 1!) REM AUTEUR A. SAUSTIER 120 REM POUR TI 99/4A BASIC SIMPLE<br>130 REM \*\*\*\*\*\*\*\*\*\*\*\*\*\*\*\*\*\*\*\* \*\*\*\*\*\*\*\*\*\*\*\*\*\*\*\*\*\* 140 CALL CLEAR 150 PRINT TAB(5); "@@@@@@@@@@@@@@@@@@@@@@":TAB(5);"@";TAB(25);"@ MICRO-LOGO SONORE @' 160 PRINT TAB(5); "@";TAB(25); "@":TAB(5); "@@@@@@@@@@@@@@@@@@@@@@":::::<br>170 PRINT " Ce programme permet, dansl'esprit LOGO, de creer desf Ce programme permet, dansl'esprit LOGO, de creer desformes sonore s. •• 180 FOR DEL=1 TO 500 190 NEXT DEL 200 CALL CLEAR 210 PRINT "COMMANDES disponibles :"::: "<POUR NNN>, ou NNN est le nom d'un nouv eau programme;":: 220 PRINT "<JOUE NNN> pour executer NNN"::"<CATA>logue des programmes connus"::<br>230 PRINT "<VOIR NNN>liste un programmeet permet de le corriger."::<br>" 240 PRINT " Tapez ces commandes en TOUTES LETTRES MAJUSCULES nuis <enter>" :"(ALPHA-LOCK BAISSE)"::: 250 CALL CHAR (128,"OOOOOOOOOOFEFE") 260 CALL CHAR(129,"OOFEFE") 270 CALL CHAR(130,") 280 CALL COLOR(13,2,10) 290 GOSUS 3450 300 CALL CLEAR INSTRUCTIONS reglant laHAUTEUR du son :":"<Depart X>(O<X<31)=le note":"<Monte X>,<Baisse X>" 320 PRINT "(X'nombre de demi-tons)":s"DUREE du son ou du silence: <Chante X>,<Si lence X>": 330 PRINT "(DUREE=X\*0,5 s)"::"<Repetition Z> au debut de la sequence a jouer Z fois, et  $\langle R. 0 \rangle$  a la fin"<br>340 PRINT " Introduction Introduction abregee : Exemple : D.<enter>":: 350 PRINT " <FAIS NNN> permet d'inclureun programmé dans un autre.":: 360 PRINT "<FIN> clot un programme.":: 370 PRINT "<FCTN 3> efface la ligne":: 380 GOSUB 3450 390 CALL CLEAR 400 CALL SCREEN(S) 410 FOR 1=1 TO 12 420 CALL COLOR(I,12,1> 430 NEXT I

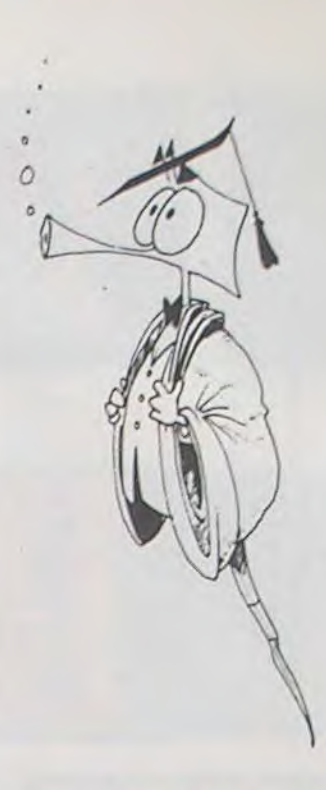

Pour se réclamer de LOGO. un programme doit satisfaire au moins quatre conditions :

1 - Permettre à l'utilisateur de créer des "objets" à l'aide d'un nombre réduit de "primitives" claires ;

2 - Lui permettre de modifier ces objets à son gré ;

4 - Lui renvoyerdes messages d'erreur assez explicites pour éviter les "bugs".

> 460 PRINT "Voici les sons utilisables :":"(1 A 30 PAR 1/2 ton)"::::::::::::::::: 470 CALL HCHAR(22,3,49) 480 FOR I=10 TO 39 490 F(I-9)-110\*2^(I/12) 500 CALL SOUND(5O0,F(I-9),S) 510 CALL HCHAR(28-I/2,I-7,128+I-2\*INT(I/2)) 520 NEXT I 530 CALL HCHAR(10,31,51) 540 CALL HCHAR(10,32,48) 550 DATA Chante, Silence, Monte, Depart, REPETE, Baisse, FAIS 560 FOR I=1 TO 7 570 READ B\$(I) 580 NEXT I  $590$  NT=0 600 SP=0 610 REM \*\*\*\*\*\*\*\*\*\*\*\*\*\*\*\*\*\*\* 620 REM CHOIX COMMANDE 630 GOSUB 3450 640 CALL HCHAR(1,1,32,544) 650 CALL HCHAR(18,1,130,224) 660 R=0 670 NF=O 680 NL=O 690 MS\$="POUR N, JOUE N, VOIR N, CATA" 700 H-22 710 GOSUB 4340 720 GOSUB 1760 730 IF (MOT\$<>"CATA")\*(MOT\$<>"CATALOGUE")THEN 860 740 MS\$="CATALOGUE"  $750$  H=1 760 GOSUB 4340 770 FOR 1=1 TO SP 780 MS\$=A\$(I)&CHR\$(32)&STR\$(ND(I)) 790 H=3+I 800 GOSUB 4240 810 NEXT I 820 MS\$=STR\$(INT(200-NT/2))&" PLACES LIBRES" 830 H=20 840 GOSUB 4340 850 GOTO 620 860 IF SEG\$(MOT\$, 1, 4)<>"POUR" THEN 1240 870 CALL HCHAR(19.1-,130,192) 880 SP=SP+1 890 A\$(SP)=SEG\$(MOT\$,6,LEN(MOT\$)-5) 900 ND(SP)-NT+1 910 NT=NT+1 920 MOTS="D." 930 MS\$="D.X, C.X, S.X, M.X, B.X," 940 H-21 950 GOSUB 4340 960 MS\$=" R.X/R.O, FAIS N, FIN " 970 H=22 980 GOSUB 4340

2 - On ne peut inclure dans une même boucle de répétition plusieurs sous-programmes successifs ;

3 - En outre, on ne peut utiliser qu'un niveau de sous-programmes (ne pas appeler en sousprogramme un objet comportant lui-même des sous-programmes).

Peu chargé en instructions propres au dialecte TI BASIC, ce programme peut certainement être adapté aisément sur tout micro-ordinateur bas de gamme muni générateur de sons programmable.

Les avantages de LOGO pour la formation intellectuelle peuvent ainsi être offerts au plus grand nombre.

Les COMMANDES de ce programme sont les suivantes :

1 - POUR NNN qui ouvre le mode programmation, lequel sera quitté par l'instruction FIN.

NNN est le nom du programme; mieux vaut ne pas dépasser 8 signes.

2 - JOUE NNN qui lance l'exécution du programme NNN : émissions sonores et visualisation sommaire (hauteur, durée) des notes.

3 - VOIR NNN, qui restitue le listing du programme, les liétant numérotées 1,3,5,7... pourpermettrel'éventuelle insertion de nouvelles instructions. Cette commande est aussi celle qui permet les modifications (à la fin du listage, on demande s'il y a lieu d'en faire).

4 - CATA(logue) qui donne la liste des programmes disponibles, l'adresse de leur première instruction, et le nombre de places disponibles en mémoire-programme. Ces commandes se tapent en

toutes lettres MAJUSCULES (CATALOGUE peut être réduit à

440 CALL HCHAR(24,1,130,32) 450 DIM PG(400),F(30)

9v0 GOSUB 1760

CATA)

LL

•

1990 R=1+(X=0) 2000 60TO 2410 2010 IF MOTSCOTE, " THEN 2060 2020 MOTA="Chante " 2030 IN=1 2040 GOSUB 2480 2050 GOTO 2410<br>2060 IF MOTOCO"D." THEN 2150 2070 MOTAs" Depart " 2080 IN=4 2090 GOSUB 2480 2100 IF ERROR THEN 2140 2110 Y=X 2120 IF (X)0)\*(X(31)THEN 2140<br>2130 ERR=4 2140 GOTO 2410 2150 IF MOTORS "S." THEN 2200 2160 MOTS="Silence '  $2170$  IN=2 2180 GOSUB 2480 2190 6010 2410<br>2200 IF MOTSO MM. " THEN 2300 2210 MOTS="Monte " 2220 IN=3<br>2230 GOSUB 2480 2240 IF ERROR THEN 2290  $2250 Y = Y + X$ 2260 IF YO31 THEN 2410  $2270 Y = Y - X$ <br>2280 ERR=4 2290 GOTO 2410 2300 IF MOTS="B." THEN 2330 2310 ERR=1 2320 GOTO 2410 2330 MOT#="Baisse " 2340 IN=6 2350 GOSUB 2480 2360 IF ERROO THEN 2410  $2370$  Y=Y-X 2380 IF YOO THEN 2410  $2390 Y=Y+X$ 2400 ERR=4 2410 NL=NL+1+34\* (NL>34) 2420 IF ERR=0 THEN 2470 2430 GOSUB 2760 2440 IF NT(>ND(SP)THEN 930  $2450$  SP=SP-1 2460 GOTO 620 2470 RETURN 2480 REM \*\*\*\*ENTREE VALEURS 2490 C=C-2 2500 FOR 1=1 TO LEN(MOT\$) 2510 CALL HCHAR(L, C, ASC(SEG\$(MOT\$, I, 1))) 2520 C=C+1 2530 NEXT I  $2540 P45 =$ " 2550 CALL HCHAR(L, C, 30)<br>2560 CALL KEY(0, KE, ET) 2570 CALL HCHAR (L, C, 32) 2580 IF ET<1 THEN 2550 2590 IF KE<>7 THEN 2620 2600 ERR=2 2610 GDTD 2750 2620 IF KE=13 THEN 2710 2630 IF (KE>45) \* (KE<58) THEN 2660 2640 ERR=5<br>2650 GOTO 2750 2660 PAS-PAS&CHRS (KE) 2670 CALL HCHAR (L, C, KE) 2680 CALL SOUND (100, -2, 5) 2690 C=C+1 2700 GOTO 2550 2710 IF PAS()"" THEN 2740<br>2720 ERR=5 2730 GOTO 2750 2740 X=VAL (PA\$) 2750 RETURN 2760 REM \*\*\*\*\*\*\* ERREUR

1980 GOSUB 2480

2770 FOR W=1 TO 8<br>2780 CALL HCHAR(24.12\*W.50)<br>2790 CALL SOUND(-100,-W.5)<br>2800 CALL HCHAR(24.12\*W.130) 2810 NEXT W 2820 CALL HCHAR(19.1.130.192) 2830 ON ERR GOTO 2840, 2860, 2880, 2900, 2920, 2940 2040 MS\$="Je ne sais pas faire cela" 2850 6070 2950 2860 MS\$="D'accord, j'efface la ligne" 2870 GOTO 2950 2880 MS\$="Je ne connais pas "&NSP\$ 2890 GOTO 2950 2900 MS\$="Ca sort de mon registre" 2910 6010 2950 2920 MS\$="J'attends une valeur" 2930 GOTO 2950 2940 MSt="Je repete quoi, au juste ?" 2950 H=22 2960 GOSUB 4340 2970 FOR W=1 TO 500<br>2980 NEXT W 2780 NEAL HCHAR (L, 3+16\*INT (NL/17), 32, 13)<br>3000 CALL HCHAR (22, 2, 130, 30)  $3010$  NL=NL-1 3020 ERR=0 3030 RETURN 3040 REM \*\*\*\*\*\*\* EXECUTION DES INSTRUCTIONS<br>3050 REM SILENCE 3060 CALL SOUND (X\*100, 440, 30) 3070 IF COL+X(33 THEN 3100, 440, 60)<br>3080 CALL HCHAR (18, 1, 130, 224)<br>3090 COL=2<br>3100 CALL HCHAR (18, COL, 130, X) 3110 COL=COL+X 3120 RETURN 3130 REM CHANTE<br>3140 IF (Y)0)\*(Y(31)THEN 3170  $3150$  FRR=4 3160 GOTO 3240<br>3170 CALL SOUND(X\*100,F(Y),S) 3180 IF COL+X<33 THEN 3220 3190 CALL HCHAR(18, 1, 130, 224) 3200 CALL HCHAR(10, 1, 32, 256) 3210 COL=2<br>3220 CALL HCHAR(24-INT(Y/2), COL, 128+Y-2\*INT(Y/2), X) 3230 COL=COL+X<br>3240 RETURN 3250 REM MONTE 3260 Y=Y+X 3270 RETURN  $\Omega$ 3280 REM BAISSE  $3290 Y=Y-X$ 3300 RETURN 3310 REM DEPART 3320 Y=PG(N+1) 3330 RETURN 3340 REM REPETE<br>3350 IF X=0 THEN 3390 3360 NREP=X-1 3370 NDR=N+2 3380 GOTO 3400 3390 NFR=N-2 3400 RETURN 3410 REM FAIS NNN 3420 NF=N 3430 N=ND(X) 3440 RETURN 3450 REM \*\*\*\*\*\*MARCHE/ARRET<br>3460 MS\$="Taper la barre pour la suite" 3470 H=24 3480 GOSUB 4340<br>3490 FOR SD=1 TO 4<br>3500 CALL SOUND(-200,1047,5)<br>3510 CALL SOUND(-200,988,5) 3520 CALL SOUND (-200, 1047, 5)<br>3530 CALL SOUND (-200, 1047, 5) 3540 NEXT SD 3550 CALL HCHAR (24, 32, 30)

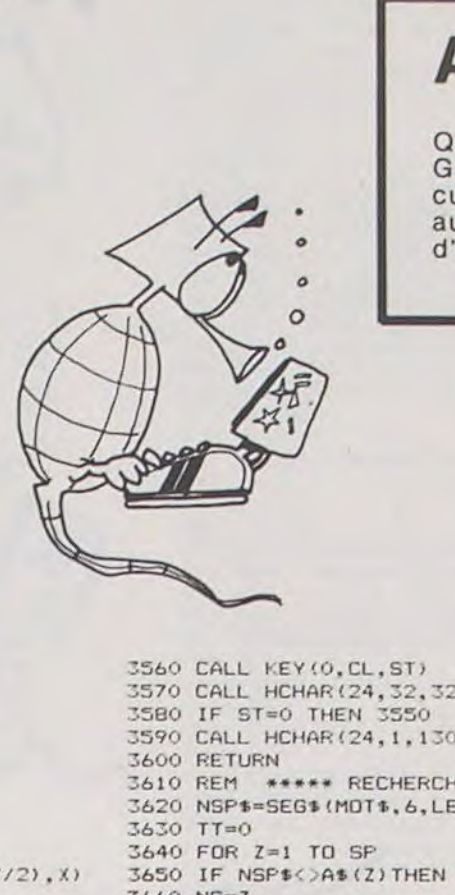

3570 CALL HCHAR (24, 32, 32) 3580 IF ST=0 THEN 3550<br>3590 CALL HCHAR(24,1,130,32) 3610 REM \*\*\*\*\* RECHERCHE PGM 3620 NSP\$=SEG\$ (MOT\$, 6, LEN (MOT\$) -5) 3650 IF NSP\$<>A\$(Z)THEN 3690  $3660$  NS=7 3670 N=ND(Z) 3680 TT=1 3690 NEXT Z 3700 IF TT=1 THEN 3730 3710 ERR=3 3720 GOSUB 2760 3730 RETURN 3740 REM \*\*\*\*\*\*\* CORRECTION<br>3750 MS\$="MODIF, LIGNE No (0 sinon)" 3760 H=19 3770 GOSUB 4340 3780 P=NS 3790 D=ND(NS) 3800 CR\$=" 3810 CH=0 3820 CALL HCHAR(19, 30+CH, 30) 3820 CALL KEY(0,0,5)<br>3830 CALL KEY(0,0,5)<br>3840 CALL HCHAR(19,30+CH,32) 3850 IF S<1 THEN 3820 3860 IF 0=13 THEN 3940 3870 IF (0>47)\*(0<58)THEN 3890<br>3880 60TD 3820<br>3890 CR\$=CR\$&CHR\$(0) 3900 CALL HCHAR (19, 30+CH, 0) 3910 CH=CH+1 3920 CALL SOUND (100, -2, 5) 3930 60TO 3820 3940 NC=VAL (CR\$) 3950 IF NC=0 THEN 4330<br>3950 IF NC=0 THEN 4330<br>3960 MS\$="INSTRUCTION NOUVELLE (1.1) ?" 3970 H=21 3980 GOSUB 4340

### **A VOS MARQUES...**

Qui assistera à la première journée formation gratuite HEBDO-GICIEL-TEXAS, concernant l'utilisation pédagogique des calculatrices TEXAS ? Alors ne perdez pas de temps ! (inscription au journal). Un conseil : ces journées concernent un groupe d'une vingtaine d'enseignants, n'importe où en France.

> 3990 MS\$="ENTER direct annule la ligne" 4000 H=23 4010 GOSUB 4340 4020 CALL HCHAR(1,2,32,16) 4030 NL=1 4040 GOSUB 1790 4050 IF SE6\$(M0T\$,1,4)<>"FAIS" THEN 4090<br>4060 GOSUB 3610 4070 X=NS 4080 IN=7 4090 IF NC/2=INT(NC/2)THEN 4140 4100 IF MOTS="" THEN 4250 4110 PG(D+NC-1)=IN 4120 PG(D+NC) = X 4130 6010 4330 4140 REM \*\*\* LIGNE AJOUTEE<br>4150 FOR I=NT TO D+NC STEP -1 4160  $PG(I+2)=PG(I)$ 4170 NEXT I 4180 NT=NT+2 4190 FOR I=P+1 TO SP<br>4200 ND(I)=ND(I)+2 4210 NEXT I<br>4220 PG(D+NC)=IN 4230  $PG(D+NC+1) = X$ 4240 GOTO 4330 4250 REM \*\*\* LIGNE EFFACEE<br>4260 FOR I=D+NC+2 TO NT 4270 PG(I-2)=PG(I)<br>4280 NEXT I 4290 NT=NT-2 4300 FOR 1=P+1 TO SP 4310 ND(I)=ND(I)-2 4320 NEXT I 4330 RETURN 4340 REM \*\*\*\*\*\*\* AFFICH MESSAGES<br>4350 FOR G=1 TO LEN(MS\$) 4360 CALL HCHAR (H, 2+G, ASC (SEG\$ (MS\$, G, 1))) 4370 NEXT 6 43BO RETURN \*\*\*\*\*\*\*\*FIN\*\*\*\*\*\*\* 4390 REM

C'est une excellente initiative que vous avez prise quant à l'ouverture de votre journal aux programmes pédagogiques.

Depuis bientôt deux ans je me suis engagé dans la voie de la pédagogie assistée par ordi-<br>nateur. Cette voie demande beaucoup de travail, j'ai une multitude d'idées que je ne peux pas toujours mettre en œuvre faute de temps et parfois de compétences informatiques. Néanmoins, je dispose actuellement d'une bonne série de programmes en mathématiques, grammaire, conjugaison.

110 R\$=STR\$(R) 120 A1=ASC(MID\$(A\$,2,1)) 130 B=INT(0+10\*RND(1)) 148 B\$=STR\$(B)<br>158 B1=ASC(MID\$(B\$,2,1))<br>158 C=INT(0+10\*RND(1))<br>178 C\$=STR\$(C) 180 C1=ASC(MID\$(C\$,2,1))

49 PRINTCHR\$(147)<br>50 PRINTTAB(5)" ESSAI SUR LA DIVISION 2017<br>51 PRINTTAB(5)" ESSAI SUR LA DIVISION 2<br>52 PRINTTAB(5)" ESSAI SUR LA DIVISION 2<br>60 FORI=1TO2000:NEXT<br>100 A=INT(0+10\*RND(1))  $\circ$  $\circ$ 190 D=INT(1+9\*RND(1) 200 D\$=STR\$(D) 210 D1=ASC(MID\$(D\$,2,1)) 220 E=INT(1+9\*RND(1)) 230 E\$=STR\$(E) 240 E1=ASC(MID#(E\$,2,1)) 300 PRINTCHR\$(147) 310 POKE1240, D1: POKE1242, C1: POKE1244, B1 320 POKE1246.A1<br>330 POKE1250.117:POKE1290.117:POKE1330.117:POKE1370.117:POKE1410.117<br>340 POKE1291.111:POKE1292.111 350 POKE1252, E1 400 POKE214, 18: PRINT: PRINT" ATTENTION AU NOMBRE DE CHIFFRES" 410 FORI=1T02000 NEXT 415 IFD>=ETHENK=1:GOT0430 420 IFBKETHENK=2:00T0500<br>430 POKE214,6:PRINT:PRINTTAB(26);:INPUT01 431 POKE1330,117<br>435 RE=D-(Q1\*E):IFRE>=ETHENGOTO450<br>440 IF(Q1\*E)<=DTHENGOTO470 450 IF(01\*E)>DTHENPOKE214,18:PRINT:PRINT" 460 POKE214, 18: PRINT: PRINT" IMPOSSIBLE... ": FORI=1T01000: NEXT: GOT0430 470 POKE214, 18: PRINT: PRINT' 480 POKE214, 18: PRINT: INPUT" DONNE LE RESTE"; R 485 IFRORETHEN470 490 R#=STR#(R):R1=ASC(MID#(R#,2,1)):POKE1320,R1 495 GOT0600 500 T1=VAL(D\$+C\$) 510 POKE214, 6: PRINT: PRINTTAB+26): INPUTO+ 511-POKE1330, 117 520 RE=T1-(Q1#E): IFRE>=ETHEN510 530 IF(01\*E)<=T1THEN560 548 IF(01#E))TITHENPOKE214,18:PRINT:PRINT"<br>550 POKE214,18:PRINT:PRINT"IMPOSSIBLE..":FORI=1T01000:NEXT:GOTO510<br>560 POKE214,18:PRINT:PRINT"<br>570 POKE214,18:PRINT:INPUT"DONNE LE RESTE";R 575 IFRORETHEN560<br>580 R\$=STR\$(R):R1=ASC(MID\$(R\$,2,1)):POKE1322,R1 590 GOT0700 600 POKE1322, C1:T2=VAL(R\$+C\$) 608 POKE1322-ETHEN638<br>638 POKE214,18:PRINT:PRINT"<br>635 POKE214,18:PRINT:PRINT"<br>635 POKE214,18:PRINT:PRINT"EN ";T2;" COMBIEN DE FOIS ";E;:INPUT02<br>636 02\$=STR\$(02):02%=ASC(MID\$(02\$,2,1))<br>637 POKE1334,02%<br>641 REET2-CTUENS9 641 IFRE>=ETHEN650 642 IF(02#E)>T2THEN650 645 IF(02\*E)<=T2THEN670 658 POKE214,18:PRINT:PRINT"<br>655 POKE214,18:PRINT:PRINT"IMPOSSIBLE...":FORI=1TO1000:NEXT:GOTO630<br>670 POKE214,18:PRINT:PRINT" 680 POKE214, 18: PRINT: INPUT"DONNE LE RESTE"; R<br>685 IFRORETHEN670 690 R#=STR#(R):R1=ASC(MID#(R#,2,1)):POKE1402,R1 695 GOT0800 700 POKE1324, B1: T2=VAL(R\$+B\$)

720 POKE214, 18: PRINT: PRINT" 725 POKE214,18:PRINT:PRINT"EN ";T2;" COMBIEN DE FOIS ";E;:INPUT02<br>736 02#=STR\$(02):02%=ASC(MID\$(02#,2,1)) 737 POKE1334, 02%<br>740 RE=T2-(02\*E)<br>741 IFRE>=ETHEN750<br>742 IF(02\*E)>T2THEN750<br>743 IF(02\*E)>T2THEN770 743 IF(02%E)<=T2THEN770<br>750 POKE214,18:PRINT:PRINT"<br>755 POKE214,18:PRINT:PRINT"IMPOSSIBLE...":FORI=1T01000:NEXT:GOTO720<br>770 POKE214,18:PRINT:PRINT"<br>780 POKE214,18:PRINT:INPUT"DONNE LE\*RESTE";R<br>785 IFR<br/><br/>RETHEN770<br>79

Ce que j'essaie de rechercher ce sont des programmes qui permettent d'abord l'apprentissage plutôt que le contrôle. Je dispose en classe d'un VIC 2016 Ketj'ai personnellement un C 64 que j'utilise à l'occasion en classe.

Je vous joins à tout hasard le dernier programme de ma production concernant le suivi d'une division (le diviseur n'a qu'un chiffre). Il est encore loin d'être un modèle de travail informatique mais il fonctionne normalement : pour moi c'est l'important.

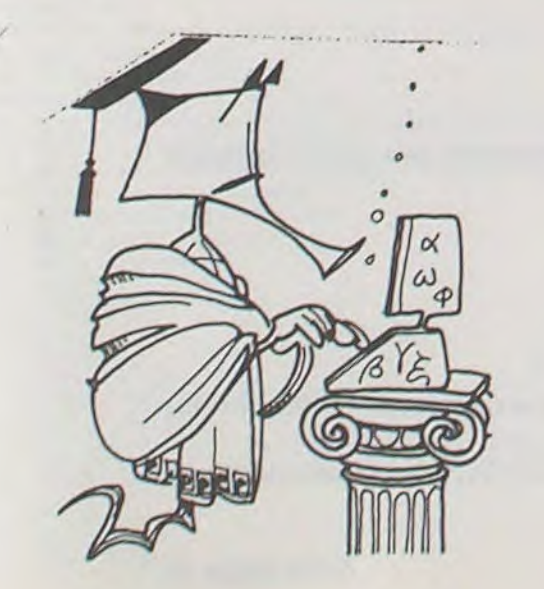

800 POKE1404, B1: T3=VAL(R\$+B\$) 810 IFT3>=ETHEN830 820 REM 830 POKE214,18:PRINT:PRINT"<br>835 POKE214,18:PRINT:PRINT"EN ";T3;" COMBIEN DE FOIS ";E;:INPUTO3<br>836 03\$=STR\$(03):03%=ASC(MID\$(03\$,2,1)) 837 POKE1336,03%<br>840 RE=T3-(03#E)<br>841 IFRE>=ETHEN850 842 IF(03#E)>T3THEN850<br>845 IF(03#E)<=T3THEN870 POKE214, 18: PRINT: PRINT" 850 855 POKE214, 18: PRINT: PRINT" IMPOSSIBLE... ": FORI=1T01000: NEXT: GOTO830<br>870 POKE214, 18: PRINT: PRINT" 880 POKE214, 18: PRINT: INPUT"DONNE LE RESTE"; R 885 IFRORETHEN870 890 R#=STR#(R):R1=ASC(MID#(R#,2,1)):POKE1484,R1 895 GOT01000 998 POKE1406.A1:T3=VAL(R\$+A\$)<br>920 POKE214,18:PRINT:PRINT"<br>925 POKE214,18:PRINT:PRINT"<br>936 03\$=STR\$(03):03%=ASC(MID\$(03\$,2,1))<br>936 03\$=STR\$(03):03%=ASC(MID\$(03\$,2,1))<br>937 POKE13:03%3 940 RE=T3-(03\*E) 941 IFRE>=ETHEN950 942 IF(03\*E))T3THEN950<br>943 IF(03\*E)<=T3THEN970<br>950 POKE214,18:PRINT:PRINT" 955 POKE214,18:PRINT:PRINT"IMPOSSIBLE...":FORI=1T01000:NEXT:GOTO920<br>970 POKE214,18:PRINT:PRINT" 980 POKE214, 18 PRINT : INPUT "DONNE LE RESTE"; R 985 IFR<>RETHEN970 990 R#=STR#(R):R1=ASC(MID#(R#,2,1)):POKE1486,R1 995 GOT01500 1000 POKE1486, R1: T4=VAL(R\$+A\$) 1010 REM 1020 REM 1030 POKE214, 18 PRINT PRINT" 1035 POKE214, 18 PRINT PRINT"EN ", T4," COMBIEN DE FOIS ", E; INPUTO4 1036 041=STR\$(04):04%=ASC(MID\$(04\$,2,1)) 1037 POKE1338, 04% 1040 RE=T4-(04\*E) 1041 IFRE>=ETHEN1050 1042 IF(04#E))T4THEN1050<br>1045 IF(04#E)(=T4THEN1070 1050 POKE214, 18 PRINT PRINT" 1055 POKE214, 18: PRINT PRINT" IMPOSSIBLE... " : FORI=1T01000 : NEXT : GOT01030 1070 POKE214, 18 PRINT PRINT" 1080 POKE214,18 PRINT INPUT"DONNE LE RESTE",R 1085 IFRORETHEN1070 1090 R#=STR#(R) R1=ASC(MID#(R#,2,1)) POKE1566,R1 1100 GOTO1500<br>1500 POKE214,20 PRINT PRINT"VOULEZ-VOUS UNE AUTRE OPERATION O/N"<br>1510 GETX# IFX#=""THENI510 1520 IFX\$="0"THEN CLR GOT0100 1530 IFX\$="N"THEN PRINT"C'EST TERMINE POUR AUJOURD'HUI..." 1600 END

# **SAUVETAGE**

Un jeu de l'espace... encore un ! Oui mais là plus question de "descendre" qui que ce soit, mais plutot de sauver ses congénères, prisonniers d'une planète inconnue (à la suite d'un accident semblet-il, mais l'histoire ne le dit pas).

#### Philippe PAIR

#### Mode d'emploi :

Guidez votre vaisseau jaune (celui qui est au centre, les autres n'étant que ceux restants) sur la base au sol (couleur magenta) avec la manet $te<sub>1</sub>$ 

Actionnez vos rétrofusées (avec le bouton tir) suffisamment tôt pour que l'atterrissage soit doux (sinon... Boum !!!).

Remontez le prisonnier à la base de ravitaillement (attention, cette foisci vos rétrofusées vous font accélérer).

Simple ?... Oui, au début, mais c'est aussi sans compter avec les divers objets qui vont graviter de plus en plus nombreux et de plus en plus vite autour de la planète.

Cramponnez-vous à votre manette et en avant pour le SAUVETAGE.

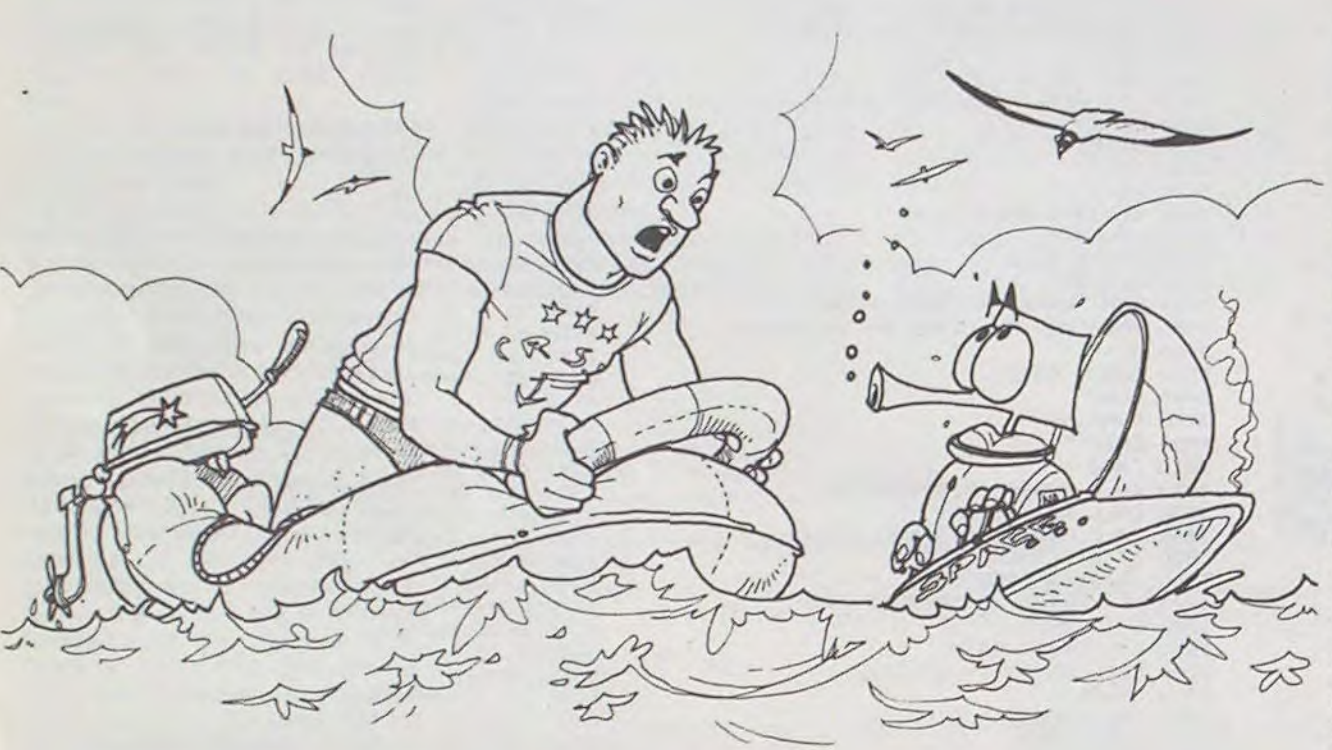

- 100 RECO=1350 !\*\*\*\*\*\*\*\*\*\*\*\* VARIABLE A CHANGER EN
- TU \*\*\*\*\*\*\*\*\*\*\*\*\*\*\*\*\*\*\*\*\*\*\*\*\*\*\*\*\*\*\*
- 290 CALL CLEAR :: CALL SCREEN(11)
- 300 CALL CHAR(64, "3C4299A1A199423C")<br>310 DISPLAY AT(10,6): "S A U V E T A G E": " ANANANANANANANAH :: DISPLAY AT(
- 22,5): "@ PHILIPPE PAIR 1983"
- 320
- 330 REM\*\*\*\*\*\*\*\*\*\*\*\*\*\*\*\*\*\*\*\*\*\*\*
- 340 REM\* DEFINITION CARACT.\*\*
- 350 REM\*\*\*\*\*\*\*\*\*\*\*\*\*\*\*\*\*\*\*\*\*
- 360
- 
- 370 ! \*\*\*\*\*OVNI RAYE\*\*\*\*\*
- 
- ! \*\*\*\*ROCHERS DU SOL\*\*\*\* 400 DATA 96,000008183C3C7EFF03070F0F3F7EFFFF0081C3C7E7F7FFFF000080C0E0FCFEFF
- 
- 410 ! \*\*\*\*\*\*PLANETE\*\*\*\*\*\*
- 
- 
- 
- 
- 
- 
- 
- 
- 460 DATA 108, 0F1939773E7F381F120A121211214284F0989CEE7CFE1CF85050505048442020
- 
- 
- 470 ! \*\*\*\*\*\*BONSHOMMES\*\*\*\*\*\*
- 000000000006010000000000000000000E0E001CFF1D6C4BCB08080C
- 490 ! \*\*\*\*\*\*VAISSEAU\*\*\*\*\*\*
- 

FONCTION DU RECORD RAT

- 1660 CALL MOTION (#1, VER, HOR) :: CALL COINC (ALL, KA) :: IF KA THEN 2080 1670 CALL POSITION(#1,VER2,HOR2):: IF VER2<=167 THEN 1640<br>1680 CALL MOTION(#1,0,0):: CALL GCHAR(24,(HOR2+11)/8,K):: IF K<104 OR VER>10 OR
- VFR2>200 THEN 2080
- 
- 

1610 CALL KEY(5, TOU, ET):: IF ET=0 THEN 1620 ELSE IF TOU=6 THEN 1020 ELSE IF TOU=

14 UK TUDE OR TUBER 11 FET=0 THEN 1610<br>1630 CALL KEY(1, TOU, ET):: IF ET=0 THEN 1610<br>1640 CALL JOYST(1, HORI, I):: CALL KEY(1, VER1, ET)<br>1650 HOR=HOR+HORI :: IF ET=0 THEN VER=VER+2 ELSE VER=VER-2 :: CALL SOUND(-200, 4E

1010 DISPLAY AT(22,2): "APPUYER SUR LE BOUTON ROUGE" :: CALL KEY(1,TOU,ET):: IF E T=0 THEN DISPLAY AT(22.1):: GOTO 1010 1020 CALL DELSPRITE(ALL)

1030 CALL CLEAR :: SCO=0 :: REU=0 :: DIFF=6 :: VAIG=0 :: VAIS=3 :: HOR2=128 :: V **FRO=FL** 1040 GOSUB 2530

1050 C=1:: L=12:: M\$=" PRENEZ BIEN LE VAISSEAU EN MAIN, ATTERRISSEZ DOUCEMENT !

- $1060 1$
- 1070 REMANNANANANANANANANANAN
- 1080 REM\* REINITIALISATION \*\*
- 1090 REMARKANANANANANANANANAN
- $1100:$
- 1110 REU=REU+1
- 1120 IF REU>19 THEN 1490

1130 ON REU GOTO 1500, 1140, 1160, 1180, 1200, 1220, 1240, 1260, 1280, 1300, 1320, 1340, 136 0,1380,1400,1420,1440,1460,1480

- 1140 DIFF=5 :: CALL SPRITE(#3,128,4,105,1,0,15)
- 

1150 L=15 :: C=8 :: M\$="AUCUNE DIFFICULTE" :: GOTO 1500<br>1160 CALL SPRITE(#4,100,12,57,256,0.-15)

TI 99/4A<br>BASIC ETENDU

1170 L=8 :: C=1 :: M\$=" ON COMPLIQUE UN PEU" :: GOTO 1500<br>1180 DIFF=4 :: CALL SPRITE(#5,108,14,121,1,0,23)

1190 L=16 :: C=1 :: M\$=" JE VOUS PRESENTE LA MEDUSE DE L'ESPACE, ATTENTION !!" :: GOTO 1500

- 1200 DIFF=3: CALL SPRITE(#6,140,7,41,256,0,-23)<br>1210 L=6:: C=1:: M\$=" ATTENTION AUX ANTENNES DE CETTE SOUCOUPE, DANGER" :: GOTO 1500
- 
- 
- 1220 CALL SPRITE(#7,92,12,73,256,0,-30)<br>1230 L=10 :: C=1 :: M\$=" CELUI CI N'A PAS FINI DE VOUS POSER DES PROBLEMES !" :: GOTO 1500
- 
- 1240 CALL SPRITE(#8,132,6,89,1,0,31)<br>1250 L=12 :: C=1 :: M\$=" LA LIGNE DROITE N'EST PLUS LE CHEMIN LE PLUS COURT !" :: GOTO 1500
- 1260 DIFF=2: CALL SPRITE(#9,100, 9,153, 1, 0, 12)
- 
- 
- 
- 
- 1260 DIFF=2 :: CALL SPRIFE(#7,100,9,153,1,0,12)<br>1270 L=21 :: C=2 :: M\$="CELUI CI EST TRES MAL PLACE" :: GOTO 1500<br>1280 CALL SPRITE(#10,92,13,137,1,0,19)<br>1290 L=18 :: C=5 :: M\$="TRES BIEN,TENEZ BON !" :: GOTO 1500<br>1300 DIFF
- " :: GOTO 1500
- 1320 CALL MOTION(#10,0,-40)
- 1330 L=19 :: C=4 :: M\$="DUR, DUR, IL ACCELERE !!" :: GOTO 1500
- 1340 CALL MOTION(#8,0,40)
- 1350 L=11 :: C=1 :: M\$=" CONCENTREZ VOUS CELA DEVIENT TRES DIFFICILE
- " :: GOTO 1500
- 1360 CALL MOTION(#5,0,44):: L=17 :: C=4
- 1370 MS="ATTENTION A LA MEDUSE" :: GOTO 1500
- 1380 CALL MOTION(#6,0,-44)
- 1390 L=11 :: C=1 :: M\$="VOUS ETES VRAIMENT TRES FORT" :: GOTO 1500
- 

1540 !

1580 '

1590 ACT=0

- 1410 L=10 :: C=1 :: M\$="LA SOUCOUPE VOUS VEUT DU MAL" :: GOTO 1500
- 
- 1420 CALL MOTION(#3,0,-48):: L=12 :: C=1
- 1430 MS=" EPUISEREZ VOUS TOUTES MES RUSES ?" :: GOTO 1500
	-
	-

1530 CALL SPRITE(#1,120,11, VER2, HOR2):: VER=5 :: HOR=0

- 1440 CALL MOTION(#11,0,-55)<br>1440 CALL MOTION(#11,0,-55)<br>1450 L=10 :: C=1 :: M\$="VOUS AVEZ LES NERFS SOLIDES!" :: GOTO 1500
- 1460 CALL MOTION(#7.0,-60)

1600 CALL SOUND(100, 110, 5, 220, 5): : CALL SOUND(200, 220, 5, 440, 5)

- 1470 L=15 :: C=1 :: M\$="MOI JE COMMENCE A CRAQUER !!" :: GOTO 1500
- 
- 1480 CALL MOTION(#9,0,60) 1490 L=14 :: C=1 :: M\$="PREVENEZ MON AUTEUR, IL VOUS EN FERA UN PLUS DIFFICILE" :
- 

1550 REM\*\*\*\*\*\*\*\*\*\*\*\*\*\*\*\*\*\*\*\*\*

1560 REM\*\*\*\*\* DESCENTE \*\*\*\*\*\*

14 OR TOU=1 OR TOU=15 THEN 710

1570 REM\*\*\*\*\*\*\*\*\*\*\*\*\*\*\*\*\*\*\*\*\*

4, 30, 4E4, 30, 2500, 30, -8, 6)

1520 CALL HCHAR (24, INT (25\*RND+2), 104, DIFF)

: DISPLAY AT(23,1): "VOUS ETES TROS FORT POUR MOI"<br>1500 DISPLAY AT(1,C): M\$ :: DISPLAY AT(1,6): " SAUVETAGE N. ";REU<br>1510 FOR I=1 TO 29 STEP 4 :: CALL HCHAR(24,1,96):: CALL HCHAR(24,1+1,97):: CALL<br>HCHAR(24,1+2,98):: CALL H

500 DATA 120,0103060C1F31030701C161677F6666C080C06030F88CC0E0808386E6FE666603 510 ! \*\*\*\*\*\*EXPLOSIONS\*\*\*\*\*\* 530 ! \*\*\*\*\*\*SATELLITE\*\*\*\*\*\* 540 DATA 128,88502050880503070703058850205088110A040A11A0COE0E0C0A0110A040A11 550 ! \*\*\*\*\*\*ASTEROIDE\*\*\*\*\*\* 560 DATA 132,031F1F3F7F7FFFFF7F3F3F3F0F1F070380C080F6FFFFFFFFCFCF8E0F0E0F0E080<br>570 !\*BASE DE RAVITAILEMENT\* 580 DATA 136, 39FF67E67C3A19199CFFE6673E5C9898 590 ! \*\*\*SOUCOUPE VOLANTE\*\*\* 600 DATA 140,402010080403060C0E1B7CFE7D1F06030408102040C0603070D83E7FBEF860C 610 FOR I=1 TO 13-:: READ CAR; CAR\$ :: - CALL-CHAR(CAR, CAR\$):: NEXT I  $620:$ 630 REM\*\*\*\*\*\*\*\*\*\*\*\*\*\*\*\*\*\*\*\*\*\* 640 REM\*\*\*\*\*\* MUSIQUE \*\*\*\*\*\*\* 650 REM\*\*\*\*\*\*\*\*\*\*\*\*\*\*\*\*\*\*\*\*\*\* 660 670 DATA 147, 2, 247, 8, 262, 2, 247, 4, 220, 4, 247, 8, 196, 4, 165, 8, 196, 4, 247, 8 680 DATA 247, 2, 220, 4, 196, 2, 175, 8, 800, 1, 165, 2, 247, 8, 262, 2, 247, 8, 220, 4, 247, 8, 196, 4  $, 165, 8$ 690 DATA 196, 2, 220, 4, 196, 2, 175, 4, 147, 8, 165, 8, 196, 2, 220, 4, 196, 2, 175, 4, 147, 8, 800, 1 700 ! 710 REMAANANANANANANANANANAN 720 REM\*\* INITIALISATION \*\*\*\* 730 REM\*\* PRESENTATION \*\*\*\* 740 REMANARARRAMANARARRAMA 750 760 RANDOMIZE 770 CALL DELSPRITE(ALL):: RESTORE 670<br>780 CALL MAGNIFY(3):: CALL SCREEN(2):: CALL CLEAR 790 CALL COLOR (9, 15, 1, 10, 14, 1, 11, 10, 1, 12, 11, 1, 14, 6, 1) BOO ON ERROR 2080 B10 FOR I=1 TO B :: CALL COLOR(I, 15, 1):: NEXT I 820 FOR I=1 TO 29 STEP 4 :: CALL HCHAR(24, 1, 96):: CALL HCHAR(24, I+1, 97):: CALL HCHAR(24, I+2, 98):: CALL HCHAR(24, I+3, 99):: NEXT I<br>B30 DISPLAY AT(1, 1): "RECORD":RECO<br>840 CALL HCHAR(24, 15, 104, 4):: CALL HCHAR(1, 16 850 DISPLAY AT (10, 2): "DESCENDEZ DOUCEMENT SUR LA": : " BASE AU SOL" 860 CALL SPRITE(#1,120,11,7,121,6,0) 870 FOR I=1 TO 15 :: READ N, D :: CALL SOUND(D\*100, N, 2, N\*2, 3, N\*4, 6):: NEXT I 880 CALL MOTION (#1,0,0) 890 DISPLAY AT(10,1):" RECUPEREZ UN DES VOTRES,": : " PRISONNIERS DE LA PLANET 900 CALL SPRITE(#2,116,10,174,250,0,12)<br>910 FOR I=1 TO 11 :: CALL PATTERN(#2,112):: CALL SOUND(100,-8,0:: CALL PATTERN( #2,116):: CALL SOUND(100,-8,0):: NEXT I 920 CALL DELSPRITE(#2) 930 DISPLAY AT(10,1):" REMONTEZ ET ACCOSTEZ": : " DOUCEMENT VOTRE BASE" 940 CALL MOTION(#1,-5,0) 950 FOR I=1 TO 20 :: READ N, D :: CALL SOUND(D\*83,N,2,N\*2,3,N\*4,6):: NEXT I 960 CALL MOTION(#1,0,0) 970 DISPLAY AT(6,1): "EVIDEMMENT DES OBSTACLES SURGIRONT AU FUR ET A MESUREDU JEU" 980 DISPLAY AT(10,1): "EVITEZ LES AVEC LA MANETTE 1"<br>990 DISPLAY AT(11,1): "CONTROLEZ VOTRE VITESSE AVECLE BOUTON DE TIR" 1000 DISPLAY AT(15,1):" VAISSEAUX SUPPLEMENTAIRES A \*\* 200\*\*\* 500\*\*\* 1000\*\*\* 2000\*\* ET \*5000\* MAIS A VOTRE BASE DE RAVITAILLEMENT SEULEMENT"

1690 CALL SOUND (500, 500, 6, 600, 6, 700, 6): : CALL SOUND (200, 400, 9, 300, 9, 200, 9) 1700 SCO=SCO+10\*REU :: DISPLAY AT(1,1)SIZE(6):SCO 1710 1720 REM\*\*\*\*\*\*\*\*\*\*\*\*\*\*\*\*\*\*\*\*\* 1730 REM\*\*\*\* SAUVETAGE \*\*\*\*\*\* 1740 REM\*\*\*\*\*\*\*\*\*\*\*\*\*\*\*\*\*\*\*\*\* 1750 1760 CALL SPRITE (#2.116.10.174.256.0.14) 1770 VER=0 :: HOR=0 1780 CALL PATTERN(#2,112):: CALL COINC(#1,#2,18,K):: IF K<>0 THEN 1800 ELSE CALL SOUND(100,-8,0):: CALL PATTERN(#2,116) 1790 CALL COINC(#1,#2,18,K):: IF K=0 THEN CALL SOUND(100,-8,0):: GOTO 1780 1800 CALL DELSPRITE(#2). 1810 CALL SOUND (200, 2E3, 4, 6E3, 4, 8E3, 4) 1820 I=INT(22\*RND+8):: CALL HCHAR(1, I, 136):: CALL HCHAR(1, I+1, 137) 1830 1840 REM\*\*\*\*\*\*\*\*\*\*\*\*\*\*\*\*\*\*\*\*\*\* 1850 REM\*\*\*\*\* REMONTE \*\*\*\*\*\*\* 1860 REM\*\*\*\*\*\*\*\*\*\*\*\*\*\*\*\*\*\*\*\*\* 1870 1880 ACT=-1 1890 CALL KEY(1, TOU, ET): : IF ET=0 THEN 1890 1990 CALL KEY(1, TOU, ET):: IF ET=0 THEN 1990<br>1900 CALL JOYST (1, HOR1, 1):: CALL KEY(1, TOU, ET)<br>1910 HOR=HOR+HOR1 :: IF ET=0 THEN VER=-5 ELSE VER=VER-5<br>1920 CALL MOTION(#1, VER, HOR):: CALL COINC(ALL, KA):: IF KA THEN 20 1>14 THEN 2080 1960 IF VER2>13 THEN VER2=5 1970 CALL SOUND(100,110,5,220,5):: CALL SOUND(200,220,5,440,5):: CALL SOUND(100, 4E4, 30):: CALL SOUND(100, 220, 5):: CALL SOUND(100, 330, 5) 1980 CALL SOUND (200, 277, 5) 1990 SCO=SCO+10\*REU :: DISPLAY AT(1,1)SIZE(5):SCO 2000 2010 REM\*\*\*\*\*\*\*\*\*\*\*\*\*\*\*\*\*\*\*\*\* 2020 REM\*\*\*\*\*\* GAGNE \*\*\*\*\*\*\*\* 2030 REM\*\*\*\*\*\*\*\*\*\*\*\*\*\*\*\*\*\*\*\*\* 2040 2050 IF (SCO>199 AND VAIG=0)QR(SCO>499 AND VAIG=1)QR(SCO>999 AND VAIG=2)QR(SCO>1 999 AND VAIG3) OR (SCO>4999 AND VAIG=4) THEN GOSUB 2440 2060 GOTO 1070 2070 2080 REM\*\*\*\*\*\*\*\*\*\*\*\*\*\*\*\*\*\*\*\*\*\* 2090 REM\*\*\*\* EXPLOSION \*\*\*\*\*\* 2100 REM##\*\*\*\*\*\*\*\*\*\*\*\*\*\*\*\*\*\* 2110 2120 CALL SOUND (2500, -7, 0) 2130 IF ACT THEN CALL SPRITE (#2, 112, 10, VER2, HOR2, 23, 1) 2140 CALL DELSPRITE(#1) 2150 FOR 1=12 TO 15 :: CALL SCREEN(1-2):: CALL SPRITE(#1,125,2, VER2, HOR2, INT(100 \*RND-50), INT(100\*RND-50)):: NEXT I 2160 IF VER2>73 THEN CALL DELSPRITE(#2)<br>2170 FOR I=12 TO 15 :: CALL SCREEN(9):: CALL SPRITE(#1,124,7,VER2,HOR2,INT(100\*R ND-50), INT(100\*RND-50)):: CALL SCREEN(16):: NEXT I

O O

# MEMORY

o

 $\circ$  $\odot$  $\Omega$ 

 $\begin{picture}(120,15) \put(0,0){\vector(1,0){15}} \put(15,0){\vector(1,0){15}} \put(15,0){\vector(1,0){15}} \put(15,0){\vector(1,0){15}} \put(15,0){\vector(1,0){15}} \put(15,0){\vector(1,0){15}} \put(15,0){\vector(1,0){15}} \put(15,0){\vector(1,0){15}} \put(15,0){\vector(1,0){15}} \put(15,0){\vector(1,0){15}} \put(15,0){\vector(1,0){15}} \put(15,0){\vector($ 

 $\Lambda$ .

 $\triangle$ 

#### Mode d'emploi :

Si vous avez la mémoire courte, ce jeu est fait pour vous. Cela vous permettra (peut-être ?) de ne pas oublier d'acheter HEBDOGICIEL chaque semaine!

Le jeu se joue seul ou à deux, de préférence avec les manettes de jeu. Pour jouer avec le clavier on modifiera le programme (voir plus loin). Ce jeu consiste à marier des cartes. 30 cartes,15 couples. On amène le curseur sur le point quise trouve sous la carte que l'on a choisit, avec le bouton rouge des manettes on découvre la carte. Puis une deuxième. Si elles sont semblables on marque 1 point, on joue alternativement. Un symbole blanc et rouge à la gauche du nom des joueurs indique celui qui joue. Quand 1 joueur à 8 points (sur 15) son adversaire peut abandonner. Pour 1 joueur le jeu consiste à découvrir les 15 couples dans le minimum d'essais. Pour jouer avec le clavier modifier comme suit Supprimer les lignes 1059, 1060, 1070 et 1080, écrire:  $1050:$  call key $(\tilde{Q}, K, R)$ 

1055: if(R=0)+((K+1<>1)\*(K<>2)\*(K<>3)\*(K<>5)\*(K<>18)) then1050 1060: if K=18 then 1150 1061: on K+1 goto 1062,10.1066.1070,10,1074 1062: ifL+1>22 then 1050 1063: X=0  $1064 : y = -4$ 1065: goto 1090 1066: if C-1<6 then 1050  $1067 : X = -4$ 1068: y=0 ï 069: goto 1090 1070 : if C+1>27 then 1050  $1071 : X = 4$ 1072: Y=0 1073: goto 1090 1074: if L-1<1 then 1050 1075: X=0 1076:y=4 Le joueur 1 joue avec les touches  $\leftarrow$  S,  $\uparrow$  E,  $\downarrow$  X, D  $\rightarrow$ , et Q pour "FEU" Le joueur 2 joue avec les touches -- J, 1 I,  $\downarrow$  M, K ->, et Y pour "FEU".

55 10 CALL VCHAR (1, 1, 32, 768) 20 PRINT TAB(10); "M E M O R Y":: TAB(9); " 21 REM ...s.s.....+....................s.r .r. r•s•s•C.. INITIALISATION \_\_ F:Li' ................................• r+.. r. a. rr+rssa F:NDr I I i E-40 DIM S(15) SO FOR 1-93 TO 159 60' READ B\$ 70 CALL CHAR(I.B+) 80 NEXT I 90 DATA "C000001B18","0000001B18","003B7CC682C67C38","00000000001F3F7F","0000060 81020408". "7F7F7F7F3F3F1F" 100 DATA "EOFOFOFOFOEOC", "O0O01C3E7F7F7F", "0000387CFEFEFEFE", "3F1F0F070301", "F CFBF0E0C08" I10 DATA "000003070F0F0F07", "0000C0E0F0F0F0E", "03010101010107", "C08080808080E", " 000000000010307" 120 DATA "0080808080808", "OF1F7F017F3F1F", "B08080B0FEFCF8", "000000030F1F3FFF", "000000C0F0FBFCFF" 130 DATA "FF3F1F0F03", "FFFCF8F0C", "00001F3F73737F7F", "O000F8FCCECEFEFE", "7F77707 F3F1F", "FEEEOEFEFCF8" 140 DATA "0000010303030303","000080C0C0C0C0C0","03070F1F030307","COEOFOFBCOCOE", 150 DATA "00000000000080B", "7F7F7F435B58", "BOFEFEC2DA18", "000103070111317F", "008 OCOE080888CFE\* 160 DATA "7F311101070301", "FE8C8880E0C08", "000103070F1F3F7F", "0080C0E0F0F8FCFE", "7F3F1F0F070301" 170 DATA "FEFCF8FOEOCO8", "0000010101010101", "000080808080808", "0307070707070101" , "COEOEOEOEOFOEOB" 180 DATA "0000030303070F01","0000COCOCOEOF08","01010107070707","B0B0B0E0E0EE"," 000103070F1F3F73\* 190 DATA "OOBOCOEOFOFBFCCE", "333F3F3E3E3E", "CCFCFC7C7C7C", "00001F1F1818181F", "00 OOFBF\$1818I8F8" 200 DATA "1F010101010107", "F880B0808080E0", "FOFOFOFOOFOFOF", "FOFOFOFOFOFOFOF" • ..FOFQSrOFOOFiJF *\_4F/UF"*   $210$  DATA \*FOFOFOFOOFOFOF0F", "FFBOBOB38786868", "FFO101C1E16161C1", "81818180818180 FF", "B1818101818101FF 220 CALL COLOR (9, 9, 16) 230 CALL COLOR(10.13,8) 240 CALL COLOR(11.12,9) 250 CALL COLOR(12,2,3) 260 CALL COLOR(13.5.16) 270 CALL COLOR(14, 16, 7) 280 CALL COLOR!15.16.2) 290 CALL COLORl16,16.7) 300 PRINT "TAPEZ <G> POUR LE GENERIQUE":: "UNE AUTRE TOUCHE POUR JOUER":: :rJl REM r+•a.s► wrCrsrsr+as.ssé•s•rrs++s.sa~•rr•rrr.r•+. GENERIOUE :o; REM rr.s+rr,c+r\*\*syr\*+rra\*+sr+.r.r.,cr.rr.\*...srsrs♦  $310$  CALL  $KEY(0,K,R)$ 320 IF R=0 THEN 310 330 CALL VCHAR(1, 1, 32, 768) 340 IF (K<>71) \* (K<>103) THEN 560 ASO PRINT :::TAE(4):"RETOUPNEZ UNE CAF.TE":::TAE\*!4):•'PUIS UNE SECONDE."::: 360 PRINT TAB(4); "SI ELLES SONT SEMBLABLES, "::: TAB(4); "C'EST GAGNE. ":::: 370 FOR 1=1 TO 500 390 PRINT "VOICI LES CARTES A DECOUVRIR"::::::::::::::::::::::  $400 \t2 = 96$ 410 FOR H=4 TO 20 STEP 4 TI-9914 A 420 FOR 1=6 TO 26 STEP 4 430 CALL HCHAR(H. I.Z) 440 CALL HCHAR(H, I+1, Z+1) 450 CALL HCHAR (H+1, I, Z+2) 460 CALL HCHAR(H+1, I+1, Z+3) 4,70 Z=Z+4 480 IF Z<>156 THEN 500 490 7.=96 **500 NEXT I** 510 NEXT H 520 PRINT TAB(4); "<ENTER> POUR CONTINUER" 530 CALL KEY(0.K.R) 540 IF R=0 THEN 530 550 CALL VCHAR (1, 1, 32, 768) :ni r'EM •••rfr•sr•fr..•rr•r r••r. r•rr rr r+• r r r r l r. 4• r r. rr EHOIX DU NOMBRE  $553$  REM  $-$  \*\*\*\*\*\*\*\*\*\*\*\*\*\*\*\*\*\*\*\*\*\*\*\*\*\*\* 560 INPUT "1 OU 2 JOUEURS? ":N 570 IF (N<1) + (N>2) THEN 560 590 A\$(2)="ESSAIS:"<br>600 D=1 610 GOTO 720  $620.042$ 630 PRINT ::  $640$  FOR  $1=1$  TO  $2$ 650 FRINT "NOM DU NO"; 1:: 660 INFUT At (I)  $b70$  IF  $($ ASC(A\$(I))(91)\*(LEN(A\$(I))(10)THEN 700 680 PRINT :: "- ALPHA LOCK POSITION BASSE":: "- 9 LETTRES MAXIMUM":: 690 GOTO 650 700 PRINT 11 710 NEXT I<br>720 CALL VCHAR(1,1,32,768)

D. STOBINSKY

r~. fall ...... r.l. !' .. 1..11E. . .t,., IE, ç, rf , . r.F r\_, ..........................................•...• tt .....• ........................................ TAO PRINT TAB(4); "LA TOUCHE ALPHA LOCK"::TAB(6); "DOIT ETRE LEVEE"[1::11] 750 FOR 1=1 TO 5 760 FOR J=1 TO 6 1.1=1N1 ! 15-ra•II)l+I 780 5(W) =5(W) +1 790 IF S(W) >2 THEN 770  $B00$   $B(1, J) = (M + 4) + 92$ E10 NEXT J B20 NEXT I 830 CALL VCHAR(1,1,32,768) FLr.. .............................................. F. F. ht i,Fl- 1L.11, I, I:°.J J?:U B40 FOR H=5 TO 21 STEP 4<br>850 FOR 1=6 TO 26 STEP 4 **B50 CALL HCHAR(H, I.156)** B70 CALL HCHAR (H, I+1, 157) 880 CALL HCHAR(H+1, I, 158) 890 CALL HCHAR (H+1, I+1, 159) 900 CALL HCHAR (H+2.1.94) 910 NEXT 1 920 NEXT H 930 PRINT :TAB(4): "ABANDON"; TAB(16);A\$(1):TAB(4); "]":TAB(16);A\$(2) 940 L=21 950 C=14<br>960 P=32 970 CALL HCHAR(L.C.95) 971 REr. ............r.........+...r......•............. LE JEU .'7::; F:EM .............................r...........+..... 780 ON D\*N GOTO 1030, 1010, 10.990  $990, 0=1$ 1000 GOTO 1020 1010 0=2 1020 CALL HCHAR(0\*2+19.16,155)  $1030 0 = 0$ 1040 CALL SOUND (100, 440, 5) 1050 CALL JOYST (0, X, Y) 1060 CALL KEY (0, K, R)  $1070$  IF ((R=0) +(X=0) +(Y=0))+(L-Y/4-22)+(L-Y/4<1)+(C+X/4(6)+(C+X/4/27)THEN 1050 1080 IF K=18 THEN 1150 1090 CALL HCHAR (L, C, P) 1100 CALL GCHAR(L-Y/4, C+X/4, F) 1110 L=L-Y.4 1 120 C=C4 X/4 1130 CALL HCHAR(L.C.95) 1144) GOTO 1050 1150 IF (P=94)+(P=93)THEN 1180 1160 CALL SOUND'200.l10.5) BASIC 117') GOTO 1050 1170 8818 1050<br>1180 BN P-92 8818 1190, 1181 REM \*\*\*ABANDON\*\*\* 1190 ON N GOTO 1760, 1200 1200 ON 0 GOTO 1210, 1220 1210 IF T(2)<B THEN 1160 ELSE 1230 1220 IF T(1)<B THEN 1160 1230 CALL VCHAR(1, 1, 32, 768) 1240 PRINT AS(0)t" ABANDON":::: 1250 GOTO 1780 1260 GN(0)=L-2 1270 CN!O)=C 1280 IF (GN(0)=GN(1))\*(CN(0)=CN(1))THEN 1160 1281 REM \*\*\*ON DECOUVRE LES 2 CARTES\*\*\* 1290 CALL HCHAR(L-2,C,M((L-I)/4,(C-2)/4)) 13Uo CALL HCHAR(L-2,C+1,M((L+1)/4,(C-2)/4)+1) 1310 CALL HCHAR(L-1,C,M!(L+1)/4,(C-2)/4)+2) 1320 CALL HCHAR(L-1,C+1,M((L+1)/4,(C-2)/4)+3) 1:20 CALL GCHAR(L-2.G.F(0))  $1340$   $D=0+1$ 1350 IF 0<>2 THEN 1050 1360 U=U+1 1370 ON N GOTO 1380,1410 1380 FOR 1=1 'r0 LEN(STR%(U) ) 1390 CALL HCHAR(23,LEN(A\$(2))+17+1,ASC(SEG\$(STR\$(U),I,1))) 1400 NEXT I 1410 IF F(0)=F(1)THEN 1580 1411 REM •\*LES 2 CARTES SONT DIFFERENTES•\* 1 420 CALL SOUND (100. I1 . 55) 1430 CALL SOUND(100,123,5) 1460 FOR I=1 TO 250<br>1470 NEXT I<br>1480 FOR 1=O TO 1<br>1490 CALL HCHAR(GN(I), CN(I), 156) 1440 CALL SOUND (100, 117, 5) 1450 CALL SOUND(100, 110, 5) 1460 FOR 1=1 TO 250<br>1470 NEXT I 1490 CALL HCHAR(GN(I), CN(I), 156) 1500 CALL HCHAR(GN(I), CN(I)+1, 157) 1510 CALL HCHAR(GN(I)+1, CN(I), 158) 1520 CALL HCHAR(GN(I)+1,CN(I)+1,159)  $1530$  GN(I)=0 1540  $CN(I)=0$ 1550 NEXT I 1560 CALL HCHAR (0\*2+19, 16, 32) 1570 ON N GOTO 1030,980 1571 REM \*\*LES 2 CARTES SONT SEMBLABLES\*\* 1580 CALL SOUND (100, 523, 5) 1590 CALL SOUND(100.659.5) 1600 CALL SOUND(100,784,5) 1610 CALL SOUND(<sup>1</sup> 00,659.5) 1620 FOR 1=0 TO I 16:0 CALL HCHAR(GN(I1,CN(I1,32.2) 1640 CALL HCHAR(GN(I)+1.CN(I>,32,2) 1650 NEXT I 1660 CALL HCHAR(GN(0)+2, CN(0), 32) 1670 P=32  $1680$   $G=$  $G+1$ 1681 REM •\*.T.1T\*r\*.ern\*..s•rr+r...•.y...........r....r 1682 REM COMPTE ET AFFICHA-1683 REM srr••..•.x1.rr•x....rrr.rrrrr.s.r..1r.rrrr•C• 1690 ON N GOTO 1740, 1700 1700  $T(0) = T(0) + 1$ 1710 FOR 1=1 TO LEN'STR\$(T(0)>) 1720 CALL HCHAR(0\*2+19,LEN(A\$(0))+18+1,ASC(SEG\$(STR\$(T(0)),I,1))) 17:0 NEXT I 1740 IF G=15 THEN 176) 1750 ON N•O GOTO I W0.990.10 1û1U 1751 REM •\*\*....►•.r•.+rs.r+ ► .r ► a\*...•r►.r•a•rrrrr. 152 REM FIN DE PARTIE 175; REM ........................................p..... 1760 CALL VCHAR(1, 1, 32, 768) 1770 ON N GOTO 1880, 1780 1780 IF T(1)>T(2)THEN 1820  $1790$  PA(2)=PA(2)+1  $1800 0=1$ 1810 GOTO 1840  $1820$  PA(1)=PA(1)+1  $1830 0=2$ 1840 FOR 1=1 TO 2 1850 PRINT A\$(I);TAB(11);T(I);TAB(15);"POINTS"::TAB(11);PA(I);TAB(15);"PARTIES": 1860 NEXT 1 1870 GOTO 1890 1880 PRINT G: "MARIAGES EN";U: "COUPS"::::: 1890 PRINT "ENCORE? (O/N) " 1900 CALL KEY (0, K, R) 1910 IF R=0 THEN 1900  $1920$  IF  $(k = 79) + (k = 111)$  THEN  $1960$ l'920 IF (K=79)+(K=111) HEN 1960.<br>1930 CALL VCHAR(1,1,32,768) 1930 CALL VCHARTITI, 22,7687<br>1940 PRINT "FIN" I'VE A LA CONDITATION IN THE MEST COVER OF A LA CONDITATION OF A LA CONDITATION OF A LA CONDITATION OF A LA CO<br>IT IS A LA CONDITATION OF A LA CONDITATION OF A LA CONDITATION OF A LA CONDITATION OF A LA CONDITATION OF A LA 1970 FOR 1=1 TO 15  $1980 S(1) = 0$ 1990 NEXT I 2010 1421=0 2020 U=0  $2030 G = 0$ 2040 CALL KEY(0,K,R) 2050 IF R=0 THEN 2040<br>2060 IF (K=79)+(K=111)THEN 720 ,•1' • 1,1111) 0

# TIERCE

Mettez-vous à plusieurs et laissez vous emporter par la fièvre (de cheval) du jeu ! Attention, ne pariez pas de trop grosses sommes... et bonne galopade !

#### Michel FORTIN

N.B. : Le mode d'emploi est dans le programme. N'oubliez pas d'appuyer sur la barre d'espace lorsque le message "faites vos jeux" apparait.

2 CLS:CLEAR200:FORX=1 TO 83<br>3 READ DA:READ A:PRINT@DA.CHR\$(A);:NEXTX

5 FOR X=333 TO 342: PRINT&X, CHR\$(176); : NEXTX

7 FOR X=396 TO 409: PRINT@X, CHR\$(191); : NEXTX

10 A\$(1)=CHR\$(128)+CHR\$(152)+CHR\$(166):A\$(2)=CHR\$(128)+CHR\$(168)+CHR\$(166):A\$(3)  $=CHR$ \$(128)+CHR\$(152)+CHR\$(150)

15 A=RND(8): PRINT@403, A;<br>17 FORX=464 TO 468: PRINT@X, CHR\$(131);:NEXTX<br>18 DATA141, 191, 77, 191, 85, 191, 149, 191, 154, 191, 90, 191, 99, 191, 163, 191, 102, 191, 107, 1<br>91, 171, 191, 115, 191, 179, 191, 74, 131, 75, 13

20 DATA181, 176, 182, 176, 155, 176, 156, 176, 157, 176, 172, 176, 173, 176, 174, 176, 164, 131, 1 55, 140, 155, 164

22 DATA282, 160, 283, 180, 284, 180, 285, 144, 343, 188, 344, 190, 345, 191, 346, 159, 347, 143, 3 48, 143, 349, 142, 350, 180, 393, 188, 394, 159, 395, 131, 461, 191, 457, 175, 458, 133, 460, 187, 4<br>62, 191, 463, 159, 469, 191, 470, 159, 471, 143, 472, 191, 473, 177, 474, 144, 522, 160, 523, 154, 5

24 DATA129, 526, 131, 527, 141, 528, 172, 529, 144, 532, 184, 533, 135, 538, 162, 539, 149, 587, 1<br>31, 596, 130, 597, 129<br>26 A\$="F A I T E S V O S J E U X":FORX=27TO1 STEP-1<br>28 A1\$=MID\$(A\$, X, 1):A1\$=CHR\$(128)+A1\$;<br>30 FOR 32 FORT=1 TO 10:NEXTT:NEXTZ:NEXTX 33 R1\$=INKEY\$

35 R2\$=INKEY\$:IF R2\$=""THEN35 40 GOSUB1220

50 TG=INT(RND(0)\*5)+1<br>60 FORC=1TO8

70 GOSUB1410

**80 NEXTC** 

90 IF TG=1THENTG\$="TRES SEC"<br>100 IF TG=2THENTG\$="SEC"

110 IFTG=3THENTG\$="NORMAL"

120 IF TG=4THENTG\$="LOURD' 130 IF TG=STHENTG\$="TRES LOURD"

140 GOT0230

150 PRINTTAB(40) "TERRAIN "; TG\$ 155 PRINTSTRING\$(63,45)

160 PRINT"CHEVAUX \*COTTE CH. \* AGE CH. \* TERR PREF\* VAL JO \* AGE JO \*"

170 PRINTSTRING\$(63,45)

180 FORC=1TO8 190 PRINT"CHEVAL NO";C;"\* ";E\$(C);" \* ";F\$(C);"

H\$(C);"

210 NEXTC<br>215 PRINTSTRING\$(63,45)

220 RETURN 230 FOR X=1 TO N

240 CLS:GOSUB150: PRINT;N\$(X);" VOUS POSSEDEZ :";R(X);" FRANCS" 250 IF R(X) (=0THENMA(X)=0:MB(X)=0:MC(X)=0:S(X)=0:R(X)=0:PRINT:PRINT"VOUS ETES RU

INE, PAS DE TIERCE": INPUTZ\$: GOTO350

260 PRINT@896, "QUEL EST VOTRE TIERCE :";

"; I\$(C);" \*"

270 GOSUB3000:MA(X)=Z

280 GOSUB3000:MB(X)=Z<br>290 GOSUB3000:MC(X)=Z

295 IF ER=1 THEN ER=0:PRINT@896, "VOUS VOUS ETES TROMPES RU=1T01000:NEXTU:GOT0260

330 PRINT@960, "COMBIEN JOUEZ-VOUS :";: INPUTZ\$

337 S(X)=VAL(Z\$)

338 IF S(X) (=0 THEN GOT0260

340 IF S(X)) (R(X)+.01) THENPRINT@832, CHR\$(7); "VOUS NE POSSEDEZ QUE"; R(X); " F": FOR Z=1 T01000:NEXTZ:PRINT@896," ": GOTO260 350 NEXTX

360 FORX=1 TO 3: PRINTCHR\$(7):NEXTX

370 FORX=1 TOB: B(X)=0:A(X)=0:NEXTX<br>400 FORX=1TOB: PP(X)=P(X):NEXTX<br>410 TT=0:FORX=1TOB:TT=TT+PP(X):NEXTX<br>420 FORX=1 TO B: PP(X)=TT/PP(X):NEXTX

430 CLS

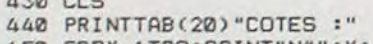

450 FORX=1TOB:PRINT"N#";X;":";INT(PP(X)+0.5);"/1 \*":NEXTX 460 INPUTZ\$

470 CLS:FORX=1T08:B(X)=128\*(X-1):PRINT@B(X),A\$(3);:PRINT@B(X)+61,X;:NEXTX 480 FORX=0T0127:FORY=4T046STEP6:SET(X,Y):NEXTY:NEXTX

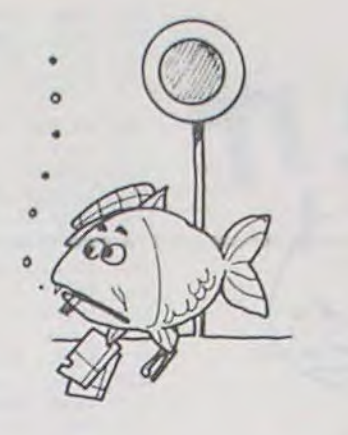

 $\odot$ 

 $\circ$ Ô

 $\odot$ 

 $\circ$ 

※ 111

 $"$ :FO

 $"$ ; G\$(C);"

- 
- 
- 
- 
- 
- $\begin{tabular}{ll} \texttt{E30 IF} & \texttt{MB(X)} = 0(2) \texttt{THENHA=HA+1} : \texttt{HB=HB+1}\\ \texttt{B40 IF} & \texttt{MC(X)} = 0(3) \texttt{THENHA=HA+1} : \texttt{HB=HB+1}\\ \texttt{ES0 IF} & \texttt{MA(X)} = 0(2) \texttt{THENHD=1} : \texttt{HB=HB+1}\\ \texttt{EE0 IF} & \texttt{MA(X)} = 0(3) \texttt{THEMH=1} : \texttt{HB=HB+1} \end{tabular}$
- 
- 
- 
- 870 IF MB(X)=O(1)THENHB=HB+1
- SEØ IF MB(X)=D(3)THENHB=HB+1
- 890 IFMC(X)=0(1)THENHB=HB+1
- 
- 
- 
- 
- 
- 
- 988 IFMC(X)=0(2)THENHB=HB+1<br>988 IFMC(X)=0(2)THENHB=HB+1<br>918 IF HA=3THENG(X)=(S(X)/3)+PT<br>928 IFHE=3 AND HA()3 THEN G(X)=(S(X)/3)+PS+G(X)<br>938 IFHC=1THENG(X)=(S(X)/3)+PP(O(1))+G(X)<br>948 IFHD=1THENG(X)=(S(X)/3)+(PP(MA(X))+,375
- 
- 950  $G(X) = G(X) S(X) : R(X) = R(X) + G(X) : R(X) = INT(C(R(X)) + 100 + 2.5) / 100$
- 

1130 IF N)14 AND X)14 THEN INPUTZ\$<br>1140 PRINT"N#";X;:PRINTTAB(6):PRINT": ";:PRINTTAB(8)

1160 IF  $G(L(X)) = 0$  THENPRINT" GAGNE"::GOTO1180<br>1170 PRINT" PERD":

ORDRE="IINT(PS\*100+.5)/100:PRINT"LE NUMERO ":0(1):" GAGNANT =":INT((PP(0(1)))+10

1020 PRINT"LE NUMERO":0(1);" PLACE=";INT((PP(0(1))\*, 375)\*100+, 5)/100:PRINT"LE NUMERO":0(2);" PLACE =";INT((PP(0(2))\*, 375)\*100+0, 5)/100:PRINT"LE NUMERO":0(3);" P<br>LACE =";INT((PP(0(3))\*, 375)\*100+0, 5)/100<br>LACE =";INT((P

1200 INPUTZ\$:PRINT"VOULEZ-VOUS FAIRE UNE NOUVELLE COURSE ?( 0 OU N):";:INPUTR\$:I<br>F R\$="N" THEN CLS:PRINTAU REVOIR ET MERCI...":END

1260 PRINT:FOR X=1 TON:PRINT"QUEL EST LE NOM DU";X;" EME JOUEUR ";: INPUTN\$(X):PR

1300 PRINT"MAINTENANT NOUS ALLONS JOUER": PRINT: PRINT"CHAQUE JOUEUR POSSEDE AU DE PART 1000 FRANCS"<br>1320 PRINT"IL VA DEVOIR LES PLACER SELON LES ":PRINT"CHANCES DE CHAQUE CHEVAL EN<br>TENANT COMPTE A CHAQUE COURSE:":PRINT"DE LA VALEUR DU CHEVAL"

 $1440 E(C) = Y(1) : K(C) = Y(1) : F(C) = Y(2) : A(C) = Y(2) : G(C) = Y(3) : T(C) = Y(3) : H(C) = Y(4) : Q(C) = Y(5)$ 

1210 CLS:GOTO50<br>1220 PRINT@777," VOULEZ-VOUS JOUER AUX COURSES ?"<br>1230 PRINT:INPUT"SI OUI,COMBIEN ETES-VOUS DE PARIEURS "IN<br>1240 DIM N\$(N):DIMR(N):DIMM(N):DIMS(N):DIMG(N+7):DIMMA(N):DIM MB(N):DIM MC(N)

- 960 G(X)=INT((G(X))\*100+.5)/100
- 970 NEXTX
	-

1070 FORX=1TON<br>1080 IFCL(X))M THENM=CL(X):L(Y)=X

1180 PRINTG(L(X));" ET A";R(L(X))

1330 PRINT: PRINT"-DE L'AGE DU CHEVAL" 1340 PRINT: PRINT"-DE L'AVANTAGE DU TERRAIN"

1360 PRINT: PRINT"-DE L'AGE DU JOCKEY"

1350 PRINT: PRINT"-DE LA VALEUR DU JOCKEY

1510 ON TG GOTO 1560, 1620, 1680, 1740, 1800

1560 IFT(C)=5 THEN T(C)=20:G\$(C)="TS"

1570 IF T(C)=4 THENT(C)=15:G\$(C)="SE"<br>1580 IF T(C)=3 THENT(C)=15:G\$(C)="SE"<br>1590 IF T(C)=2 THEN T(C)=4:G\$(C)="10"<br>1600 IF T(C)=1 THEN T(C)=4:G\$(C)="TL"

1620 IF T(C)=5 THEN T(C)=16:G\$(C)="TS" 1630 IF T(C)=4 THEN T(C)=20:G\$(C)="SE"

1640 IF T(C)=3 THEN T(C)=16:G\$(C)="NO"

1650 IF T(C)=2 THEN T(C)=8:G\$(C)="LO"

1660 IF T(C)=1 THEN T(C)=8:G\$(C)="TL"

1680 IF T(C)=5 THEN T(C)=12:6\$(C)="TS"<br>1690 IF T(C)=4 THEN T(C)=12:6\$(C)="SE"<br>1700 IF T(C)=3 THEN T(C)=20:6\$(C)="NO"

1710 IF T(C)=2 THEN T(C)=12:G\$(C)="LO" 1720 IF  $T(C) = 1$  THEN  $T(C) = 12:GS(C) = "TL"$ 

1740 IF T(C)=5 THEN T(C)=8:G\$(C)="TS"

1750 IF T(C)=4 THEN T(C)=8:G\$(C)="SE"

1760 IF T(C)=3 THENT(C)=12:G\$(C)="NO"

1770 IF T(C)=2 THEN T(C)=20:G\$(C)="LO"

1780 IF T(C)=1 THEN T(C)=16:G\$(C)="TL"

1370 PRINT: PRINT"ETES-VOUS PRETS A JOUER?";

1450 K(C)=K(C)\*6:A(C)=A(C)\*5:Q(C)=Q(C)\*3:V(C)=V(C)\*2

- 980 INPUTZ\$
- 990 CLS
- 
- 
- 
- 
- 
- 
- 
- 
- 
- 1000 PRINT"TIERCE:";0(1);" ";0(2);" ";0(3):<br>1010 PRINT"TIERCE DANS L'ORDRE POUR 1 F =";INT(PT+100+0.5)/100:PRINT"DANS LE DES
- 
- 
- 
- 

 $(0+, 5)/100$ 

 $1050 M=-1$ 1060 FORY=1TON

1090 NEXTX

1110 NEXTY 1120 FORX=1TON

1190 NEXTX

INT:NEXTX

1290 CLS

1430 NEXTX

1610 GOTO 1850

1670 GOTO1850

1730 GOTO1850

1790 GOT01850

1100 M=-1:CL(L(Y))=-10

1150 PRINTN\$(L(X));

1250 DIM L(N) :DIM CL(N)

1270 FOR X=1 TO N

1280 R(X)=1000:NEXTX

1380 INPUT Z\$:RETURN

1410 FOR X=1 TO5<br>1420 Y(X)=INT(RND(0)\*5)+1

 $Y(4) : I(C) = Y(5) : V(C) = Y(5)$ 

1450 IF E(C)=5 THEN E\$(C)="TB"<br>1470 IF E(C)=4 THEN E\$(C)="BO"

1480 IF E(C)=3 THEN E\$(C)="MO"

1490 IF E(C)=2 THEN E\$(C)="MA"

1500 IF E(C)=1 THEN E\$(C)="TM"

2300 REM\*\*\*\*\*\*\*\*\*\*\*\*\*\*\*\*\*\*\*\*  $2310:$ 2320 DISPLAY AT(1,9): "PRISONNIERS SAUVES: "  $2330$   $1=5$ 2340 IF REU>12 THEN DISPLAY AT(I,5): "prprprprprprprprprprprprpr" :: DISPLAY AT(I+1 ,5):"gsgsgsgsgsgsgsgsgsgsgsgsgs" :: REU=REU-12 :: I=I+2 :: GOTO 2340

2180 CALL DELSPRITE(#2) 2190 FOR I=12 TO 15 :: CALL DELSPRITE(#I):: NEXT I 2200 FOR I=0 TO 25 :: CALL SCREEN(10):: CALL SOUND(300-(I\*11),-6,1):: CALL SCREE  $N(2)$ :: NEXT 1 2210 ON ERROR 2080 2220 VAIS=VAIS-1 :: VER2=8 :: HOR2=128 30 I VAIS+VAIG=0 THEN 2280  $2240$  IF KA THEN  $M\text{s} =$ " ESSAYEZ ENCORE" ELSE IF K<99 THEN M\$=" OBJECTIF MANDUE" ELSE MS=" VOUS ETES UN VRAI CASSE COU CONTROLEZ VOTRE VITESSE !!!"  $2250$   $L=12$  ::  $C=2$ 2260 GOSUB 2530 :: GOTO 1500

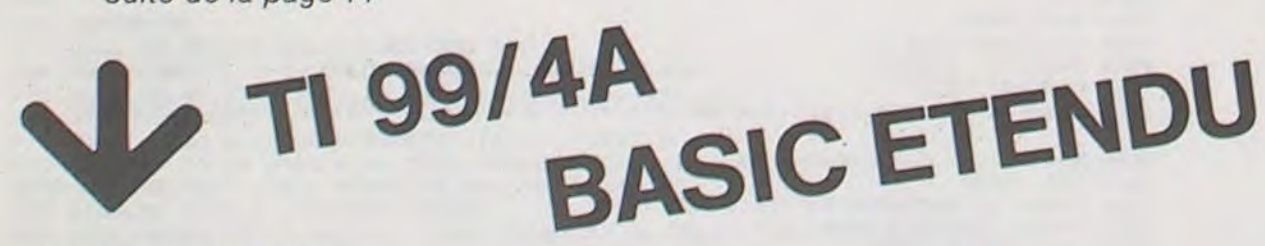

Suite de la page 14

2280 REMWHANNANNANNANNANNANNA 2290 REMWAAA UNE AUTRE \*\*\*\*\*\*

2270

490 R\$=INKEY\$:IFR\$=""THEN490 500 FORX=1T08 520 A=INT((RND(95)/100)+(P(X)/100)) 525 IF A=1 THEN  $PO(X)=PO(X)+1:IFPO(X)=4THENPO(X)=1$ 530 B(X)=B(X)+INT(A):IFB(X)=61+(128\*(X-1))THEN600  $540$  PRINTAB(X), A\$(PO(X)); 550 NEXTX 555 OUT 255, 2: OUT 255, 0 **560 GOTO500** E00 PRINT2400, "ARRIVEE"; E05 R\$=INKEY\$:IFR\$=""THENE05 E10 FORX=1T08:B(X)=B(X)-(128\*(X-1)):NEXTX 710 FORL=1TOB:U(L)=0:NEXTL:UU(1)=0:UU(2)=0:UU(3)=0:W=1:O(1)=0:O(2)=0:O(3)=0 720 FORL=1 TOB: IF B(L))UU(W) THEN UU(W)=B(L): O(W)=L 730 NEXTL: B(O(W))=0:W=W+1:IFW=4THEN750 740 GOT0720 750 '60T0780 www.acceptatrakiatrakia 760 CLS:PRINT"PREMIER LE NUMERO..........";0(1):PRINT"SECOND LE NUMERO.........<br>...";0(2):PRINT"TROISIEME LE NUMERO.........";0(3) 780 PT=PP(0(1))\*(PP(0(2))-1)\*(PP(0(3))-2):PS=PT/6 790 FORX=1 TO N E00 HA=0: HB=0: HC=0: HD=0  $E10 G(X) = 0$ 820 IF MA(X)=0(1)THENHA=1:HB=1:HC=1:HD=1

> 2350 FOR I=1 TO (REU-1)\*2 STEP 2 :: DISPLAY AT(3, I+6):"pr" :: DISPLAY AT(4, I+6): "gs" :: NEXT I 2360 CALL SPRITE(#2,116,9,172,8)<br>2370 DISPLAY AT(14,1):" MAIS IL EN RESTE ENCORE !!!" 2380 CALL PATTERN(#2,112):: DISPLAY AT(22,2):"AU SECOURS !"<br>2390 DISPLAY AT(16,3):"VOULEZ VOUS RECOMMENCER ?" :: DISPLAY AT(22,2) 2400 CALL KEY(3, TOU, ET):: CALL KEY(1, TOU1, ET1):: CALL PATTERN(#2, 116):: DISPLAY AT(16,3):: IF TOU()78 AND TOU()79 AND TOU1()18 THEN 2380 2410 IF TOU=78 THEN CALL CLEAR :: END 2420 CALL DELSPRITE(ALL):: GOTO 1030 2430 '  $2440$  REM\*\*\*\*\*\*\*\*\*\*\*\*\*\*\*\*\*\*\*\*\*\* 2450 REM\*\* VAISSEAU GAGNE \*\*\* 2460 REM#\*\*\*\*\*\*\*\*\*\*\*\*\*\*\*\*\*\*\*\* 2470 2480 DISPLAY AT(10,8): "FELICITATION !!!" :: DISPLAY AT(13,4): "VOUS GAGNEZ UN VAI SSEAU" 2490 RESTORE 670 2500 VAIG=VAIG+1 2510 FOR I=1 TO 34 :: READ N, D :: CALL SOUND(-200, N\*2, 2, N\*3, 2):: NEXT I 2520 1 2530 REM\*\*\*\*\*\*\*\*\*\*\*\*\*\*\*\*\*\*\* AFFICH. VAISSEAUX RESTANTS 2540 REM\*\*\*\*\*\*\*\*\*\*\*\*\*\*\*\*\*\*\*\*\* 2550 2560 DISPLAY AT(2,1): : : : : : : : : 2570 FOR I=2 TO VAIG+VAIS :: DISPLAY AT(I, 1):"xz":"y(" :: NEXT I 2580 DISPLAY AT(10,7):: DISPLAY AT(13,3) 2590 RETURN

1800 IF T(C)=5 THEN T(C)=4:G\$(C)="TS" 1810 IF T(C)=4 THEN T(C)=4:G\$(C)="SE" 1820 IF  $T(C) = 3$  THEN  $T(C) = 4:66(C) = "NO'$ 1830 IF T(C)=2 THEN T(C)=16:G\$(C)="10" 1840 IF T(C)=1 THEN T(C)=20:G\$(C)="TL" 1850 IF H(C)=5 THEN H\$(C)="TB" 1860 IF H(C)=4 THEN H\$(C)="BO" 1870 IF H(C)=3 THEN H\$(C)="MO" 1880 IF H(C)=2 THEN H\$(C)="MA" 1890 IF H(C)=1 THEN H\$(C)="TM" 1900 IF F(C)=5 THEN F\$(C)="3A" 1910 IF F(C)=4 THEN F\$(C)="4A" 1920 IF F(C)=3 THEN F\$(C)="2A" 1930 IFF(C)=2 THEN F\$(C)="5A" 1940 IF  $F(C)=1$  THEN  $F$(C) = "1A"$ 1950 IF I(C)=5 THEN I\$(C)="30A" 1960 IF I(C)=4 THEN I\$(C)="35A" 1970 IF I(C)=3 THEN I\$(C)U"25A" 1980 IF I(C)=2 THEN I\$(C)="40A" 1990 IF I(C)=1 THEN I\$(C)="20A" 2000 P(C)=K(C)+A(C)+T(C)+Q(C)+V(C) 2010 RETURN 3000 Z\$="":Z\$=INKEY\$:IF Z\$=""THEN3000 3010 IF VAL(Z\$)(1 OR VAL(Z\$)) B THEN ER=1: RETURN 3020 PRINTZ\$:"-"::Z=VAL(Z\$):RETURN

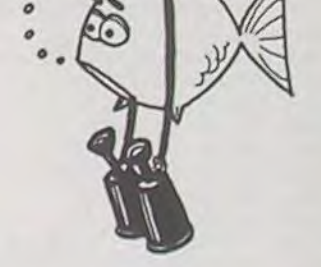

 $\circ$ 

 $\circledcirc$ 

## SOUS-MARIN

Exercez votre mémoire ! Dans ce jeu il vous faudra localiser cinq sous-marins dans un volume de 10 x 10 x 10. Vous disposez d'un stock de fuel, plus ou moins important suivant le niveau choisi. Ce fuel est consommé au cours de vos déplacements. Méfiez-vous de la panne ! Si vous effectuez cinq essais infructueux, le sous-marin se déplace...

#### **Alain DUBUS**

<>2>60T0 505

 $L=5:BEEP 1:$ 

PAUSE "ATTEN

TION, IL APPR

TO 3: GOSUB 1

" ENERGIE=";

 $14(1)$   $4(1)$ 

NEXT I

 $OCHE...$ "

Mode d'emploi :

Faites démarrer le jeu en mode DEF par SHIFT = Entrez le niveau de jeu, puis les coordonnées où vous voulez sauter par longitude, latitude et profondeur. Bonne chasse !

S \*\*\*\*\*\*\*:

520: IF (D(>1)\*(D

5: REM  $10: T = (9711 + T + K)$ \*97:K=INT (T  $(E3): T=T-ESK$ 15: IF T=0THEN 1 Ū 20: T=(E3/T)^5:V  $=I - INIT$  T: $W =$ INT ABS (RV+ 1):RETURN 05:"="BEEP 3: PAUSE "\*\*\*\*\* \* SOUS-MARIN

530: M=0: S=0: J=0: INPUT " QUEL NIVEAU ?(1)  $OU(2)$  ";  $D$ 510: IF D=1PAUSE " C, EST SANS RISQUE..":E 535:F=0:6=0:H=0  $=90$ 540: R=10: FOR I=1 515: IF D=2PAUSE SOYEZ PRUD  $ENT$ ......" $E$  $=60$ 565: BEEP 1: PAUSE

:PAUSE "LE S OUS-MARIN A BOUGE!": PAUSE "ATTEN TION, IL REVI ENT!": M=0: GOTO 535 580: IF FG0T0 590 585: INPUT " LONG ITUDE=";X 590: IF GGOTG 600 595: INPUT " LATI TUDE=";Y 600: IF H60T0 610 605: INPUT " PROF ONDEUR=";Z 610:E=E-X-Y-Z 615:IF 0>=EGOTO 760 620:IF X=AIF Y=B IF Z=CGOTO 6 80 625: IF XKAPAUSE  $"$  A  $L$ , EST" 630:IF X>APAUSE " A L, OUEST" 635: IF X=APAUSE " LONGITUDE

 $E: M=M+1: J=J+$ 

575: IF M=6BEEP 2

CORRECTE":F=  $1: X = 0: A = 0$ 640: IF Y<BPAUSE " AU SUD" 645: IF Y>BPAUSE " AU NORD" 650: IF Y=BPAUSE " LATITUDE C ORRECTE": G=1  $: Y = 0: B = 0$ 655: IF Z<CPAUSE " PLUS PROFO  $HD$ " 660: IF Z>CPAUSE MOINS PROF OND" 665: IF Z=CPAUSE PROFONDEUR CORRECTE":H  $=1:Z=0:C=0$ 670:60T0 565 680: BEEP 3: PAUSE " VOUS EN AV EZ EU UN!!": R=100:60SUB  $10$ 700:0=30\*(W(33)+ 40\*((W)33)\*( W<66))+50\*(W  $>66$ ) 710: IF U=OLET R=

R+1:50T0 700 720: BEEP 1: PAUSE  $"$  BONUS=  $+$ ";  $U: E=E+U: S=S+$  $1:L = 5 - S: IF S$  $= 5$ THEN 780 745: PAUSE " IL E<br>N RESTE ";L: M=0:PAUSE " EN VOICI UN AUTRE!": GOTO 535 760: BEEP 5: PAUSE " ENERGIE EP  $\begin{array}{ll}\n\text{UISEE} & \dots & \dots & \text{``}\n\\ \n\text{PAUSE} & \text{''IL R}\n\end{array}$ ESTE "iLi" S OUS-MARINS": GOTO 855 780: BEEP 5: PAUSE "\*\*\*\*\*\*\* VICT **OIRE \*\*\*\*\*\*\*** ":PAUSE " VO US LES AVEZ TOUS EU!" SOO: PAUSE " ENER **GIE RESTANTE**  $=$ ";E 810:0=83\*(J<15)+ 84\*((J)15)\*(

صبانه 820:1F Q=OLET J= J+1:5070 810 825:60TG 100 830:BEEP 2:PAUSE VOUS ETES UN CHAMPION! ": GOTO 855 840: BEEP 2: PAUSE " ESSAYEZ DE FAIRE MIEUX ": GOTO 855 850:BEEP 2:PAUSE " VOUS AVEZ EU CHAUD!" 855: INPUT " ON R EJOUE?(5/N)"  $H$ 860:IF A\$="0" GOTO 505 890: PRINT "AU RE VOIR!"

## PC 1211 J<20>>+85\*(J

# CHARS

tux commandes de votre AMX 30, vous tr thar ennemi T. 72, sur un terrain miné... cous disposez d'un radar et d'un déte mines, mais attention, ce T. 72 n'est defenses...

**INSTRUCTIONS:** 

Le terrain représente 400 cases repérées par leurs coord où x et y valent 0 et 19 : Au départ vous avez :

50 l. de carburant

30 obus

20 utilisations du radar

10 utilisations du détecteur de mines 5 mines sont sur le terrain

Début du jeu :

- NB ALEA 1? entrer un nombre inférieur à 1, R/S

- FACILE N,O ? taper sur 0 pour OUI ou sur N pour NON, T.72 ne se déplace pas.

Ensuite le programme vous pose des questions où il faut r (pour OUI) ou par N (pour NON).

Le détecteur de mines ne scrute que les 8 cases autour Séquence de tire : "TIR X+Y?" introduire la case où yous ye la façon suivante : X ENTER Y R/S. Si le tir est à plus de 172: "TIR PERDU", sinon affichage de IMPACT = xx CASI ontre case d'impact et T.72. Si l'impact est à moins de 0, vez gagnez..

## **HP 41**

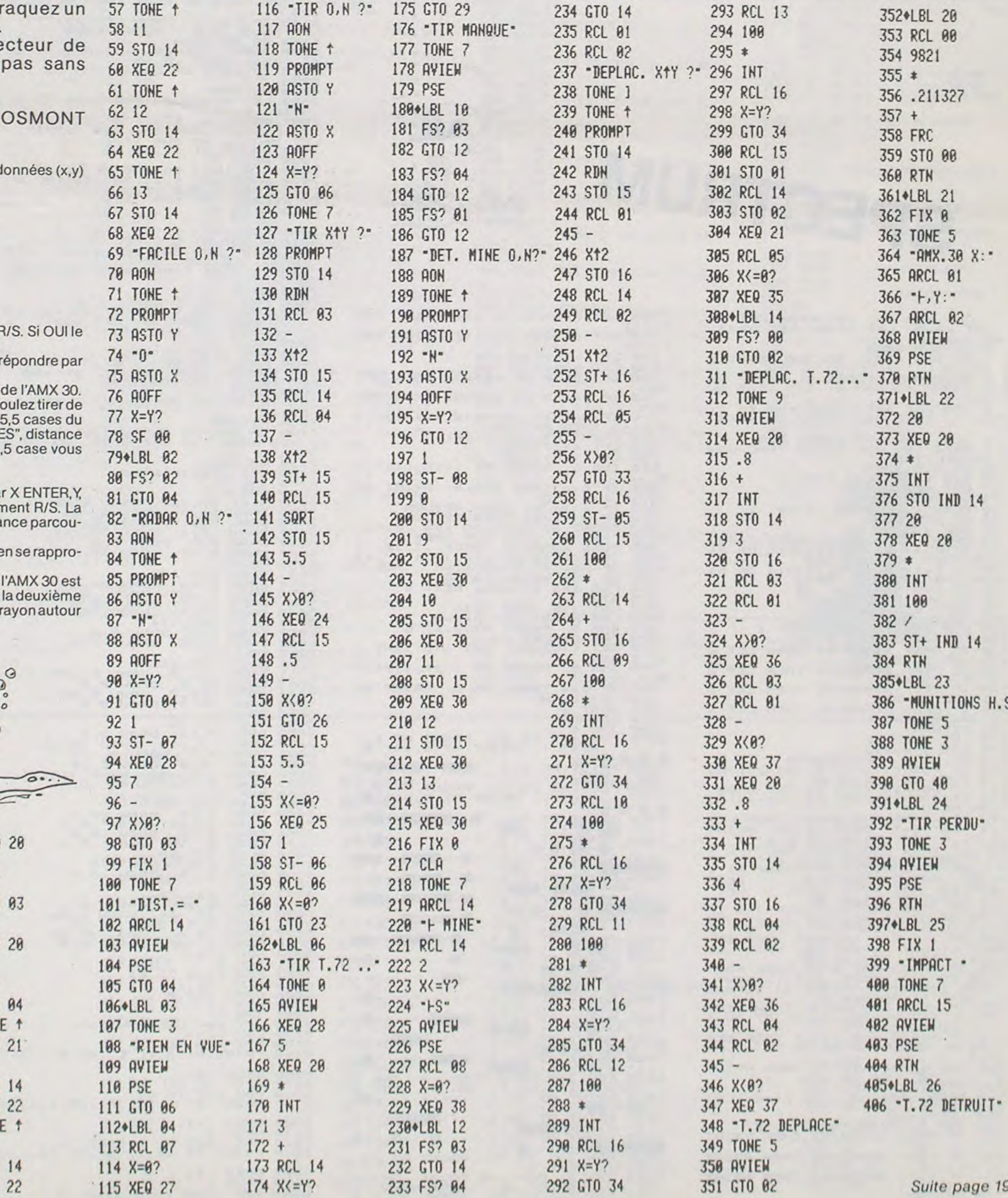

Séquence de déplacement : DEPLAC, X Y?" introduire la case où vous voulez aller pa

R/S. Si vous voulez rester à la même place faites simpler consommation de carburant est égale au carré de la dista ue.

Le T.72 ne se déplace que d'une case à maximum à la fois chant de l'AMX 30.

Quand vous êtes touché la première fois, une chenille de 1.S. Vous ne vous déplacez plus, mais vous pouvez tirer. A fois... BOOM... Le radar ne détecte que jusqu'à 7 cases de de l'AMX 30.

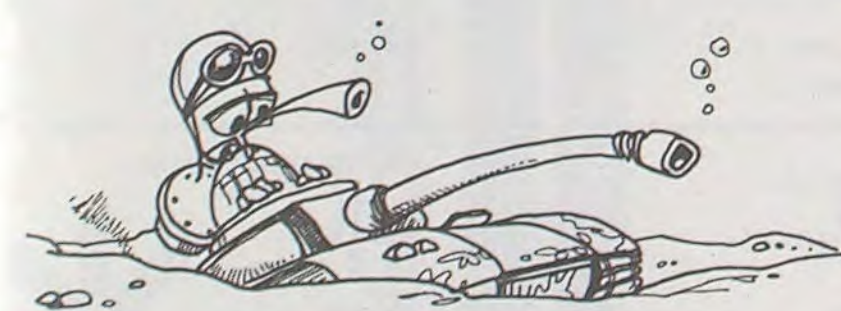

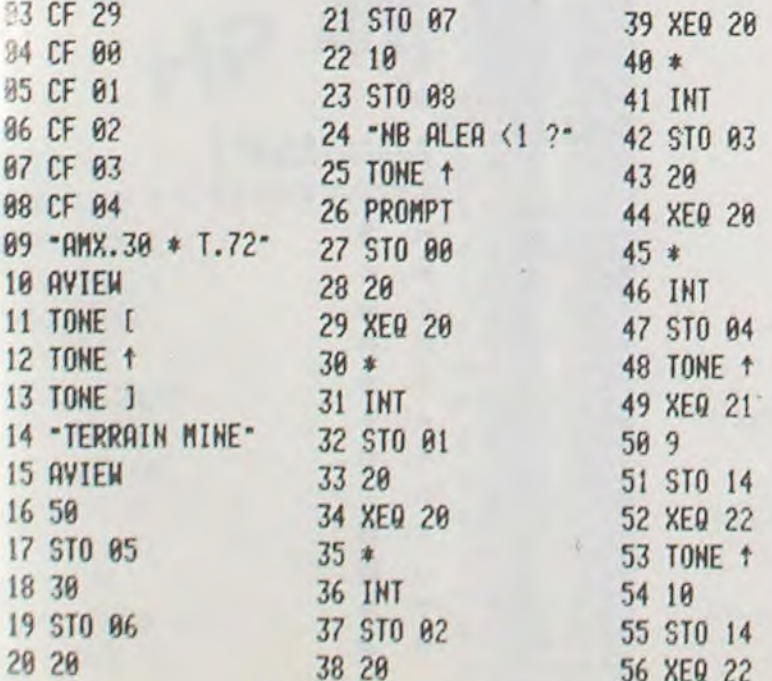

56 XEQ

# VITAMINES

Vous devez essayer de marquer le plus de points possible en dévorant les pastilles vitaminés du labyrinthe. Pour vous ennuyer au maximum, vous aurez à faire face à un certain nombre de fantômes (dont vous aurez préalablement défini le nombre), et à l'affreux OTO, un petit être ignoble qui n'hésitera pas à vous dépecer, si vous vous trouvez en travers de sa route. De plus, ce cher OTO vous remet des points. Pourvous aider dans votre périple, vous pourrez mettre en marche deux tapis roulants, en dévorant un quart (celui en haut et à droite) d'un camembert ; ou prendre un des passages secrets (ceux indiqués par des flèches). Lors de votre entrée dans le cimetière, un éclairvous préviendra de votre arrivée dans le royaume de la mort. Lorsque vous atteindrez 420 points un deuxième labyrinthe beaucoup plus difficile viendra faire place au précédent. Ce labyrinthe gardera les mêmes propriétés de jeux sauf pour la mise en route des tapis roulants ; où il faudra manger un point rouge à la place d'un des quarts du camembert.

A chaque rencontre dans le listing : - d'un carré plein ( $\blacksquare$ ) ; veuillez lui définir la couleur Green.

- $-$  du pacman ( $\Omega$ ) GRAPHICS A) ( GRAPHICS B)
	- $O$  GRAPHICS C)
	- ( G)GRAPHICS D)

20 DIM C (5) : DIM L (5) 27 LET ng=INT na `.G GO SUB 900 32 BEEP 1,5: BEEP .2,10 SO GO SUB 500 60 FOR 9=1 TO ng 63 PRINT AT 0,12; "POINTS: ";PO 64 IF pas=nbl OR pas=nb2 OR pa =n b5 THEN GO SUS 7000 55 IF pas=nb3 OR pas=nb4 OR pa \_ =n bS THEN GO SUB 7000 69 GO SUB 700 70 GO SUB 500 75 NEXT a E5 GO TO 50 110 FOR d=1 TO 200: NEXT d 530 LET dx=0: LET dy=0 535 IF PEEK 23560=53 THEN LET d =-l: GO TO 560 E43 IF PEEK 23560=54 THEN LET d ':;=I: GO TO 560 545 IF PEEK 23560=55 THEN LET d 9=-1: GO TO 550 345 IF PEEK 235600=56 THEN LET d .=1 CO TO 650 550 RETURN 563 LET Xn=:i+dx 590 LET yn=y+dy<br>
510 IF ync THEN RETURN<br>
510 IF POINT (xn+6+4, (21-yn) +8+<br>
517 IF POINT (xn+6+4, (21-yn) +8+<br>
517 IF POINT (xn+6, (31-yn) +8) =1<br>
521 IF POINT (xn+6, (21-yn) +8) =1<br>
7HEN RETURN GO SUB 9100<br>
521 IF POINT ( 1960 RINT RT 1979<br>
1950 RETURN<br>
580 LET Vn=y+dy<br>
590 LET Vn=y+dy<br>
510 IF POINT (xn+6+4,(21-yn)+6+<br>
11 THEN LET PO=P0+1<br>
515 IF POINT (xn+6+4,(21-yn)+6+<br>
11 11 THEN LET PO=P0+1<br>
521 IF POINT (xn+6,(21-yn)+6)=1<br>
521 IF POINT 1999 10: LET VI-1 1997 1: LET<br>
FRAME TRINT AT 1999 10: LET VI-1 HEXT 1: LET<br>
FRAME TRINT AT 1999 10: 1 HAD 1:1 TH<br>
FRAME TRINT AT 1999 10: 1 HAD 1:1 FOR 1:1 TO 21: PRINT AT 1,1<br>
RINT AT 1,1-1; "SEEP .009,10;<br>
RINT AT 1,1-1 BS4 INK 4: IF 3 TO 640<br>AT y,x, "#" GO TO 640<br>635 PRINT AT y,x,"<br>640 BEEP .004,10: LET x=xn: LET<br>850 LET y=yn<br>650 INK 5. PRINT AT y,x,"C" 561 IF PEEK 23560=55 THEN PRINT<br>AT y,x; "V" S62 IF PEEK 23560=54 THEN PRINT<br>HT y,x;"A" 663 IF PEEK 23560=53 THEN PRINT<br>AT V,X;<br>570 RETURN

#### YANN GENAN

Conseil à ceux qui recopieront ce programme :

- D'un point (GRAPHICS H), la couleur Cyan (Sauf dans le cimetière (couleur magenta))

(Sauf dans le cimetiere (couleur<br>- D'un dieze (#), la couleur red

- de OTO ( ⊙ GRAPHICS E), la couleur magenta<br>- d'une tombe (  $\Box$  GRAPHICS T), la couleur cyan

– d'une tombe ( □ GRAPHICS I), la couleur cyan<br>– d'un fantôme ( <mark>○</mark> GRAPHICS U), la couleur yellow

- d'une flèche orientée du côté gauche ( GRAPHICS J), la couleur

green

- d'une flèche orientée du côté droit ( GRAPHICS I), la couleur green

-

# SPECTRUM

0: LET 3\$="": LET h=0: LET j=<br>"LET xn=0: LET yn=0: LET nb=3:<br>"LET 2=0<br>2 GO SUB 9000<br>4 GO SUB 4001: GO SUB 3000: L<br>ET P33=0<br>5 SUB 4001: GO SUB 3000: L<br>SUB 8000: BORDER 0: CLS : GO SU

8 5500 5 RESTORE 3050: FOR i =0 TO REED t: POKE USR " t "+i , t : NEXT

7 CLS : GO SUB 6000: CLS<br>
8 BEEP .01,20: PRINT "PAC MAN<br>
GEHAN Yann"<br>15 GO SUB 1000

700 LET dx=5GN (x-c(g)) #INT (RN D+nb) 710 LET dy=SGN (si -t (g)) JEINT (RN Otnb) 730 LET xgn=C (a) +dx 740 LET ygn=L (g) +dy 750 IF x9n<0 OR xgn>31 THEN RET URN

760 IF ygn (0 OR ygn > 21 THEN RET

URN<br>
770 IF POINT (xgn\*8+2, (21-ygn) \*<br>
8+2)=1 THEN RETURN<br>
775 PRINT AT L (g),c (g);" "<br>
790 LET L (g) =ygn<br>
500 INK 6: PRINT AT L (g),c (g);"

We ass IF  $g=4$  THEN INK 6: PRINT AT<br>
1(g), c(g); "A"<br>
585 IF  $y(x)$  (g) THEN RETURN<br>
520 IF  $y(x)$  (g) THEN RETURN<br>
530 PRINT AT 21,0; "C'est votre<br>
enterrement!": GO SUB 4000<br>
2035 PONE 23524,5: "C'est votre<br>
237 IF  $a\frac{4$ 955 IF 9=4 THEN INK 6: PRINT AT<br>
1(9),C(9);"A"<br>
960 NEXT 9<br>
970 RETURN<br>
1000 INK 4<br>
1005 FOR i=1 TO 21: PRINT AT 1,22;"<br>
1010 PRINT AT 2,1;". 1015 FOR i=1 TO 21: PRINT AT 3,1<br>1015 FOR i=1 TO 21: PRINT AT 3,22; 1016 PRINT AT 4, 1; " INK 6: PRINT HT<br>
), c(g); "A"<br>
NEXT 9=4 THEN INK<br>
RETURN<br>
RETURN<br>
THEXT i: PRINT HT 2, 1; "<br>
PRINT HT 2, 1;"<br>
FOR 1=1 TO BINT<br>
: PRINT HT 4, 1;"<br>
PRINT HT 4, 1;"<br>
PRINT HT 4, 1;"<br>
PRINT HT 4, 1;"<br>
PRINT HT 5, 1;"  $P_{\text{RIM}}$  at  $4, 4, ...$ . 1017 PRINT AT 5,1;'..........\$-• .0.M-Q-A. 1018•PRINT AT 6- 1: -Jw•-- -- ].019 *PRINT AT 7* l; • • . -/00m.... . 1020 PRINT AT 8.1; '-**n**-100S• -1021 PRINT AT 9,1; -0-1000 ..... 1022 PRINT AT 10 1. -t~-'- •jam .-..-...... 1023 PRINT AT 11 1 ' ~ . -0-0.00.. •6- r ......**.**. . ......  $1024$  PRINT AT  $12.1$ ;  $\cdot$  .........  $1025$  PRINT AT  $13,1;$   $\cdots$ ......... 1026 PRINT AT  $14.1$ ; 027 PR•NTAT15,1;'.......... 1028 PRINT AT 16.1. **.................**. 1029 FOR 1=6 TO 0 STEP -3: INK 3<br>: CIRCLE 127,64,1; INK 6: NEXT 7<br>1030 PRINT AT 17,1; ..............  $1031$  PRINT AT  $18, 1, \cdots$   $\cdots$ 1032 PRINT PT 19,1;"-• •••••••~ 033 F R Z.. T! !1 Tô 30: PRINT PT 20, I; "•"' : NEXT Z 114.0 ZNK 4: FOR i0 TO 37.: PRINT AT 0, i ; "\$" ; AT 21 i ; "\$" : NEXT i 1150 FOR L=1 TO 26: PRINT AT L,0

o

•

 $\sim$ 

 $\circ$ 

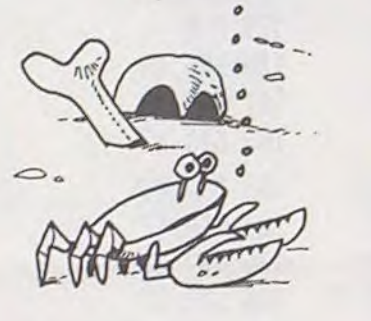

 $\circ$  $\pmb{\circ}$  $\circledcirc$ 

 $\odot$  $\Omega$ 

 $\mathbb{C}^{\mathbb{V}}$ 

 $\mathcal Q$ 

あ

 $\frac{1170}{1170}$  PRINT AT 15,0;  $\frac{131}{157}$  at 15,31. 6270 PRINT RT i,0; "W"; RT i+1,0;"  $.170.$ 160 RETURN  $11$ 3000 RESTORE 3003: FOR i=USR "a"<br>TO USR "b"+7<br>3001 READ graph: POKE i,graph<br>3002 NEXT i: RETURN<br>3003 DATA 60,116,31,15,15,31,126<br>3003 DATA 60,116,31,15,15,31,126 3004 DATA 60,110,248,240,240,24` 3004 DATA 60,110,246,240,240,246<br>,125,60<br>3005 DATA 24,24,126,126,24,24,24 ,24 3006 DATA 126 102,102.66.66.102. 102,126<br>3007 DATA 28,62,42,107,127,127,1<br>09,73 09,73<br>3008 DATA 0,66,195,231,255,255,1 26,60 3009 DRTR 60, 126, 255, 255, 231, 195 ,66,0 3010 DATA 60,126,2199,255,255,23.' 102,60<br>3050 DATA 56, 124, 238, 198, 238, 238<br>3056 DATA 0,0,0,24, 24,0,0,0<br>3055 DATA 255, 247, 243, 129, 129, 24<br>3065 DATA 255, 239, 207, 129, 129, 20<br>7, 239, 255 4000 RESTORE 3005: FOR i=USR "f'• TO USR "ü"+7: READ fg: POKE 1,1 3: NEXT i: GO TO 4004 4001 RESTORE 3007: FOR i=0 TO 7. PERD u; POKE USA "U"+i,U: NEXT 4002 RESTORE 3008: FOR i=USR "C"<br>
TO USR "e"+7: READ cde: POKE i,<br>
4003 RESTORE 3055: FOR i=USR "h"<br>
TO USR "j"+7: READ hij: POKE i,<br>
TO USR "j"+7: READ hij: POKE i,<br>
hij: NEXT i: RETURN "<br>
4005 PRINT AT y,x; ""<br>
4005 PRIN uche"<br>8635 PRINT 5010 PRINT 6020 PRINT "POUR CHANGER........ .TAPER" 8030 PRINT 6040 PRINT ".DE NOUVEAUX MURS SE<br>SE FORMERONT APRES<br>VOTRE PASSAGE......  $\ddotsc$ 6050 PRINT<br>6060 PRINT 6060 PRINT ".POUR CHANGER LE NOM<br>BRE **DE BONDS DE CHAQUE** • FANTOME.2 " 6070 PRINT PRINT ° o 6060 PRINT "TRPER R POUR JOUER" 6100 INPUT "QUELLE URBIRNTE ?";F". <sup>4</sup>\$: SEEP .1,10 6110 IF R\$="R" OR R\$=" i" THEN GG TO 6200<br>
5120 IF R\$="2" THEN FLASH 1: INP<br>
UT "COMBIEN DE BONDS (2 a 9) ?";<br>
UT "COMBIEN DE BONDS (2 a 9) ?"; IF nbi2 OR nb>9 THEN GO TO 6 **9203 PRINT "** 120<br>
5140 IF r\$="1" THEN LET 3\$="1":<br>
LET nb=3: CLS : GO TO 6000<br>
6150 GO TO 6100<br>
6200 INPUT "Nb de fantomes (1 a<br>
4) ";ng: SEEP .2,25<br>
6210 IF ng(1 OR ng)4 THEN GO TO  $9204$  PRINT 9205 PRINT 6220 RETURN 6220 RETURN<br>7000 LET nb=nb+1: FOR i=30 TO 21<br>5220 RETURN<br>7002 PRINT AT 17, ;; 00";AT 17, i+1<br>7002 PRINT AT 17, ;; 00";AT 17, i+1<br>7. FT xmn=i: 60 SUB 7100<br>7004 REXT i<br>7006 FOR i=17 TO 3 STEP -1<br>7006 PRINT AT 1,21; 00";AT i+ 7012 FOR 1=21 TO 10 STEP -1<br>7014 PRINT AT 3,1; "@";AT 3,1+1;"<br>- ": BEEP .009,30: LET ymn=3: LET<br>- "015 IF 1=21 THEN PRINT AT 3,22; 7016 NEXT i 7018 FOR i=3 TO 20 7020 PRINT AT i , l0; "@"; AT i-1,10 " - ' • BEEP .009,30: LET yan =i : L r xD1n=1O: GO SUB 7100 2022 NEXT i<br>7024 FOR i=10 TO 30<br>7024 FOR i=10 TO 30<br>7326 PRINT AT 20,i; We ;AT 20,i-1<br>7036 PRINT AT 2009,30: LET yan=20:<br>LET xmn=i: GO SUB 7100 -ET XMP=1: GU SUB 7100<br>7026 NEXT i<br>7029 PRINT AT 20,30,"-": LET pas -pas+l :-030 RETURN 7100 IF x n=xn AND ymn=yn THEN G 1 SUB 4000: GO SUB 9000: GO TO E 9250 RETURN<br>9250 REM GOD SAVE THE QUEEN<br>9261 PAUSE 25 7<br>9262 BEEP .5,7<br>9263 BEEP .5,7<br>9265 BEEP 1,6<br>9266 BEEP 1,8<br>9266 BEEP .25,7 35<br>
7110 RETURN<br>
8000 TINK 6<br>
8000 TINK 6<br>
8000 TINK 6<br>
8000 TINK 6<br>
8000 DRAW 24,0: DRAW 0, -16<br>
80028 DRAW 0, 6: DRAW 0, -16<br>
80228 DRAW 0, 6: DRAW 5,0<br>
80227 DRAW 0, -6: DRAW 24,0<br>
8023 DRAW 0, -6: DRAW 24,0<br>
8033 DRAW 9267 SEEP . 5, 9 9266 BEEP .5, 11 9269 BEEP .5,11 9270 BEEP .5,12 9271 BEEP 1,11 9272 BEEP .25,9 9273 BEEP .5,7 9274 BEEP .5,9 9275 BEEP .5,7 9276 BEEP .5,6 9277 BEEP 1,7 9276 PAUSE 25 9279 BEEP .5,14 9280 BEEP .5,14 9281 BEEP .5,14 9282 BEEP 1,14 9283 BEEP .25,12 9284 BEEP .5,11 9265 BEEP .5,12 9286 BEEP .5..12 9267 BEEP .5.12 9288 BEEP 1,12 9289 BEEP .25,11 8045 DRAW 16,0: DRAW 16,0<br>8058 PLOT 71,72<br>8058 PLOT 71,72<br>8058 DRAW 12,16: DRAW 12,16<br>8058 DRAW 12,16: DRAW 0,44<br>80555 DRAW -8,0: DRAW 0,44<br>80555 DRAW -8,0: DRAW 0,44<br>80656 DRAW 0,44: DRAW -8,0<br>80660 PREM 0,44: DRAW -8,0<br>8 9399 BEEP .25,11<br>9292 BEEP .25,11<br>9293 BEEP .25,11<br>9293 BEEP .25,11<br>9295 BEEP 1,11<br>9297 BEEP .25,14<br>9308 BEEP .25,14<br>9308 BEEP .25,15 9301 BEEP .6,11 9302 BEEP 5,9 9303 BEEP 1,7 904 PRU5E 25 9305 RETURN<br>9950 REM +\*\*\*\*\*\*\*\*\*\*\*\*\*\*<br>9952 REM +\*\*\*\*\*\*\*\*\*\*\*\*\*<br>9952 REM +\*\*\*\*\*\*\*\*\*\*\*\*\*\*<br>9953 REM R. 3<br>9956 REM R. 3<br>9956 REM B: C<br>9956 REM B: C<br>9958 REM B: C 9958 REM C: W 9960 REM 9961 REM D: 8<br>9962 REM E: 8<br>9963 REM E: 8 3086 INK 6<br>3120 LET g\$="© GEHAN yann"<br>8130 LET cp=0<br>8150 PRINT AT 0,i;"C";AT 0,i-1;" 9964 REM 9965 REM F: 9966 REM<br>9966 REM G: D<br>9966 REM H: .<br>9970 REM H: .<br>9971 REM I: D .<br>8170 NEXT i<br>8180 FOR i=1 TO 21<br>8190 PRINT AT i,31; "A";AT i-1,31 9971 REM<br>9972 REM<br>9973 REM ,<br>2200 BEEP .01,1<br>3210 NEXT :<br>3230 PRINT AT 21,1; 9, AT 21,1+1<br>3230 PRINT AT 21,1; 9, AT 21,1+1 9973 REM J: **C**<br>9973 REM T: **9**<br>9975 REM T: **9**<br>9976 REM U: **A**<br>9976 REM U: **A**<br>9976 REM U: **A** 240 BEEP .01,i 250 NEXT i 8260 FOR i=20 TO 0 STEP -1

3280 NEXT:<br>5390 NEXT: 01,0<br>5390 NEXT: 01,0<br>5390 PRINT AT 0,0;"."<br>5310 LET CP=0<br>6345 LET 31=INT (RND+7+1)<br>63545 LET 31=INT (RND+7+1)<br>6350 PRINT AT 17,1;"A.C."<br>6350 PRINT AT 17,1;"A.C."<br>5370 IF 1:11 OR 1,221 THEN LET<br>5370 IF 5530 PRINT AT 4,0;".Vous etes le<br>pauvre petit PAC-"<br>5540 PRINT " MAN perdu dans un l<br>abyrinthe" abyrinthe"<br>8550 PRINT " infernal"<br>8560 PRINT ".Hangez le plus de p<br>8570 PRINT ".Hangez le plus de p<br>astilles"... ".Hitamingge afin de 6580 PRINT " vitaminees afin de reciter Le" PENT " PLUS LONGTENPS POSS<br>1ble."<br>8596 PRINT<br>8600 PRINT INK 5, "MAIS ATTENTION<br>8620 PRINT TAB 13; "VEILLE"<br>8620 PRINT TAB 13; "VEILLE"<br>8620 PRINT "...5 pour alter a ga<br>8630 PRINT "...5 pour alter a ga 3635 PRINT<br>8640 PRINT "...6 pour descendre"<br>8645 PRINT "...7 pour monter"<br>8656 PRINT<br>8655 PRINT 6560 PRINT '\_.-8 pour aLter a dr 8660 PRINT "...8 pour aller a dr<br>012 PRINT #1;"space pour jouer"<br>8680 IF INKEY\$=" THEN RETURN<br>8690 GO TO 8680<br>9000 REM sortie oto<br>9000 REM Sortie oto<br>9000 REM Sortie oto<br>9000 LET.AhlsJMT...RAND&300; LET nb3=INT ( RND+300)<br>
9020 LET nb4=INT (RND+400+300):<br>
LET nb5=INT (RND+400+300): LET n<br>
56=INT (RND+400+300): LET n<br>
56:INT (RND+400+300)<br>
9030 RETURN<br>
9200 FOR i=0 TO 31: PRINT FT 0.1<br>
1. INK 4: "":AT 21, """ NEXT!"<br>
1. INK 4: "":AT 9205 PRINT " -=-..•U--U••U•-m-9207 ' 9208 PRINT •U•• •• .a. .a..0...1-..0 .3209 PRINT - .. - a......-•M. 9210  $\overrightarrow{PRINT}$  ....  $\cdot \cdot \cdot \cdot \cdot \cdot \cdot \cdot \cdot$ 9211 PRINT -~•~.~..•~•••.•.. 9212•PRIN• .~• -~•••1•••~•~ 0.0...\_.m... 9213 PRINT - - - - •U.... '1•'~'~' •2•4 'PRINT • " -•a•-• -'- • .'a. 9215 PRINT" ....,..R.- \_\_\_\_\_,..~ 9216 PRINT | **WALKER AND | PRINT | 2008** 92•7•P•I 9218• PRINT •-•'- " •~• ' ......M...-- 92 PRINT •" .U....M...... .- ..U.. <sup>9228</sup>PRI •' ...M-M.......... . 9230 FOR i=1 TO 20: PRINT AT i, 0<br>; INK 4; "I";AT i, 31; "B": NEXT i<br>9235 PRINT AT 15,0; INK 4; "D";AT<br>15,31; "N" AT yn,xn; INK 2; "C"<br>9240 PRINT AT yn,xn; INK 2; "C"

# SOLITAIRE

Voilà un solitaire multiple ! : Vous pouvez choisir votre champ de bataille : en croix, en carré ou en octogone.

Une fois le programme entré (OUF !!!) il sera sauvé sur cassette par CLEAR puis GOTO 1300. Le programme se met en route automatiquement dès la fin du chargement et propose les règles du jeu, très détaillées. S'il obtient une réponse affirmative il les donne puis propose 4 versions du jeu, sinon il demande tout de suite la version choisie. La réponse est prise pour un INKEY\$, puis le jeu commence sur un carré de 13 x 13 (+ 1 ligne de chaque côté pour marquer le contour).<br>Le but est d'éliminer tous les pions sauf un. SOLITAIRES, A VOS CLAVIERS !

**Gabriel CELIM** 

ZX 81 24 PRINT AT 1/10/"#solitaire#"<br>AT 16/0/"VOULEZ VOUS LES REGLES 256,5 LET TS=INKEYS IF TWE"0" THEN GOTO 900 28 GOTO 25 9 CLS<br>30 DIM BS(4,3) DIM M(4) REM ANNESSERARRANDERBREICH **3 REM -INITIALISATION DU JEU-**DIM N#(15,15) 95 N®(1)="■ 9 LET N#(15)=" 48 PRINT AT 5,5, "VEUILLEZ PATI 50 LET N\$(X, 15)="■" 70 NEXT X  $1$  LET  $S=0$ E LET AS="000" 90 LET N\$(X,2 TO 14)="000000000 1000" 100 NEXT X 101 IF H=4 THEN GOSUB 1050 102 IF H=3 THEN GOSUB 1100 103 IF H=2 THEN GOSUB 1120 104 CLS 105 LET C=15 106 LET L=8 107 REM ---------------------<br>108 REM - DESSIN DU JEU 109 REM ---115 LET N\$(8,8)=" 120 PRINT AT 2.0<br>130 FOR X=1 TO 15<br>140 PRINT TAB 8;N\$(X) 150 NEXT X 152 PRINT AT L.C."o"<br>160 PRINT AT 0.9, "SCORE (", A\$<br>162 PRINT AT 1.0, "MEILLEUR SCOR  $E:$ ";B\$(H) 167 REM ---168 REM - CHOIX DE LA CASE DE -<br>- DEPART AVANT UNE PRISE 59 REM ----70 LET MS=INKEYS SO IF M\$="" THEN GOTO 170 187 IF N#= P" THEN GOTO 700<br>187 IF N#="5" THEN GOSUB 300<br>188 IF N#="6" THEN GOSUB 350<br>18 IF N#="7" THEN GOSUB 400 185 20 IF MS="8" THEN GOSUB 450

30 GOTO 170

272 IF LEN AS=1 THEN LET AS="00 "+A\$ 273 IF LEN AS=2 THEN LET AS="0" 275 PRINT AT 0, 16, A\$ 280 GOTO 170 298 REM = DEPLACEMENT VERS LA = - GAUCHE SANS PRISE 299 REM<br>
300 IF N&(L-2,C-9)="W" OR N&(L-<br>
300 IF N&(L-2,C-9)="W" OR N&(L-<br>
310 PRINT AT L,C,N&(L-2,C-7)<br>
318 LET C=C-1<br>
330 PRINT AT L,C,CHR& (CODE N&(<br>
18 LET C=C-1<br>
330 PRINT AT L,C,CHR& (CODE N&(<br>
18 PRINT AT L,C,CHR& ( 340 RETURN 347 REM ======================== 348 REM = DEPLACEMENT VERS LE -- BAS SANS PRISE 349 REM --350 IF N\$(L-1,C-7)=" " OR N\$(L-1.0-7)="#" THEN RETURN<br>360 PRINT AT L.C.N\$(L-2.0-7) 365 LET L=L+1<br>370 PRINT AT L.C.CHRS (CODE NSO  $L-2, C-7$   $>+128$  ) 380 RETURN 397 REM ---398 REM - DEPLACEMENT VERS LE -- HAUT SANS PRISE 399 REM -------400 IF N\$(L-3,C-7)=""" OR N\$(L-<br>3,C-7)=""" THEN RETURN 410 PRINT AT L.C.NS(L-2.C-7) 420 LET L=L-1 430 PRINT AT L.C.CHRS (CODE NSO  $L-2, C-7)+128$ 440 RETURN 447 REM ------------------448 REM - DEPLACEMENT VERS LA -<br>- DROITE SANS PRISE 449 REM --------------450 IF N\$(L-2,C-6)="" OR N\$(L-2, C-6)=" " THEN RETURN 460 PRINT AT L.C.NS(L-2.C-7) 470 LET C=C+1<br>480 PRINT AT L.C.CHR\$ (CODE N\$C<br>L-2.C-7)+128) 490 RETURN 497 REM ---498 REM - DEPLACEMENT VERS LA -- GAUCHE AVEC PRISE 499 REM --------500 IF C<10 THEN GOTO 502<br>501 IF N\$(L-2,C-7)="0" AND N\$(L<br>-2,C-8)="0" AND N\$(L-2,C-9)=" " THEN GOTO 515 502 PRINT AT 20.0; "IMPOSSIBLE",

503 IF C<10 THEN PRINT ", VOUS S

ORTEZ DU JEU"

512 RETURN<br>515 PRINT AT L.C." ".AT L.C-1."<br>".AT L.C-2."o" 517 LET S=S+1 520 LET N\$(L-2,C-8)=" "<br>525 LET N\$(L-2,C-9)="0" 527 LET N\$(L-2,C-7)=" 530 LET C=C-2 540 RETURN 547 REM ---548 REM - DEPLACEMENT VERS LE -- BAS AVEC PRISE 549 REM ---550 IF L>15 THEN GOTO 552<br>551 IF N\$(L-2,C-7)="0" AND N\$(L<br>-1,C-7)="0" AND N\$(L,C-7)=" " TH EN GOTO 565 552 PRINT AT 20,0; "IMPOSSIBLE"; 553 IF L>15 THEN PRINT ", YOUS S ORTEZ DU JEU" STA IF LOS THEN GOTO 560<br>555 IF N\$(L-1,C-7)\*" " THEN PRI<br>T ",VOUS PRENEZ UNE CASE VIDE"<br>556 IF N\$(L-1,C-7)\*" " THEN GOT NT 0 560 557 IF N\$(L-2,C-7)<)"0" THEN PR<br>INT ",VOUS ETES SUR UNE<br>CRSE VIDE"<br>558 IF N\$(L-2,C-7)<)"0" THEN GO TO 560<br>559 PRINT ", VOUS N""ARRIVEZ PAS<br>SUR UNE CASE BLANCHE" 560 PAUSE 200 562 RETURN<br>565 PRINT AT L.C." "JAT L+1.C." ", AT L+2, C; "o "o" 570 LET N\$(L-1,C-7)=" "<br>575 LET N\$(L,C-7)="0"<br>577 LET N\$(L-2,C-7)=" " 580 LET L=L+2 590 RETURN 597 REM ----------598 REM - DEPLACEMENT VERS LE -- HAUT AVEC PRISE 599 REM -------------------------599 IF L<5 THEN GOTO 604<br>603 IF N\$(L-2,C-7)="0" AND N\$(L<br>-3,C-7)="0" AND N\$(L-4,C-7)=" " THEN GOTO 615 GOTO 615<br>FRINT AT 20,0,"IMPOSSIBLE",<br>DU JEU"<br>LE L<5 THEN GOTO 612<br>IF L<5 THEN GOTO 612<br>IF NS(L=3,C=7)<>"0" THEN BR<br>IF NS(L=3,C=7)<>"0" THEN GO 604 RTEZ EDE  $600$ TO 612 609 IF NO(L-2,C-7)()"O" THEN PR<br>NT ",VOUS ETES SUR UNE INT CASE VIDE" 610 IF N\$(L-2,C-7)<>"0" THEN GO TO 612 611 PRINT ", VOUS N""ARRIVEZ PAS SUR UNE CASE BLANCHE"<br>612 PAUSE 200 613 PRINT AT 20,0;" 614 RETURN 615 PRINT AT L.C." "IAT L-1.C."<br>"IAT L-2.C."o"<br>617 LET 8=8+1 620 LET N\$(L-3,C-7)=" " 625 LET N\$(L-4,C-7)="0" 627 LET N\$(L-2, C-7)=" 630 LET L=L-2 640 RETURN 647 REM ---648 REM - DEPLACEMENT VERS LA -<br>- DROITE AVEC PRISE 649 REM ---650 IF C>20 THEN GOTO 652<br>651 IF N\$(L-2,C-7)="0" AND N\$(L-2,C-6)="0" AND N\$(L-2,C-5)="<br>THEN GOTO 665 652 PRINT AT 20.0, "IMPOSSIBLE", ORTEZ DU JEU" 654 IF C>20 THEN GOTO 660<br>655 IF N\$(L-2,C-6)=" "THEN PRI<br>NT ", VOUS PRENEZ UNE CRSE VIDE" 656 IF N\$(L-2,C-6)=" " THEN GOT 0 660 657 IF N\$(L-2,C-7)()"0" THEN PR ", VOUS ETES SUR UNE INT CASE VIDE" 658 IF N\$(L-2,C-7)()"0" THEN GO TO 660

750 PRINT AT 21,0, "UNE AUTRE PR<br>RTIE ?" 760 LET VS=INKEYS 778 IF V\$="" THEN GOTO 760<br>780 IF V\$="0" THEN GOTO 840<br>790 IF V\$="N" THEN GOTO 810 800 GOTO 760 810 CLS 828 PRINT AT 18,8, "TANT PIS ",A 830 STOP 840 CLS 845 PRINT "VERSION ?" 846 PRINT 847 PRINT " -1- CARRE ENTIER" 848 PRINT 849 PRINT " -2- CROIX GRECOUE 850 PRINT 851 PRINT " -3- OCTOGONE" 852 PRINT 853 PRINT " -4- CROIX (2EME V 855 PRINT 856 PRINT "ENTREZ LE CHIFFRE DE  $SIRE...$ 857 LET H\$=INKEY\$<br>858 IF H\$<"1" OR H\$>"4" THEN GO<br>859 LET H=VAL H\$<br>868 CLS<br>868 GOTO 32 900 PRINT AT 16,0;" 910 PRINT AT 3.0, "C""EST LE JEU<br>TRES CONNU OU IL<br>912 PRINT 914 PRINT "FAUT ESSAYER D""ELIM INER TOUS 915 PRINT 916 PRINT "LES PIONS EN EN GARD ANT UN SEUL"<br>917 PRINT 918 PRINT "POUR CECI ON DOIT LE S PRENDRE 919 PRINT 920 PRINT "UN PAR UN EN PASSANT PAR DESSUS" 921 PRINT 922 PRINT "EN LONG OU EN LARGE MAIS JAMAIS" 924 PRINT "EN DIGONALE."<br>925 PRINT<br>926 PRINT " APPLIVEZ SUR UNE TOUC HE S.V.P. HEPOTER BOR ONE TOOL<br>PRE IF INKEYS ... THEN GOTO 929<br>PRE GOTO 927<br>PRE CLS 930 PRINT "UN PION EN VIDEO o H ARQUE LA 931 PRINT 932 PRINT "CASE DE DEPART DE VO TRE PION: 0" 933 PRINT<br>934 PRINT "ET SI LE PION EST I ALORS VOUS 935 PRINT 936 PRINT "ETES SUR UNE CASE BL ANCHE ET" 937 PRINT 938 PRINT "VOUS NE POUVEZ PAS P 939 PRINT 940 PRINT "VOUS NE POUVEZ PAS N ON PLUS 941 PRINT 942 PRINT "PRENDRE UNE CASE BLA NCHE NI 943 PRINT 944 PRINT "LORS D""UNE PRISE AR RIVER SUR " 945 PRINT 946 PRINT "UNE CASE DEJA OCCUPE E.' 947 PRINT 948 PRINT "APPUYEZ SUR UNE TOUC HE ... 949 IF INKEY\$<>"" THEN GOTO 951 950 GOTO 949 951 CLS<br>952 PRINT AT 0,0; "POUR LES DIFF<br>ERENTS MOUVEMENTS:" 953 PRINT 954 PRINT "\* SANS PRISE DE PION 955 PRINT 956 PRINT " - 5 POUSSE LA CAS E DE DEPART A GAUCHE DE U NE CASE 957 PRINT 958 PRINT ", - 8 LA POUSSE A D

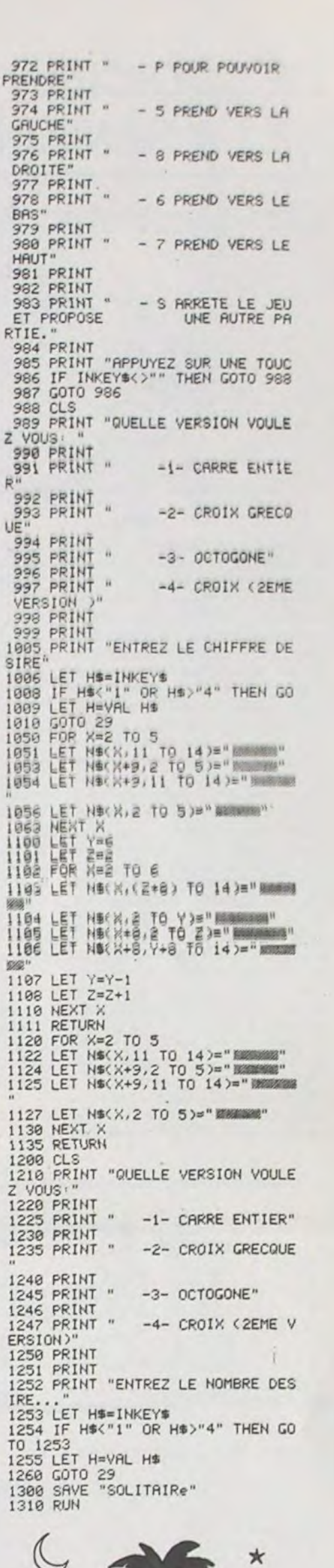

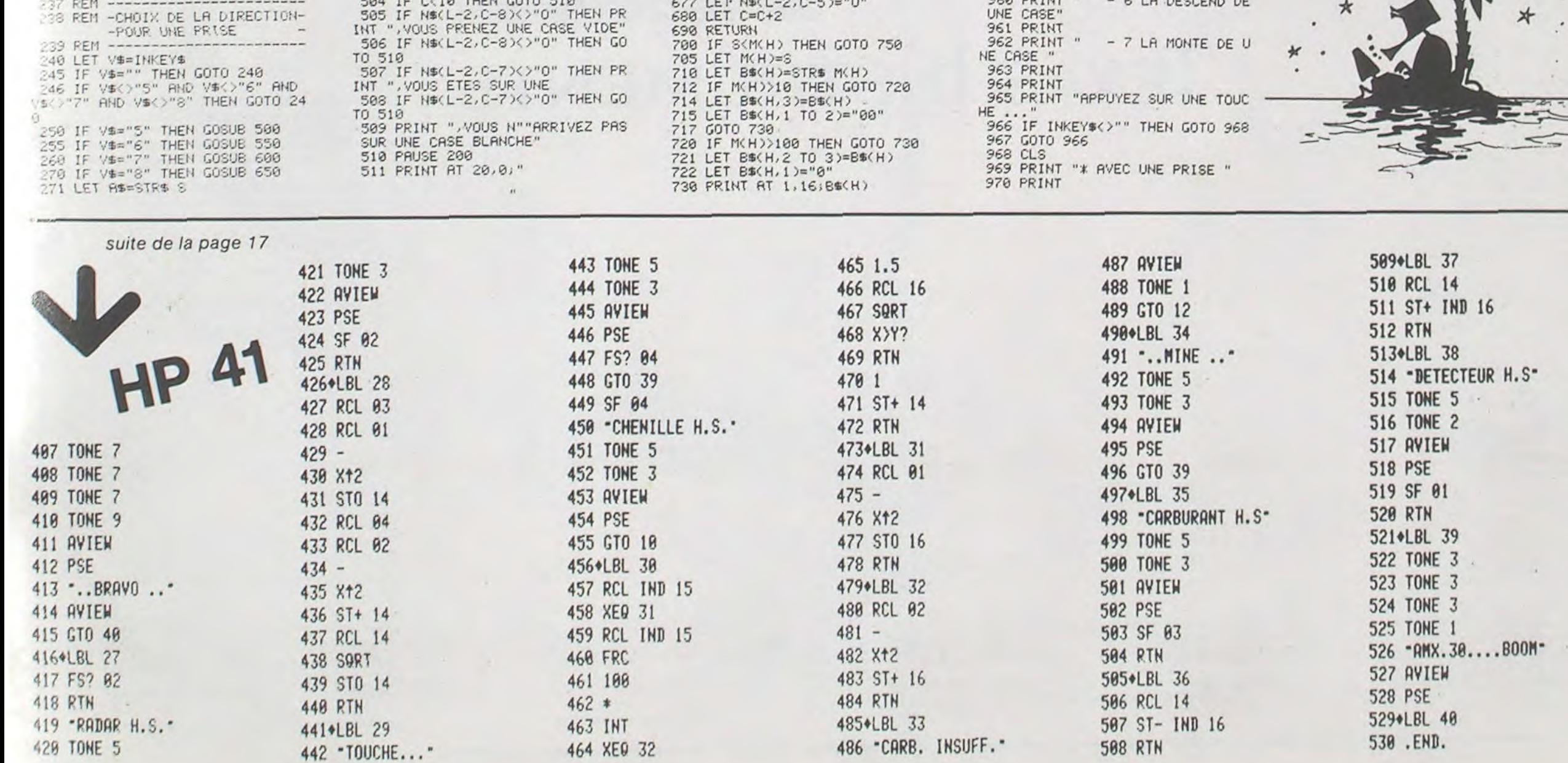

659 PRINT ", VOUS N""ARRIVEZ PAS

670 LET N\$(L-2,C-6)="

675 LET N\$(L-2,C-7)=" "

ROITE DE

959 PRINT

UNE CASE

C LO APOCEUR AP

 $\star$ 

### **LE LOGICIEL DE LA SEMAINE**

**Drol Electronic Art** ... sur APPLE IIe

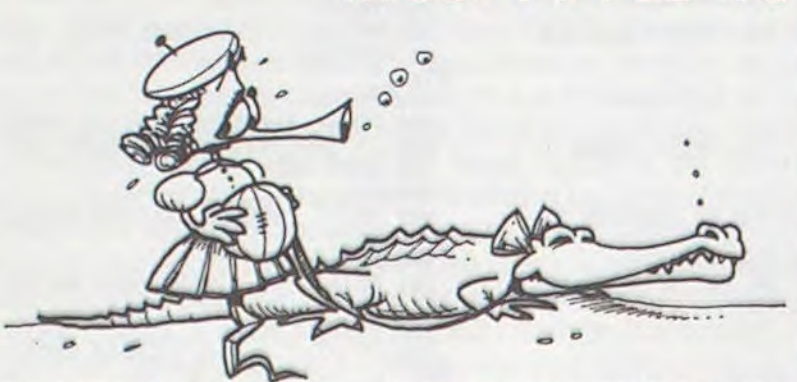

Le graphisme de ce jeu est extraordinaire. Et quand je dis extraordinaire, je pèse mes mots : arriver à un niveau de qualité aussi parfait sur un APPLE qui n'aime pas trop manier les couleurs, chapeau! La couleur est d'ailleurs fortement recommandée pour pouvoir apprécier à sa juste valeur toutes les subtilités du jeu. Les règles du jeu sont simples, enfantines, même : vous êtes un petit robot qui se déplace dans des<br>couloirs répartis sur trois étages. Vous disposez d'un pistolet qui tire des projectiles de la grosseur d'une balle de tennis, d'un radar pour pouvoir prévoir l'arrivée de vos ennemis et deux réacteurs sont accrochés dans votre dos pour pouvoir vous déplacer d'un étage à l'autre. Votre mission (si vous l'acceptez !) se déroule en trois parties. Le premier tableau vous oblige à rechercher un charmant bambin et son hélicoptère qui erre dans ce dédale. Des scorpions vous attaque pour vous empêcher de le trouver, il vous faudra les trucider. Une série de mé- , votre armure, huilez vos engrenachants volatiles en veut aussi à votre carcasse de robot ; si vous réussissez à les descendre il se transforme en poulet cuit, présen-

té sur un plat fumant et assaisonné à votre goût (à l'huile de vidange, sans doute). Le gamin retrouvé, il vous faudra alors chercher son chien qui est muni d'un réacteur et qui a tendance à jouer la fille de l'air.

Cà y est, vous les avez. Rideau.<br>Acte II. C'est la petite sœur avec son ballon vert qui est ce coup-ci, perdu dans un des trois couloirs, son compagnon à réaction est un crocodile, et les attaquants sont des gros gnomes blancs, dont le chef est un petit nain rouge à couronne, l'air grimaçant. Pour corser<br>le tout, des aimants volent un peu partout et se collent soit sur votre pistolet, solt sur votre réacteur, il<br>faut changer\_d'étage\_pour\_s'en débarrasser. Quand la petite fille<br>et crocro sont récupérés, Rideau<br>et actelli. Cette fois-ci des lézards volant bleus, des flèches, des plantes carnivores, des Kriss, des sabres, des brosses à dents et des plantes carnivores vont vous empêcher de retrouver la maman des deux bébés égarés. Astiquez ges et en avant!

### **PETITES ANNONCES GRATUITES**

VDS ZX 81 + Imprimante SIN-<br>CLAIR + 16K Mémopax + cla-<br>4 livres (manuels, programvier ABS + K7 + 9 livres sur ZX 81 : 1500 F. Stéphane 9, rue<br>Davaine 92380 GARCHES. Tél.: 741.80.47.

VDS console Mattel peu ser-<br>vie + 5 K7. Le tout 1700 F. Paul LAURENT 28, rue Emile Leven 95140 GARGES LES GONES-SE. Tél.: 993.04.30.

VDS pour TI 99/4A Boîtier d'extension jamais servi : 500 F. Jean Jacques MER-<br>CIER Quartier de l'Isle 69470 GOURS.

manettes de jeux, de la sonorisation du clavier, de la haute<br>résolution graphique + nom-<br>breux programmes (US + Français) + jeux de poche le<br>tout 1100 F. à débattre. Bruno BERTHIER Tél.: (7) 894.00.59<br>ou (7) 459.00.84. (Après 18 h).

VDS Console TI 99/4A + Alim. 220 V + Interface Peritel + cordon magnéto + paire de<br>manettes +  $K7$  basic par soimême : 1800 F., 1 mémoire 32 Ko à incorporer dans coffret extension : 1000 F. Monsieur CANON Tél. : 371.12.71. poste 246 (heures bureau).

ECHANGE VISICAL APPLE II II+ et lie contre programme comptabilité ou nouveau plan comptable. Achete occasion drive APPLE II. Tél. : 203.79.26. (le soir).

VDS jeux d'action Réflexion pour ORIC 1 48K prix intéressant (1/4 du prix d'achat).<br>Maurice RAVAT, 68, rue A.<br>France 69800 SAINT PRIEST. Tél. : (7) 820.22.68. (18 et 19 h).

mes) + 28 jeux sur K7 : 2200 F. (étudie toute proposition)<br>Gilles HAERI Tél. : (7) 820.38.36. (après 19 h).

VDS pour TI 99/4A "Les techniques des programmes de<br>jeux" (2<sup>ª</sup> partie) : 70 F., "Prati-<br>que de l'ordinateur familiale Ti 99/4A" (tome 1 et 2) : 55 et<br>80 F., "50 programmes pour<br>Ti 99/4A" : 55 F., "Les grands classiques de jeu pour votre<br>TI 99/4A" : 45 F., Revues d'informatiques + magnéto K7<br>RADIOLA RA 310 502/84) : 250 F. Jean Michel SOIS-<br>VDS ZX 81 + 16 Ko + Schémas SONG Tél.: (8) 709.54.08. (le Week-End).

> VDS ZX 81 + alim. + clavier ABS + livre "La conduite du ZX 81". Le tout : 500 F. Emma-<br>nuel NICODEME 9, rue du 8 Mai 1945, 59172 ROEULX<br>Tél.: (27) 43.33.39.

VDS VIC 20 + 16K RAM +  $\text{Iecteur } K7 + \text{autoformation}$ <br>Basic + BONZO + adaptateur noir et blanc + Prise PERITEL: 1800 F. Catherine, Tél. : (7)<br>860.25.53. poste 884. (heures bureau).

VDS PC 1500 (10/83) + Ext 8K +  $CE$  150 (imprimante) + 3 li-<br>vres. Découverte du PC 1500 The second of the second of the second (teme 1 et 2) et suite pour PC<br>1500 + 60 programmes + 2 K7<br>1601 F. François FURLAN,<br>2700 F. François FURLAN,<br>Tél. : 848.67.02.

VDS pour ZX 81 prog. M/C ressant. Thierry JOUAULT<br>ZXAS : 50 F., CALCULER III 19, rue J.B. Clément 62300<br>VECTORIEL : 80 F., TOCL LENS.<br>MERGE/RENUM 2 K7 : 50 F.,<br>ZX Ass Artic : 50 F., ZX HX- Recherche Module Basic<br>MON : 45 F

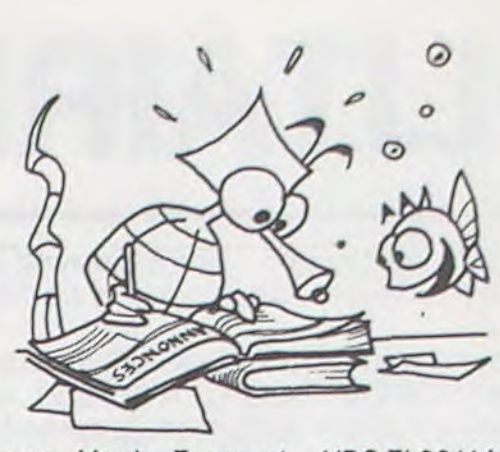

70 F., Lang. Mach. Trucs et astuces: 55 F., Graph. 3D:<br>40 F., En anglais ZX 81 Pocket Book: 40 F., ZX 81 comp.: 40 F., Mach. Lang. made sim-<br>ple: 40 F., Revue Echo sinclair 1 à 7 : 70 F., ORDI 5 4 numéros : 50 F., Pour SPECTRUM ZX simulateur de Vol : 60 F., CDS<br>OTHELLO/ISOLA : 80 F., CDS<br>OTHELLO : 50 F., Livre anglais Over the Spectrum : 70 F.,<br>PCW the Best : 50 F., Revue anglaise Yours computer<br>Déc. 81 à Déc. 83 : 200 F.,<br>Popular Compuing Weekly<br>Avril 82 à Avril 84 environ 100 numéros, 4 F. le n°. SIN-<br>CLAIR User 12 n° 82 : 120 F., SINCLAIR Prog. 3 numéros à<br>10 F. le n°. ZX Computing<br>4 numéros à 10 F. le numéro. Pratical Computing 82/83 à<br>15 F. le nº. Personnal Compu-<br>ter World 9 nº 10 F. le nº, SOFT nº 1, 4, 5, 9 à 10 F. le nº, Diverses revues Computer et Vidéo<br>Game, Personnal Computer news, Inerface, Personnal<br>computing today à 5 F. le n°.<br>Mensleur LANGLOIS Tél.<br>203.41.28. poste 322/323.

Achète 50 F. Basic par soi-<br>même pour TI 99/4A. Patrick<br>VOLTO Tél. : (56) 36.55.51.

Cherche pour TI99/4A, carte<br>interface RS 232 à prix inté-

45 F. Livre lang. Mach. IS : CARDON, tél. : (28) 24.19.95.

Ο

pop

 $\Box$ 

 $\Box$ 

 $\Box$ 

 $\Box$ 

 $\Box$ 

Ò

0

 $\Box$ 

 $\Box$ 

 $\Box$ 

 $\Box$ 

VDS TI 99/4A + Parsec + Burger Time + jeux vidéo 2 + jeux rétro 2 + Golf + Billard + La tombe du sorcier + 2 cordons magnéto + interface pour branchement antenne + 6 livres de programmes (+ de 200 prog.) + interface pour<br>manette format ATARI. Valeur + 4000 F., Vendu 2000 F., ou<br>
échange contre ORIC AT-<br>
MOS. Faire offre à Marc BO-<br>
YER 41, rue du Rendez-vous<br>
TEN13 PABLE TAL 75012 PARIS. Tél.: 345.76.92.

Achète pour TI 99/4A module Basic Etendu + manuel.<br>Thierry GATEAU "La Tenthaire" 72330 YVRE LE POLIN. Tél.: (43) 87.41.05.

Directeur de la Publication -Rédacteur en Chef : Gérard CECCALDI

**Directeur Technique: Benoîte PICAUD** 

Responsable Informatique : Pierric GLAJEAN

Maquette ! **Christine MAHE** 

Dessins I **Jean-Louis REBIERE** 

Éditeur :<br>SHIFT ÉDITIONS, 27, rue du Gal-Foy 75008 PARIS

Publicité au journal. **Distribution NMPP.** 

Nº R.C. 83 B 6621.

Imprimerie: DULAC et JARDIN S.A. EVREUX.

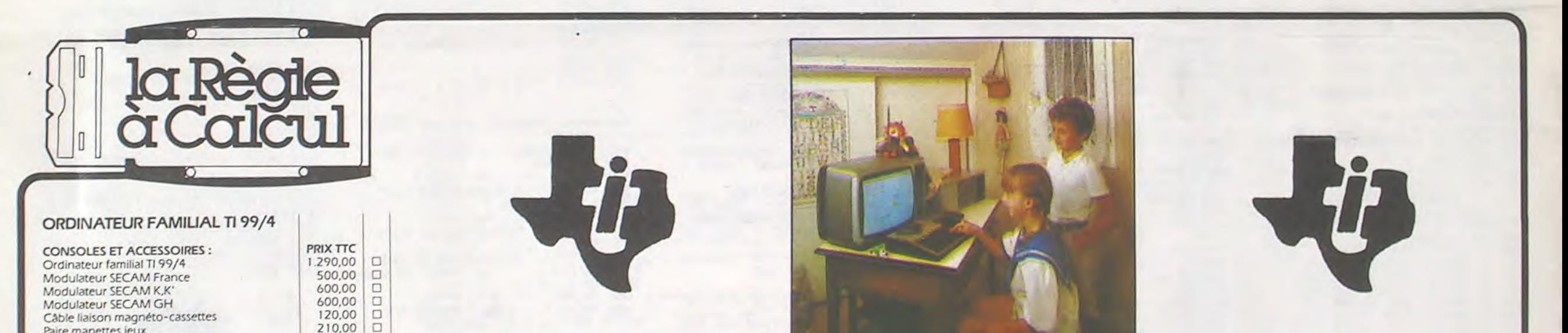

Paire manettes jeux Magnéto-cassettes compatible TEXAS/RADIOLA avec câble de liaison. Magnéto-cassettes compatible TEXAS marque LANSAY avec câble de liaison.

#### D 496,00 350,00  $\Box$

1.190,00.

1,800.00

600,00

600,00

600,00

3.000,00

 $1.2$ 

 $\Box$ 

 $\Box$ 

 $\Box$ 

 $\Box$ 

#### \* PÉRIPHÉRIQUES :

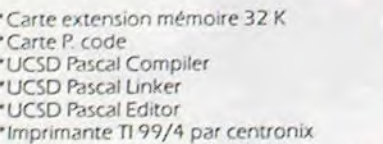

#### \*PROGRAMMATION SUR DISQUETTES:

\*Fichier d'adresses \*Aide à la programmation 2 \*Aide à la programmation 3 \*Éditeur assembleur \*Électricité \*Résistance des matériaux \*Mathématiques \*N.B.: il est nécessaire de posséder le boîtier d'extension PHP 1200 et le contrôleur.

#### **PROGRAMMATION**

- Manuel Éditeur assembleur · MINI MEMORY avec traité sur l'initiation au langage assembleur. · Extender basic
- · Mémoire extension 32 K extérieure
- $\bullet$  TI LOGO II (extension 32 K indispensable).

#### **ORGANISATION**

Conseil financier Gestion fichier Gestion rapports **Statistics** Ti calc Gestion privée

#### **MODULES ÉDUCATION**

Addition-Substraction I Addition-Substraction II Addition-Canon Basic par soi-même Division-démolition Early Reading Meteor multiplication Multiplication I Music Maker Aide à la programmation

## TEXAS INSTRUMENTS

47,00

47.00

47,00

47,00

 $\Box$ 

 $\Box$ 

 $\Box$ 

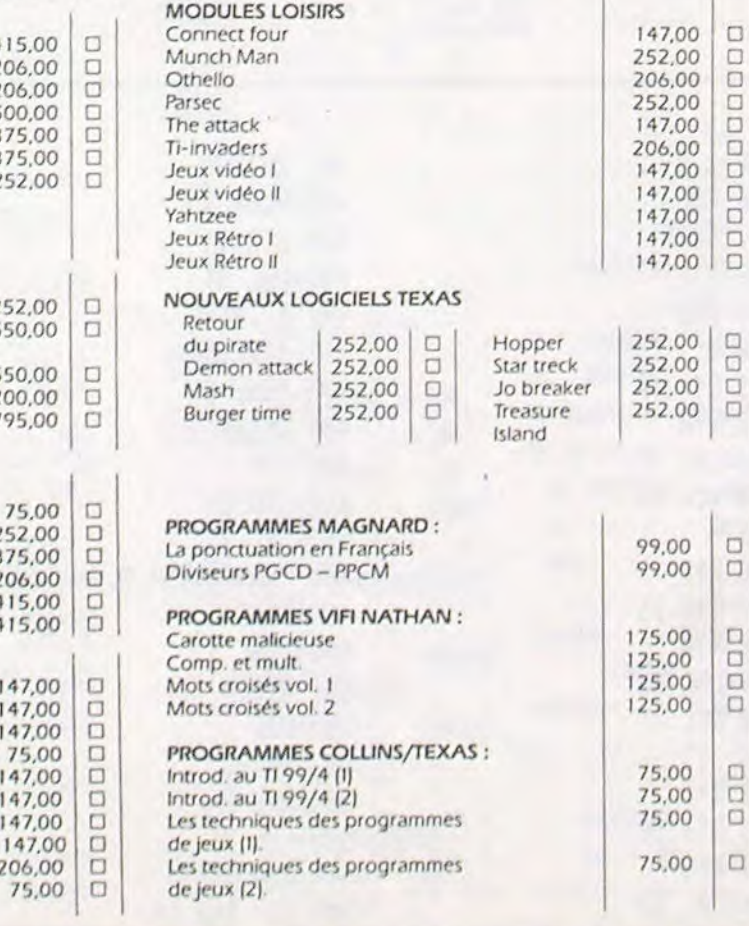

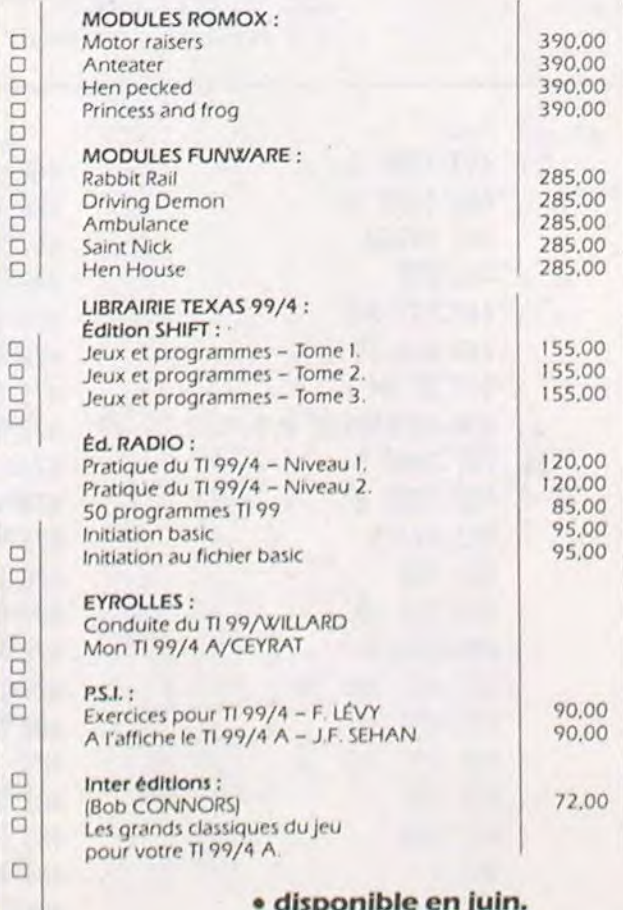

Nous tenons à nous excuser auprès de nombreux clients de n'avoir pu honorer ou tarder à expédier leur commande.

Notre but est de vous permettre dans les mois à venir, de profiter au maximum de votre console TEXAS.

Nous vous annoncons une mémoire 32 K extérieure qui vous permettra d'utiliser le LOGO II. Porter le TI à 48 K, c'est un bon résultat.

#### **BON DE COMMANDE** TARIFS AU 11/5/1984

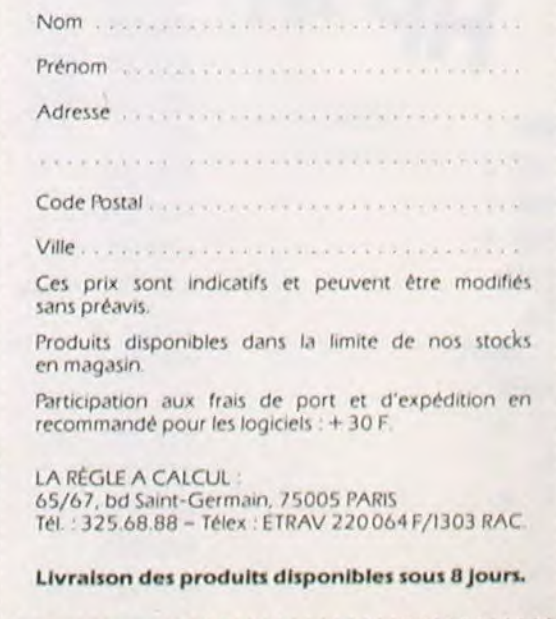